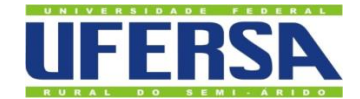

UNIVERSIDADE FEDERAL RURAL DO SEMI-ÁRIDO PRÓ-REITORIA DE PESQUISA E PÓS-GRADUAÇÃO PROGRAMA DE PÓS-GRADUAÇÃO EM ENGENHARIA ELÉTRICA MESTRADO EM ENGENHARIA ELÉTRICA

[MATEUS](http://www.niemeyer.org.br/) ÂNDERSON BARRETO DUARTE

# **DETECÇÃO E ISOLAMENTO DE FALHAS EM UM SISTEMA DE TANQUES ACOPLADOS UTILIZANDO REDES NEURAIS ARTIFICIAS**

MOSSORÓ/RN 2020

# [MATEUS](http://www.niemeyer.org.br/) [ÂNDERSON BARRETO DUARTE](http://www.niemeyer.org.br/)

# **DETECÇÃO E ISOLAMENTO DE FALHAS EM UM SISTEMA DE TANQUES ACOPLADOS UTILIZANDO REDES NEURAIS ARTIFICIAS**

Dissertação apresentada ao Mestrado em Engenharia Elétrica do Programa de Pósgraduação em Engenharia Elétrica da Universidade Federal Rural do Semi-Árido como requisito para obtenção do título de Mestre em Engenharia Elétrica.

Linha de Pesquisa: Sistemas de Controle e Automação

Orientador: Prof. Dr. Marcelo Roberto Bastos Guerra Vale Coorientadora: Profa. Dra. Fabiana Karla de Oliveira Martins Varella Guerra

# MOSSORÓ/RN 2020

O presente trabalho foi realizado com apoio da Coordenação do Aperfeiçoamento de Pessoal de Nível superior – Brasil (CAPES) – Código de Financiamento 001.

© Todos os direitos estão reservados a Universidade Federal Rural do Semi-Árido. O conteúdo desta obra é de inteira responsabilidade do (a) autor (a), sendo o mesmo, passível de sanções administrativas ou penais, caso sejam infringidas as leis que regulamentam a Propriedade Intelectual, respectivamente, Patentes: Lei n° 9.279/1996 e Direitos Autorais: Lei n° 9.610/1998. O conteúdo desta obra tomar-se-á de domínio público após a data de defesa e homologação da sua respectiva ata. A mesma poderá servir de base literária para novas pesquisas, desde que a obra e seu (a) respectivo (a) autor (a) sejam devidamente citados e mencionados os seus créditos bibliográficos.

DD812 d Duarte, Mateus Ânderson Barreto. DETECÇÃO E ISOLAMENTO DE FALHAS EM UM SISTEMA DE TANQUES ACOPLADOS UTILIZANDO REDES NEURAIS ARTIFICIAS / Mateus Ânderson Barreto Duarte. - 2020. 86 f. : il. Orientador: Marcelo Roberto Bastos Guerra Vale. Coorientadora: Fabiana Karla de Oliveira Martins Varella. Dissertação (Mestrado) - Universidade Federal Rural do Semi-árido, Programa de Pós-graduação em Engenharia Elétrica, 2020. 1. Detecção e Isolamento de Falhas. 2. Identificação de Sistemas. 3. MLP. 4. NNARX. 5. Redes Neurais Artificiais. I. Vale, Marcelo Roberto Bastos Guerra , orient. II. Varella, Fabiana Karla de Oliveira Martins, co-orient. III. Título.

O serviço de Geração Automática de Ficha Catalográfica para Trabalhos de Conclusão de Curso (TCC´s) foi desenvolvido pelo Instituto de Ciências Matemáticas e de Computação da Universidade de São Paulo (USP) e gentilmente cedido para o Sistema de Bibliotecas da Universidade Federal Rural do Semi-Árido (SISBI-UFERSA), sendo customizado pela Superintendência de Tecnologia da Informação e Comunicação (SUTIC) sob orientação dos bibliotecários da instituição para ser adaptado às necessidades dos alunos dos Cursos de Graduação e Programas de Pós-Graduação da Universidade.

# [MATEUS](http://www.niemeyer.org.br/) [ÂNDERSON BARRETO DUARTE](http://www.niemeyer.org.br/)

# **DETECÇÃO E ISOLAMENTO DE FALHAS EM UM SISTEMA DE TANQUES ACOPLADOS UTILIZANDO REDES NEURAIS ARTIFICIAS**

Dissertação apresentada ao Mestrado em Engenharia Elétrica do Programa de Pósgraduação em Engenharia Elétrica da Universidade Federal Rural do Semi-Árido como requisito para obtenção do título de Mestre em Engenharia Elétrica.

Linha de Pesquisa: Sistemas de Controle e Automação

Defendida em: 28 / 12 / 2020.

 $\mu$ 

Prof. Dr. Marcelo Roberto Bastos Guerra Vale (Orientador – UFERSA)

Presidente  $\frac{1}{2}$   $\frac{1}{2}$ 

Profa. Dra. Fabiana Karla de Oliveira Martins Varella Guerra (Coorientadora – UFERSA)

**LEONARDO AUGUSTO** 

Assinado de forma digital por LEONARDO AUGUSTO CASILLO:03327856451<br>CASILLO:03327856451

> Prof. Dr. Leonardo Augusto Casillo (UFERSA) Membro Examinador Interno

<u>La Coobrico Iguira Ventin</u>

Prof. Dr. Rodrigo Siqueira Martins (IFRN) Membro Examinador Externo

> MOSSORÓ/RN 2020

*Dedico à minha Mãe Genilsa.*

#### **AGRADECIMENTOS**

A Deus, por tudo que fez, faz e fará na minha vida.

A minha mãe, Genilsa da Costa, razão da minha vida, e é por ela que luto todos os dias em busca de ser uma pessoa melhor. Almejo parecer com ela, ser humano exímio. Sem falar da sua profissão, professora por vocação, me inspira todos os dias a continuar com meu sonho de um dia lecionar e inspirar as futuras gerações.

Aos meus familiares, por sempre me apoiarem em todas minhas decisões e incentivarem a buscar progredir em todas as áreas da minha vida, em especial a acadêmica.

A todos os professores que contribuíram para minha formação acadêmica até aqui. Valendo o destaque para alguns, pois foram eles que marcaram de forma especial minha trajetória enquanto aluno e admirador de tal profissão, são eles: professora Lenilda, professora da 3ª Série que me fez aprender toda tabuada; ao professor Francisco Derilson, professor de Matemática do Ensino Médio e que me auxiliou durante meu período de Graduação ao me ensinar os temíveis Cálculos (I, II, IFVV e EDO); e ao professor Marcelo Coelho, meu professor de Física do IFRN, este último tenho um laço de amizade até hoje, me ajudou com as disciplinas de Física da Graduação, e foi um dos incentivadores para que eu concluísse este trabalho.

Ao professor Marcelo Guerra, Orientador, e a Fabiana Varella, Coorientadora, por todo auxílio durante a realização desta dissertação.

Aos meus colegas de turma do Mestrado: Aline Késia, Sanderson Aron, Pedro Bruno, Thalita Brenna, Gabriel Amaral e Pedro Paulo, pela companhia durante esse período turbulento, com vocês foi possível encontrar momentos alegres e de descontração, foi a partir deles que pudemos respirar e conseguir forças pra continuar.

A Panelinha, grupo de amigos do Ensino Médio (IFRN), por meu recrutamento e acolhimento, agradeço por sempre acreditarem no meu potencial, até mesmo quando eu duvidei.

A Maravilhosa (Marianne Maia), pessoa com a qual tracei um vínculo indescritível, foi uma das pessoas a qual recorri quando estava no período mais complicado durante o mestrado, desacreditado e desanimado, suas palavras fizeram eu voltar acreditar na minha capacidade.

A todos meus amigos que dividiram experiência comigo ao longo da minha vida, cada pessoa tem uma parcela de colaboração na construção de quem sou hoje.

A CAPES, pelo apoio financeiro.

―*Na vida tudo passa. Até nossos problemas.*‖ Charles Chaplin

#### **RESUMO**

A crescente demanda por eficiência econômica e ambiental, no setor industrial, associada à busca por desempenho, qualidade, confiabilidade e segurança dos processos têm tornado os sistemas de detecção e diagnóstico de falhas cada vez mais importantes. Aliado a isso, quando as falhas são detectadas e diagnosticadas antecipadamente é possível evitar a progressão de eventos anormais e, consequentemente, reduzir a perda de produtividade. Nesse contexto, é evidenciada a importância da existência de um sistema capaz de detectar e diagnosticar tais falhas de forma eficiente. Por isso, o presente trabalho tem como objetivo desenvolver um sistema de Detecção e Isolamento de Falhas (DIF), composto por estruturas que fazem uso de Redes Neurais Artificiais (RNAs), treinadas em modo *offline* por um *software* matemático. Um estudo de caso é desenvolvido a partir do modelo matemático de um sistema de tanques acoplados da *Quanser*® . A metodologia se divide em duas etapas principais, a primeira corresponde a identificação do sistema, que é feita por redes neurais autorregressivas com entradas exógenas (NNARX – do inglês *Neural Network AutoRegressive with eXogenous input*), já a segunda diz respeito ao desenvolvimento de um classificador de falhas baseado em valores residuais, para essa etapa utilizou-se de uma rede neural *Perceptron* de Múltiplas Camadas (MLP – do inglês *MultiLayer Perceptron*), em ambas etapas as redes neurais foram treinadas com algoritmo *backpropagation*. Dessa forma, foi desenvolvido o sistema de DIF para atuar, através de simulações, na detecção e isolamento de treze falhas (estruturais, em sensores e atuador). Ademais, os resultados obtidos durante as simulações se mostraram satisfatórios para falhas testadas, uma vez que o classificador conseguiu classificar todas as falhas simuladas. As três RNAs (RNA 1, RNA 2 e RNA 3) implementadas neste trabalho, apresentaram índice de desempenho Erro Quadrático Médio (EQM) satisfatório.

**Palavras-chave:** Detecção e Isolamento de Falhas. Identificação de Sistemas. MLP. NNARX. Redes Neurais Artificiais.

## **ABSTRACT**

The growing demand for economic and environmental efficiency in the industrial sector, associated with the search for performance, quality, reliability and safety of processes has made fault detection and diagnosis systems increasingly important. Besides, when faults are detected and diagnosed in advance, it is possible to prevent the progression of abnormal events and, consequently, reduce the loss of productivity. In this context, the importance of having a system capable of efficiently detecting and diagnosing such faults is highlighted. Therefore, the present study aims to develop a Fault Detection and Isolation system (FDI), composed of structures that use Artificial Neural Networks (ANNs), which are trained offline by mathematical software. A case study is developed from the mathematical model of a Quanser<sup>®</sup> coupled tank system. The methodology is divided into two main stages, the first corresponds to the identification of the system, which is made by Neural Network AutoRegressive with eXogenous input (NNARX). While the second stage concerns the development of a classifier of faults based on residual values, for this step, a Neural Network Multilayer Perceptron (MLP) was used. For both stages the neural networks were trained with a backpropagation algorithm. Thus, the DIF system was developed to act, through simulations, in the detection and isolation of thirteen faults (structural, in sensors and actuator). Furthermore, the simulation results proved to be satisfactory for tested faults, since the classifier was able to classify all simulated faults. The three ANNs (ANN 1, ANN 2 and ANN 3) implemented in this dissertation, presented a satisfactory Mean Square Error (MSE) performance index.

**Keywords:** Fault Detection and Isolation. Systems Identification. MLP. NNARX. Artificial Neural Networks.

# **LISTA DE FIGURAS**

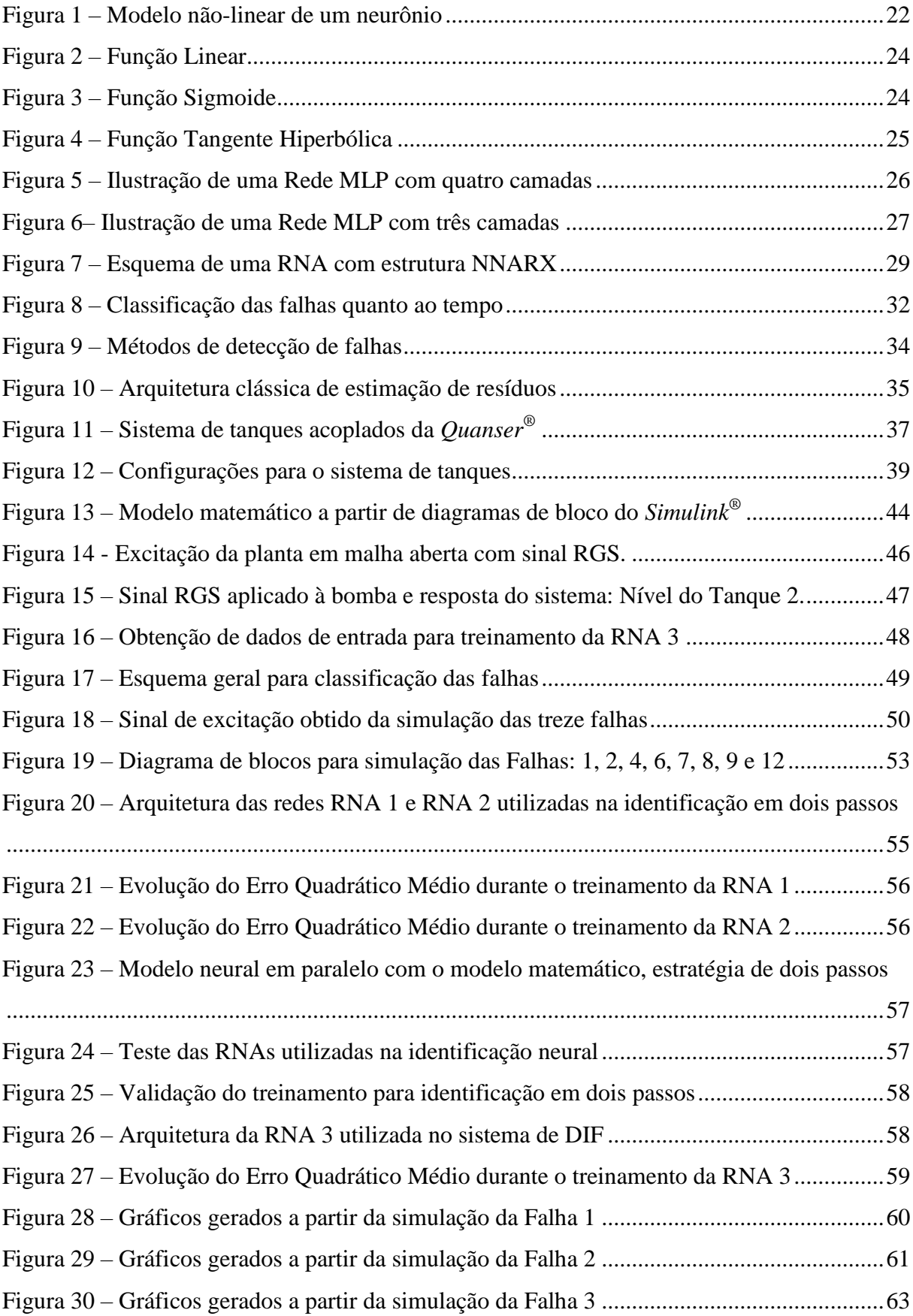

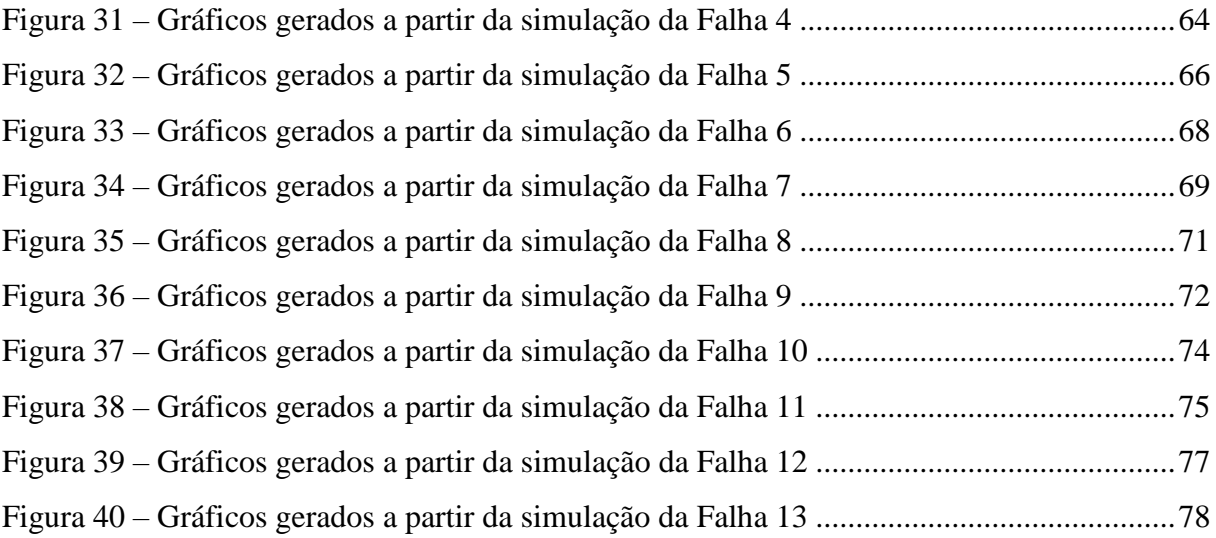

# **LISTA DE TABELAS**

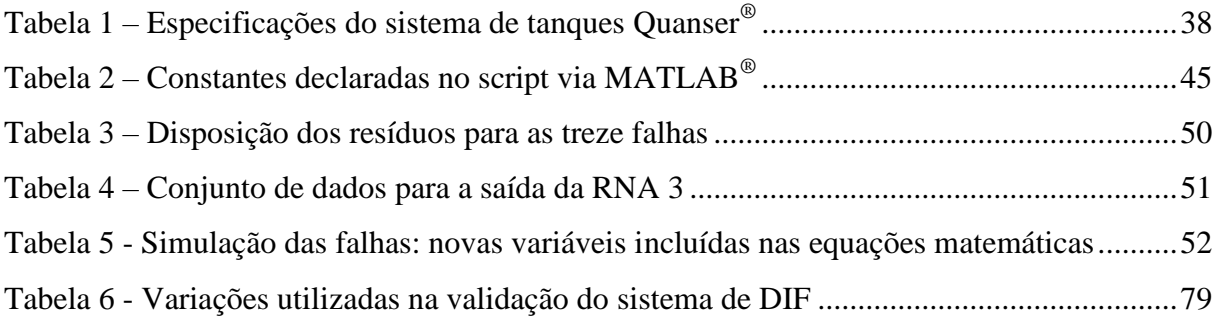

## **LISTA DE ABREVIATURAS E SIGLAS**

- **ARMAX –** *AutoRegressive Moving Average eXogenous*
- **ARX –** *AutoRegressive eXogenous*
- **BIBO –** *Bounded Input, Bounded Output*
- **DDF –** Detecção e Diagnóstico de Falha
- **DIF –** Detecção e Isolamento de Falhas
- **EQM –** Erro Quadrático Médio
- **FDD –** *Fault Detection and Diagnosis*
- **FDI** *- Fault Detection and Isolation*
- **LMA –** *Levenberg-Marquardt*
- **MIMO –** *Multiple Input and Multiple Output*
- **NNARMAX –** *Neural Network AutoRegressive Moving Average with eXogenous inputs*
- **NNARX –** *Neural Network AutoRegressive with eXogenous inputs*
- **NNOE –** *Neural Network Output Error*
- **NNSSIF –** *Neural Network State Space Innovations Form*
- **OE –** *Output Error*
- **PI**  Proporcional-Integral
- **PMC –** *Perceptron de Múltiplas Camadas*
- **PRBS –** PseudoRandom Binary Signal
- **RGS** Random Gaussian Signal (RGS)
- **RNA –** *Rede Neural Artificial*
- **SISO –** *Single Input and Single Output*

# **SUMÁRIO**

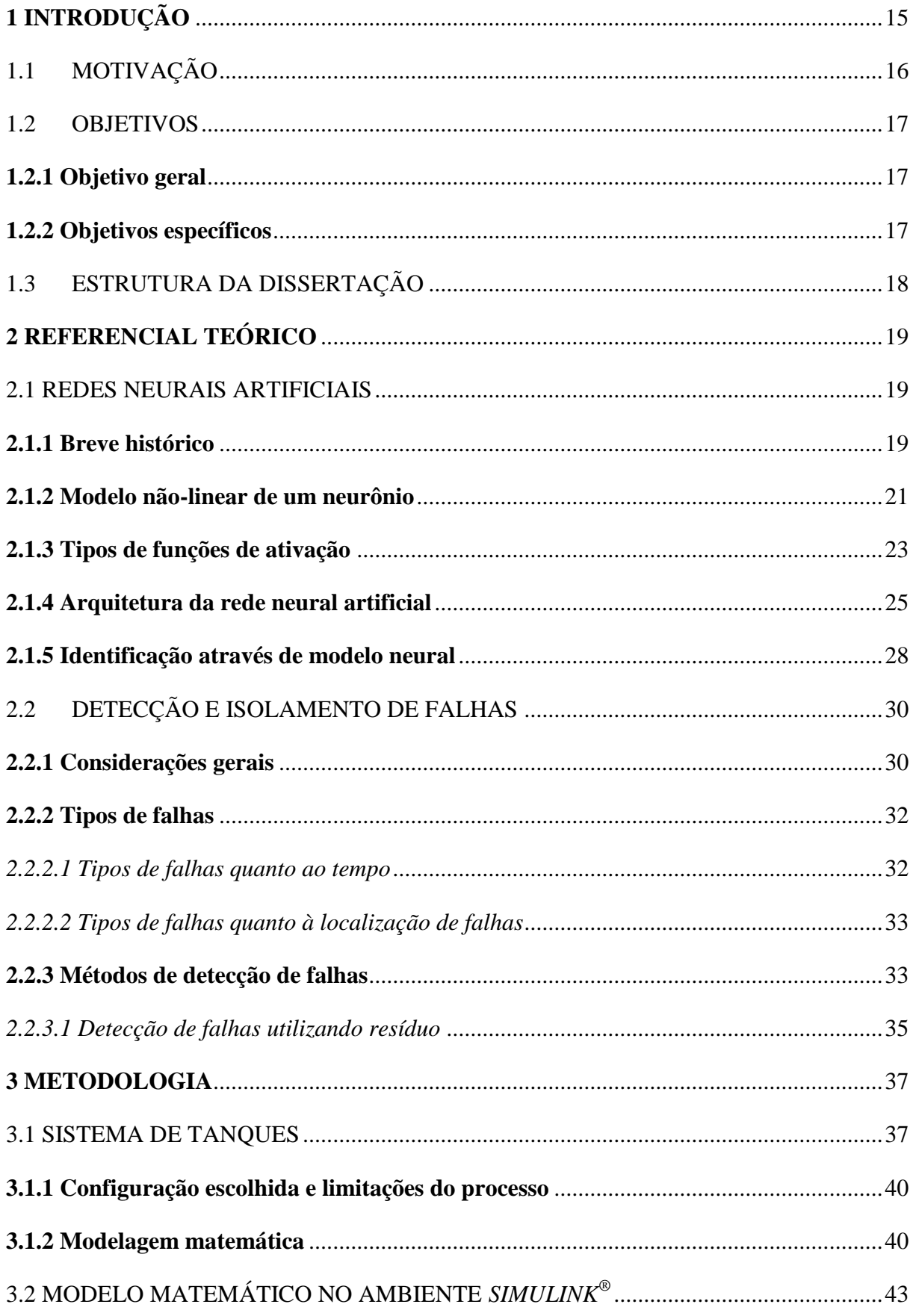

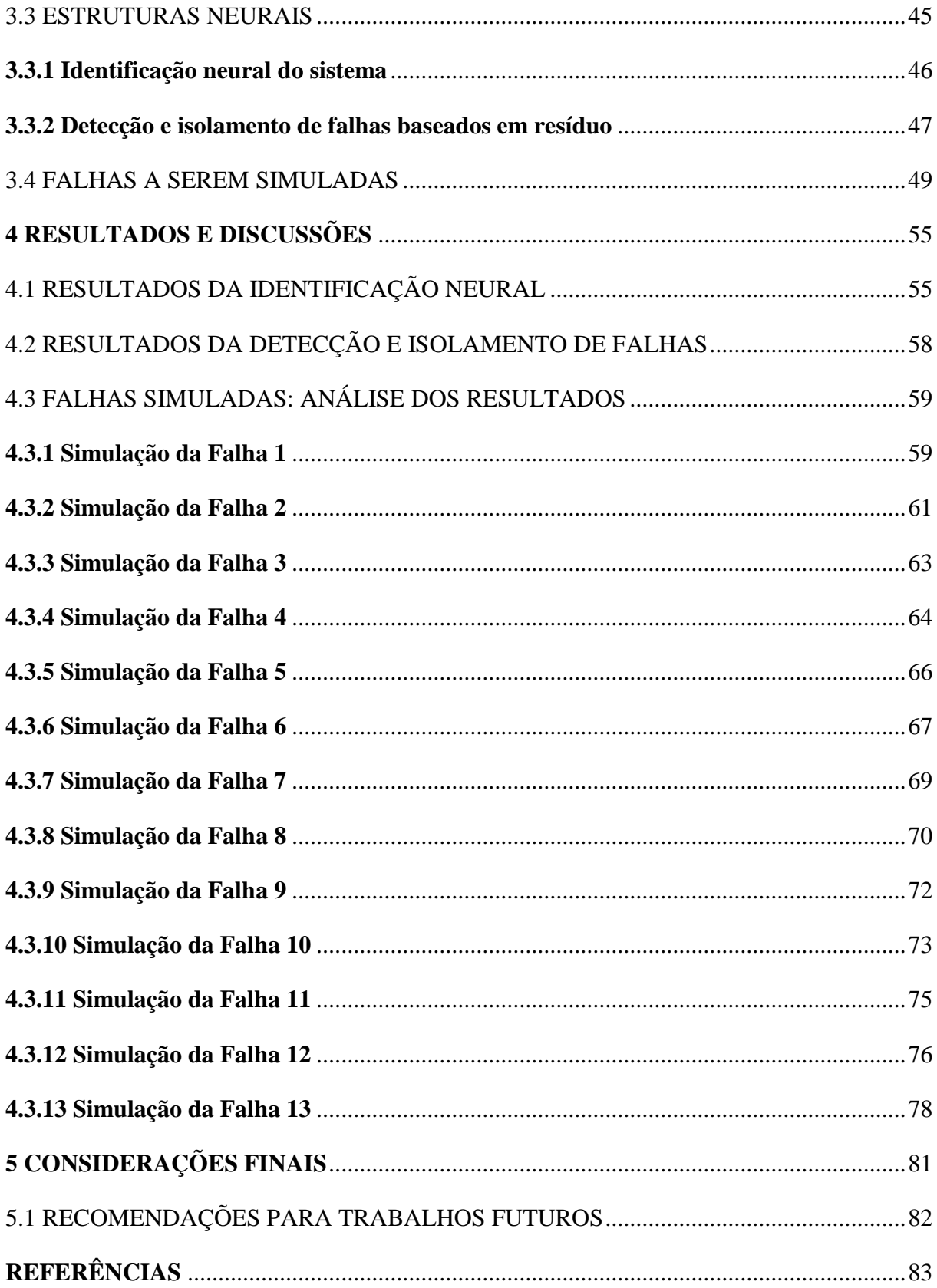

## <span id="page-15-0"></span>**1 INTRODUÇÃO**

Na história da ciência, um dos grandes desafios encontrados é obter sistemas análogos capazes de descrever os processos e fenômenos observados no universo. A função desses sistemas é reproduzir características de um fenômeno observado, assim como por exemplo; uma maquete reproduz as escalas, proporções e cores de uma construção real. Eles são denominados de modelos, tendo várias maneiras de obtê-los, uma dela é o uso de técnicas de identificação (AGUIRRE; RODRIGUES; JÁCOME, 1998).

Devido à maior disponibilidade de computadores, a utilização de modelos matemáticos tem crescido em praticamente todas as áreas do conhecimento humano. Tem-se aumentado cada vez mais o interesse por representações não-lineares para caracterizar sistemas e fenômenos reais. Assim, na medida em que as representações lineares são substituídas em algumas aplicações por seus correspondentes não-lineares, torna-se possível analisar e reproduzir certos fenômenos e comportamentos dinâmicos mais complexos (AGUIRRE, 1996). Entretanto, a obtenção de modelos não-lineares é consideravelmente mais complexa do que para modelos lineares.

De maneira geral, as técnicas de modelagem podem ser agrupadas em duas grandes categorias. A primeira categoria é baseada na modelagem pela física do processo e são desenvolvidos testes. Já a segunda é baseada na identificação a partir de dados, sendo esta normalmente conhecida por métodos de identificação de sistemas (LJUNG, 1987).

Existem várias diferenças entre as duas abordagens, bem como as diferenças nos tipos de modelos obtidos em cada uma. Todavia, o que provavelmente mais diferencia essas duas abordagens é a quantidade de conhecimento sobre o processo real utilizado na obtenção dos modelos. Na modelagem baseada nas leis físicas do processo, o modelo é desenvolvido a partir de toda informação disponível sobre o processo, essa forma de identificação é chamada de "identificação caixa-branca". Por outro lado, métodos de identificação de sistemas baseados em dados normalmente pressupõem pouco ou nenhum conhecimento prévio do sistema, justificando o nome "identificação caixa-preta" (SJÖBERG et al., 1995).

Segundo Araújo Júnior (2014), a motivação para o estudo de técnicas de identificação de sistemas surge do fato de que frequentemente as equações envolvidas no funcionamento de um determinado sistema não são conhecidas ou quando conhecidas, são impraticáveis, por limitações de tempo e de recursos, levantar tais equações e estimar seus respectivos parâmetros.

Diante disso, o presente trabalho que será desenvolvido em sua totalidade através de simulações, necessita que seja feita inicialmente a "identificação caixa-branca", uma vez que a realização da modelagem será feita baseada nas leis físicas do processo, e a modelagem matemática será realizada na subseção 3.1.2. A partir daí, é possível tratar o modelo matemático como um sistema a ser também identificado, sendo considerada "identificação caixa-preta", pois será desenvolvida a partir de dados extraídos do modelo matemático.

Após a etapa de identificação, será possível desenvolver um sistema de Detecção e Isolamento de Falhas que é o principal objeto de estudo desta dissertação.

## <span id="page-16-0"></span>1.1 MOTIVAÇÃO

Com o surgimento da automação industrial, surge também a necessidade de se garantir confiabilidade e segurança dos equipamentos utilizados na execução dos processos. Isso porque as falhas podem causar alterações em parâmetros críticos e/ou variáveis do sistema. As falhas que possam vir a ocorrer em um sistema dinâmico, ou em uma planta industrial, podem gerar prejuízos tanto danificando os equipamentos pertencentes ao processo quanto pondo em risco as pessoas envolvidas com o mesmo (FERNANDES et al., 2007).

O setor industrial está cada vez mais preocupado com a perda de produtividade dos seus processos, isso tem evidenciado e tornado os sistemas de Detecção e Diagnóstico de Falhas cada vez mais pertinentes. A detecção antecipada e diagnóstico de falhas de processo enquanto a planta ainda está operando em uma região controlável pode ajudar a evitar a progressão de eventos anormais e com isso evitar que a produção seja comprometida (VENKATASUBRAMANIAN et al, 2003a).

Dessa forma, com o objetivo de evitar prejuízos, aumenta a importância da existência de um sistema capaz de detectar e diagnosticar falhas de forma eficiente. O ideal é que as falhas possam ser detectadas, isoladas e eliminadas, proporcionando uma melhor confiabilidade do sistema, sendo capaz de continuar funcionando após as suas ocorrências.

Segundo Neves et al. (2007), em sistemas críticos é essencial a busca por falhas que podem ocorrer e suas devidas soluções no momento da ocorrência ou em tempo real. Uma das opções está na realização de redundância para todas as tarefas que o sistema irá realizar.

Nesse contexto é traçada a motivação para o desenvolvimento do presente trabalho. Contudo, é válido ressaltar que a proposta é desenvolver apenas um sistema de Detecção e Isolamento de Falhas (DIF) para atuar em ambiente simulado, sem contemplar a parte de diagnóstico e correção das falhas.

No decorrer do trabalho será exposta a diferença entre os conceitos de "Detecção e Diagnóstico de Falhas" e "Detecção e Isolamento de Falhas", pois enquanto o primeiro tratase do macro, ou seja, parte desde a etapa de detecção e vai até a etapa final onde são apresentadas correções para os eventos anormais, o segundo diz respeito a um processo que ocorre de forma parcial, não contemplando a parte da aplicação de medidas corretivas.

Por todo o exposto, a seção 1.2 mostra os objetivos a serem alcançados com a realização deste trabalho.

## <span id="page-17-0"></span>1.2 OBJETIVOS

Na presente seção são expostos os objetivos deste trabalho, o geral, sendo este o objetivo principal que se busca realizar ao final do trabalho, e os objetivos específicos, que através deles será possível alcançar êxito na realização do objetivo geral.

## <span id="page-17-1"></span>**1.2.1 Objetivo geral**

O trabalho tem como objetivo geral desenvolver um sistema de Detecção e Isolamento de Falhas para implementação, através de simulações, em um sistema dinâmico – uma planta composta por dois tanques acoplados – capaz de distinguir falhas que possuam o mesmo comportamento residual para  $R_1$  e  $R_2$ , tratadas em Fernandes (2007).

#### <span id="page-17-2"></span>**1.2.2 Objetivos específicos**

- Realizar a modelagem analítica da planta correspondente ao sistema de tanques da *Quanser*® ;
- Implementar a modelagem através da diagramação de blocos no ambiente *Simulink/MATLAB®* ;
- Selecionar bons sinais de excitação para o treinamento das Redes Neurais Artificias a serem utilizados tanto na identificação do sistema quanto no sistema de DIF;
- Treinar, testar e validar as Redes Neurais Artificias utilizadas na identificação do modelo da planta não linear e também no sistema de DIF;

## <span id="page-18-0"></span>1.3 ESTRUTURA DA DISSERTAÇÃO

A dissertação encontra-se organizada com a seguinte estrutura:

- No Capítulo 2, realiza-se um levantamento acerca do referencial teórico. Inicialmente é feita uma abordagem referente as Redes Neurais Artificiais, apresentando, um breve histórico sobre elas, depois é abordado sobre o modelo não-linear de um neurônio, passando pelos tipos de funções de ativação, e depois é falado um pouco sobre a arquitetura das RNAs. Posteriormente, são abordadas teorias sobre Detecção e Isolamento de Falhas, tratando sobre algumas considerações gerais. Também são mostradas as classificações de tipos de falhas, e por fim, são citados alguns métodos de detecção presentes em diversas literaturas.
- No Capítulo 3, apresenta-se a metodologia, ou seja, como será desenvolvida a proposta do trabalho. Primeiramente é feita a caracterização do sistema de tanques, na qual é exposta a configuração escolhida e as limitações do processo, depois é feita a modelagem matemática do sistema e implementação através da modelagem no ambiente *Simulink*® . Em seguida, é tratado sobre as estruturas neurais que serão utilizadas na identificação neural do sistema, bem como a que será utilizada no sistema de DIF. Já na última seção, são mostradas as falhas a serem simuladas no trabalho.
- Já no Capítulo 4, são apresentados os resultados e discussões das simulações realizadas com a intenção de validar o sistema de Detecção e Isolamento das Falhas desenvolvido. Na ocasião são expostos os resultados da identificação neural, caracterizando as RNAs 1 e 2, depois são evidenciados os resultados do sistema de DIF, onde também é feita a caracterização da RNA 3, e por último são discorridas análises acerca de cada uma das treze falhas simuladas.
- Por fim, no Capítulo 5, são feitas as considerações finais sobre o sistema de Detecção e Isolamento de Falhas, objeto de estudo de todo este trabalho, finalizando com algumas sugestões para trabalhos futuros.

## <span id="page-19-0"></span>**2 REFERENCIAL TEÓRICO**

Neste capítulo é realizada uma abordagem teórica voltada para os temas: Redes Neurais Artificiais e Detecção e Isolamento de Falhas. Tais temáticas são exploradas ao longo do capítulo através de seus aspectos relevantes encontrados na literatura científica.

## <span id="page-19-1"></span>2.1 REDES NEURAIS ARTIFICIAIS

A presente seção trata sobre Redes Neurais Artificiais. Inicialmente, é apresentado um breve histórico sobre as RNAs, e em seguida têm-se subseções exploratórias acerca do tema.

#### <span id="page-19-2"></span>**2.1.1 Breve histórico**

Segundo Haykin (2001), a era moderna das redes neurais iniciou com o trabalho pioneiro de McCulloch e Pitts (1943). McCulloch, psiquiatra e neuroanatomista, se associou a Pitts, matemático, e juntos desenvolveram um clássico artigo que descreveu o cálculo lógico das redes neurais que unificava os estudos da neurofisiologia e da lógica matemática. O modelo formal de um neurônio descrito por eles seguia uma lei "tudo ou nada". Com um número adequado dessas unidades simples e com conexões sinápticas ajustadas de maneira apropriada e trabalhando de maneira síncrona, McCulloch e Pitts (1943) mostraram que a rede proposta por eles realizaria, a princípio, a computação de qualquer função computável. Contribuição significativa e amplamente aceita como responsável pelo surgimento das disciplinas de redes neurais e inteligência artificial.

Em 1949 teve o próximo desenvolvimento expressivo das redes neurais, graças a publicação do livro de Hebb, *The Organization of Behavior*¸ na oportunidade foi apresentada pela primeira vez uma formulação explícita de uma regra de aprendizagem fisiológica para a modificação sináptica. De forma mais específica, Hebb propôs que a conectividade do cérebro é continuamente modificada conforme um organismo vai aprendendo tarefas funcionais diferente e que agrupamentos neurais são criados por tais modificações. A princípio o livro de Hebb foi muito influente entre psicólogos, entretanto sobre a comunidade de engenharia teve pouco ou nenhum impacto (HAYKIN, 2001).

No ano de 1954, Minsky escreveu sua tese de doutorado em "redes neurais" na *University of Princeton*, intitulada *"Theory of Neural Analog Reinforcement Systems and Its Application to the Brain-Model Problem".* Sete anos mais tarde, em 1961, Minsky publicou um artigo significativo sobre Inteligência Artificial (IA) com título *"Steps Toward Artificial Intelligence*"; este artigo contém uma seção sobre o que agora é denominado redes neurais. Posteriormente, em 1967, teve a publicação do livro de Minsky, *"Computation: Finite and Infinite Machines"*. O livro veio a corroborar com os resultados de McCulloch e Pitts (1943) e os colocou no contexto da teoria dos autômatos e da teoria da computação (HAYKIN, 2001).

De acordo com Haykin (2001), cerca de 15 anos após a publicação do clássico artigo de McCulloch e Pitts, uma nova abordagem para o problema de reconhecimento de padrões foi introduzida por Rosenblatt, em 1958. em seu trabalho sobre o *perceptron*, um método inovador de aprendizagem supervisionada. Devido a grande importância, Rosenblatt teve seu trabalho chamado *teorema da convergência do perceptron*, cuja primeira demonstração foi delineada por ele em 1960; outras provas do teorema também surgiram, como por exemplo, a prova de Novikoff, em 1963, e outros.

Muitos pesquisadores, com exceção daqueles que trabalhavam em psicologia e em neurociências, abandonaram a área de redes neurais durante a década de 70. Apenas alguns pioneiros originais mantiveram seu comprometimento com as redes neurais. Assim, de uma perspectiva de engenharia, pode-se considerar os anos 70 como uma década sem avanços das redes neurais (HAYKIN, 2001).

Nos anos 80, tiveram importantes contribuições em várias frentes à teoria e ao projeto de redes neurais, e com isso houve um ressurgimento do interesse pelas redes neurais. Especificamente, foi a partir de meados da década de 80, em 1986, onde foi relatado por Rumelhart, Hinton e Williams o desenvolvimento do algoritmo de retropropagação *(backpropagation)*, que a temática de redes neurais despertou o interesse de pesquisadores (HAYKIN, 2001).

Ainda segundo Haykin (2001), o artigo de 1982 de Hopfield e o livro em dois volumes de 1986 de Rumelhart e McClelland foram as publicações mais influentes, responsáveis pelo ressurgimento do interesse em redes neurais na década de 80. A temática certamente trilhou um longo caminho desde os dias iniciais de McCulloch e Pitts. Entretanto, é notório que as redes neurais se estabeleceram como um tema interdisciplinar com raízes em neurociências, psicologia, matemática, ciências físicas e engenharia. É uma área que cresceu bastante e vem crescendo em teoria, projetos e aplicações.

Podem ser citados também alguns trabalhos mais recentes encontrados na literatura, como por exemplo: (FERNANDES, 2007), que em seu trabalho implementou um sistema de Detecção e Isolamento de Falhas em sistemas dinâmicos baseados em Redes Neurais.

(REBOUÇAS, 2011) Utilizou em seu trabalho Redes Neurais Artificiais para Detecção e Diagnóstico de Falhas. E para implementação utilizou-se de um sistema de tanques acoplados como modelo de estudo de caso.

(VALE, 2014) e (MARTINS, 2014) Trabalharam com métodos Híbridos aplicados na área de Detecção e Diagnóstico de falhas. Ambos utilizaram o método de observadores de estados como ponto de partida e se diferenciaram a partir do acréscimo de diferentes métodos que constituíam o método híbrido.

(MARTINS; SOUZA; ARAUJO, 2015) Desenvolveram um *software* para identificação de dinâmicas de um sistema não linear de tanques acoplados, utilizando Redes Neurais Artificias do tipo *MultiLayer Perceptron*. NNARX foi a estrutura de modelagem utilizada.

(SILVA, 2019) Realizou a Identificação multivariável de um sistema de tanques de nível acoplados. A estrutura NNARX também foi a utilizada em seu trabalho.

Mais especificamente na engenharia, as redes neurais artificiais são utilizadas na classificação de padrões, filtragem de sinais, análise de imagens, controle e identificação de sistemas dinâmicos, sendo esta última uma das aplicações deste trabalho (NORGAARD et al., 2000).

## <span id="page-21-0"></span>**2.1.2 Modelo não-linear de um neurônio**

As Redes Neurais Artificiais são compostas por estruturas de processamento chamadas neurônios, que fazem referência às células neurais humanas, interconectados e organizados em camadas. Segundo Haykin (2001), elas são utilizadas na resolução de problemas complexos de identificação de sistemas dinâmicos, pois possuem características não linear e capacidades de adaptação e de aproximação universal.

Por se tratar de uma unidade de processamento de informações, um neurônio é o elemento básico para a operação de uma rede neural. A Figura 1 mostra o modelo de um neurônio representado a partir de um diagrama de blocos, sendo este a base para construção de redes neurais artificiais.

Figura 1 – Modelo não-linear de um neurônio

<span id="page-22-0"></span>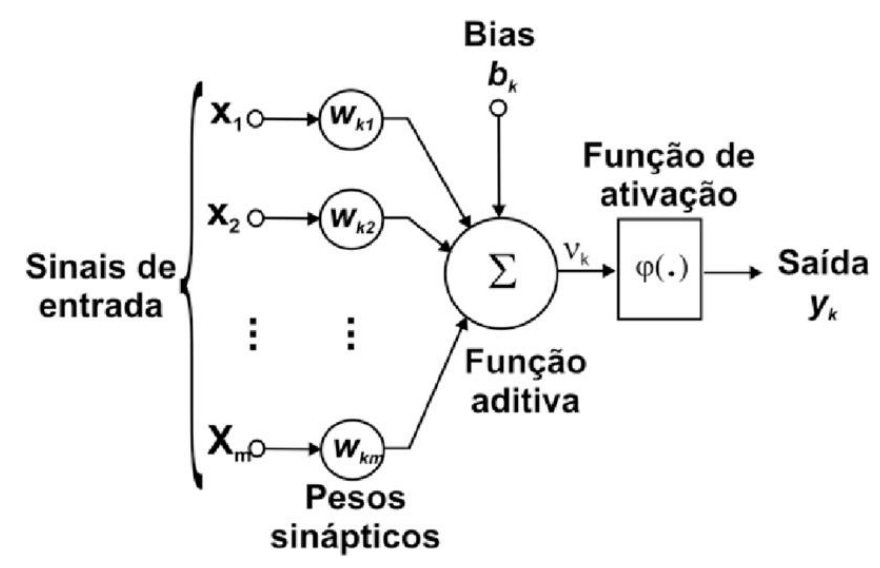

Fonte: Haykin, 2001.

Observando a figura é possível identificar três elementos básicos do modelo neuronal:

- Um conjunto de sinapses ou elos de conexão; cada sinapse é caracterizada por um peso. Por exemplo, um sinal  $x_i$  na entrada da sinapse j conectada ao neurônio k é multiplicado pelo peso sináptico  $w_{kj}$ . Dessa maneira, o primeiro índice se refere ao neurônio em questão e o segundo ao terminal de entrada da sinapse à qual se refere.
- Um somador; responsável por somar os sinais de entradas, ponderados pelas respectivas sinapses do neurônio.
- Uma função de ativação ou função restritiva; como a última nomenclatura sugere, ela é capaz de restringir, e nesse caso ela restringe a amplitude da saída de um neurônio a um valor finito.

Além dos três elementos básicos descritos, o modelo neuronal exposto anteriormente inclui também um bias aplicado externamente, representado por  $b_k$ , este tem o efeito de aumentar ou diminuir a entrada líquida da função de ativação, a depender se ele é positivo ou negativo, respectivamente.

Matematicamente, a saída de cada neurônio com  $m$  entradas pode ser representada conforme Equação 1.

$$
y_k = \varphi \left( \sum_{j=1}^m w_{kj} x_j + b_k \right) \tag{1}
$$

Onde,

 $x_i$ : São os sinais de entradas;

 $W_{ki}$ : São os pesos sinápticos do neurônio  $k$ ;

 $b_k$ : Trata-se do bias;

 $y_k$ : Sinal de saída do neurônio;

 $\varphi$ .: Trata-se da função de ativação ou função restritiva;

Na seção 2.1.3, as funções de ativação mais conhecidas e abordadas na literatura são detalhadas, além de indicar quais dessas funções foram escolhidas neste trabalho.

#### <span id="page-23-0"></span>**2.1.3 Tipos de funções de ativação**

As funções de ativação são componentes matemáticas incluídos na estrutura de redes neurais artificiais a fim de permitir a solução de problemas complexos ao restringir a amplitude da saída de um neurônio a um valor finito.

De acordo com Canalli (2017), a primeira função de ativação efetivamente utilizada em redes neurais foi a função degrau, com o trabalho pioneiro datado da década de 1940 por McCulloch e Pitts (1943). A função degrau  $\varphi(x)$  utiliza um limiar de ativação  $\theta$  para produzir uma saída binária, sendo definida conforme Equação 2.

$$
\varphi(x) = \begin{cases} 1 & x > \theta \\ 0 & x \le \theta \end{cases}
$$
 (2)

Por se tratar de uma função que não possui continuidade, não é possível realizar o treinamento através de métodos de minimização de erro baseados em gradiente.

Com a evolução de pesquisas e trabalhos, as funções mais recorrentes atualmente são: linear, a sigmoide e tangente hiperbólica. A função linear é dada pela Equação 3.

$$
\varphi(x) = kx \tag{3}
$$

Utilizar a função linear como função de ativação faz com que a RNA seja capaz de aprender apenas combinações lineares, eliminando a capacidade de aproximação universal, a qual é sua característica mais desejada (MINSKY e PAPERT, 1969; HORNIK; STINCHCOMBE; WHITE, 1989).

Dessa forma, a função linear é usada principalmente em neurônios da camada de saída quando não é desejável o efeito de saturação das funções sigmoides e hiperbólicas. A Figura 2 mostra o gráfico desta função.

<span id="page-24-0"></span>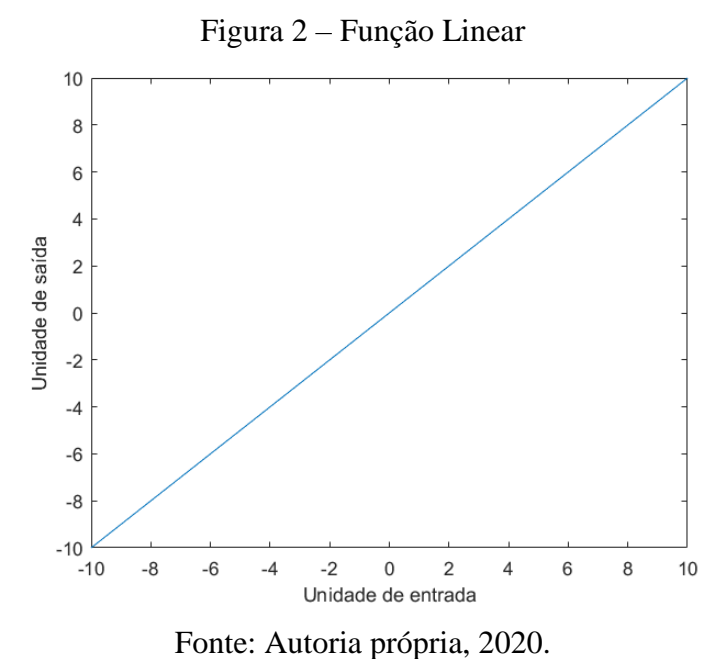

Esse tipo de função, a linear, foi utilizada na camada de saída de todas as RNAs desenvolvidas neste trabalho.

A função sigmoide, por sua vez, é dada pela Equação 4.

$$
\varphi(x) = \frac{1}{1 + e^{-ax}}, a > 0
$$
\n(4)

<span id="page-24-1"></span>A saída da função de ativação sigmoide assume sempre valores positivos, conforme pode ser observado na Figura 3.

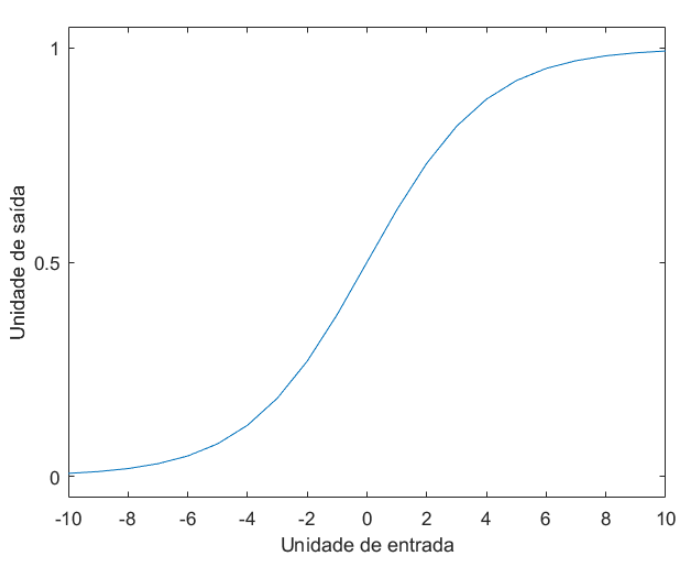

Figura 3 – Função Sigmoide

Fonte: Autoria própria, 2020.

Já a função tangente hiperbólica, é dada pela Equação 5.

$$
\varphi(x) = \tanh(x) = \frac{1 - e^{-\gamma x}}{1 + e^{-\gamma x}}, \gamma > 0
$$
\n(5)

<span id="page-25-0"></span>Já a saída da função de ativação tangente hiperbólica pode assumir valores tanto positivos quanto negativos, de acordo com a Figura 4.

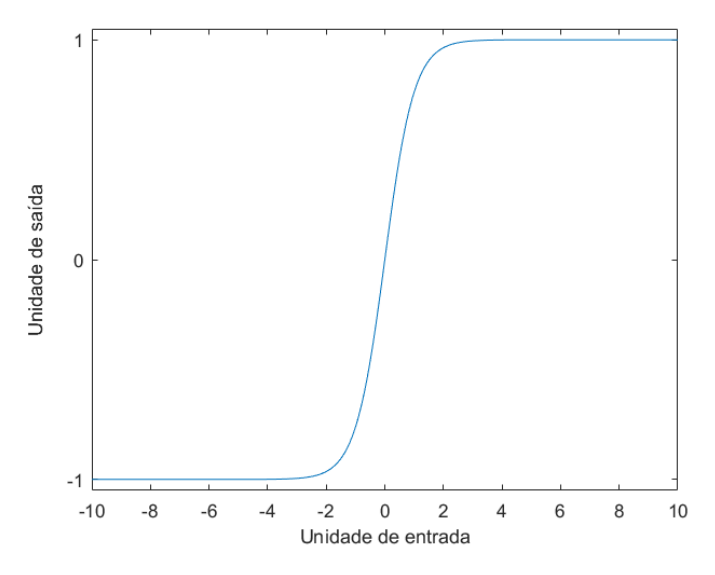

Figura 4 – Função Tangente Hiperbólica

O tipo de função mostrado na Figura 4, foi utilizado na camada oculta de todas as RNAs desenvolvidas neste trabalho.

Os parâmetros dessas funções podem ser ajustados durante o treinamento. Entretanto, geralmente, a escolha é feita de maneira aleatória ou através de algum método de prétreinamento, e mantidos fixos. Para os gráficos das Figuras 2, 3 e 4 mostrados anteriormente, os parâmetros  $k$ ,  $a \in \gamma$  foram tomados todos iguais a 1.

## <span id="page-25-1"></span>**2.1.4 Arquitetura da rede neural artificial**

As Redes Neurais Artificiais possuem várias arquiteturas, dentre elas uma que é bastante recorrente é a *Perceptron* Multicamadas (PMC), do inglês *Multilayer Perceptron* (MLP), arquitetura utilizada neste trabalho, treinadas com o algoritmo *Levenberg-Marquardt* (LMA) disponível no *software* matemático *MATLAB®* . De acordo com Norgard et al. (2000), na arquitetura básica dessa rede têm-se neurônios dispostos em camadas, em que cada neurônio de uma camada recebe como entrada apenas as saídas dos neurônios da camada

Fonte: Autoria própria, 2020.

imediatamente anterior ou, no caso da primeira camada, das entradas da rede. Devido a essa configuração essas redes são também conhecidas como redes *feedforward*, cujo treinamento é efetivado de forma supervisionada.

As redes MLPs são caracterizadas pela presença de pelo menos uma camada escondida – também chamada de camada intermediária – de neurônios, situada entre a camada de entrada e a camada neural de saída. São consideradas uma das arquiteturas mais versáteis quanto à aplicabilidade, e são caracterizadas pelas elevadas possibilidades de aplicações em diversos tipos de problemas relacionados com as mais diferentes áreas do conhecimento (FLAUZINO; SILVA; SPATTI, 2016). Entre essas potenciais áreas, têm-se os seguintes destaques: aproximação universal de funções; reconhecimento de padrões; identificação e controle de processos; previsão de séries temporais; e otimização de sistemas.

Dessa forma, a opção pela estrutura MLP se justifica devido a simplicidade e capacidade de aplicação em diversas áreas, como as expostas anteriormente. Já a escolha pelo treinamento com o algoritmo LMA se deu porque se trata de uma aproximação do método de Newton, que incorporado ao algoritmo *backpropagation* acelera o processo de convergência da rede, potencializando a eficiência do processo de treinamento (BATTITI, 1992; FORESEE E HAGAN, 1997).

Na Figura 5 é mostrada uma rede MLP, conforme pode ser observado, o fluxo de informações na estrutura da rede se inicia na camada de entrada, percorre em seguida as camadas intermediárias, sendo então finalizado na camada neural de saída. Observa-se ainda que na rede PMC convencional inexiste qualquer tipo de realimentação de valores produzidos pela camada neural de saídas ou pelas próprias camadas neurais intermediárias.

<span id="page-26-0"></span>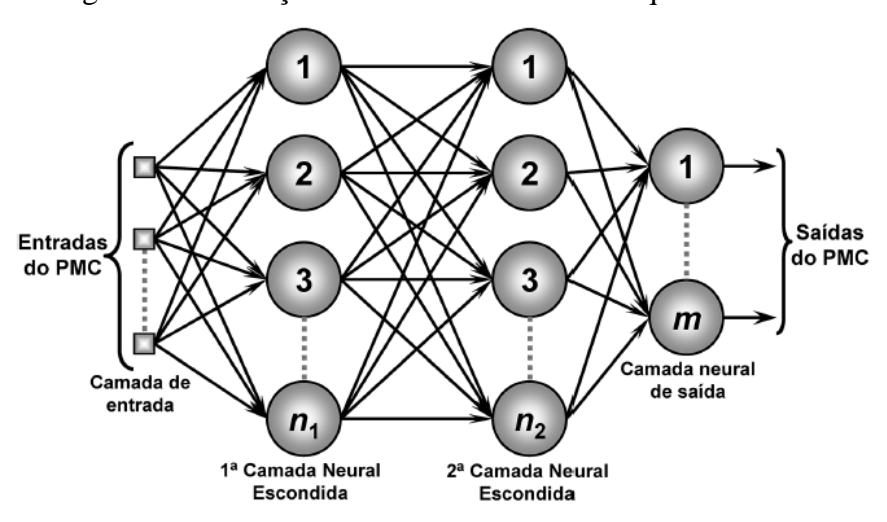

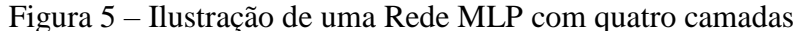

Fonte: Flauzino; Silva; Spatti, 2016.

A MLP mostrada na Figura 5 possui quatro camadas, a saber a camada de entrada, duas camadas escondidas (intermediárias ou ocultas) de neurônios não lineares e uma camada de saída de neurônios lineares, esta última fornece as saídas da rede neural.

<span id="page-27-0"></span>Na Figura 6, é mostrado esse mesmo tipo de rede, agora com três camadas e posteriormente é explicitado a equação matemática por trás dessa configuração.

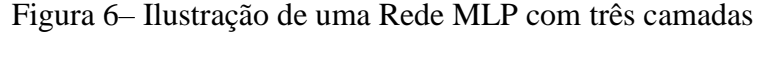

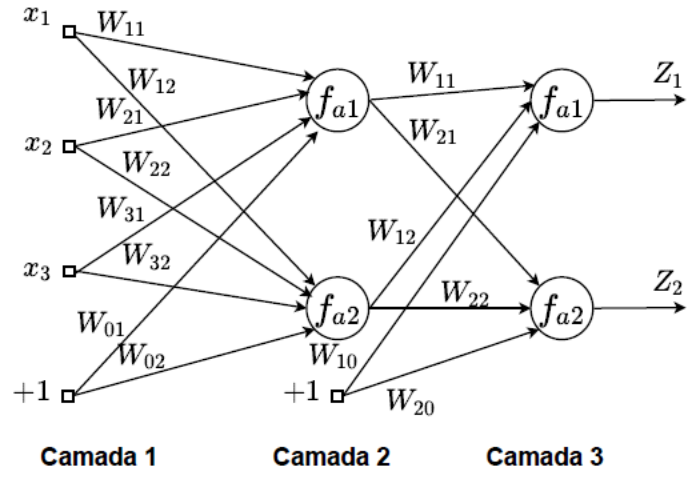

Fonte: Araújo Júnior, 2014.

A MLP da Figura 6 possui três camadas, que são a camada de entrada, uma única camada escondida (intermediária ou oculta) de neurônios não lineares e uma camada de saída de neurônios lineares, esta última fornece as saídas da rede neural.

As conexões de pesos sinápticos entre as camadas da MLP são ajustadas através do processo chamado de aprendizagem ou treinamento, como já mencionado, comumente através do modo supervisionado. Onde os pesos sinápticos devem ser ajustados com base em um conjunto de observações de pares entrada-saída e uma função custo. Sendo o objetivo minimizar o valor da função custo, de maneira que a saída da rede fique muito próxima da saída desejada (HAYKIN, 2001). A Equação 6 expressa matematicamente o funcionamento de uma rede neural MLP de três camadas, na qual  $z_i$  é a *i*-ésima saída da rede (NORGAARD et al., 2000). Apesar de se tratar do caso mais simples, a ideia contida na Equação 6 é analogamente expandida para redes MLPs com maiores números de camadas.

$$
z_i(x,\theta) = fa_i \left[ \sum_{j=1}^{n_2} W_{ij}fa_j \left( \sum_{l=1}^{n_1} w_{jl}x_l + w_{j0} \right) \right) + W_{i0} \right]
$$
(6)

O vetor de parâmetros  $\theta$  contém todos os parâmetros ajustáveis da rede: pesos sinápticos e bias ( $w_{i1}$ ,  $W_{i1}$ ). Neste caso, o bias pode ser interpretado como um peso sendo aplicado a uma entrada fixa de valor unitário. O número de neurônios da camada escondida e o número de entradas da rede são, respectivamente,  $n_2$  e  $n_1$ , enquanto fa<sub>i</sub> e fa<sub>i</sub> são as funções de ativação dos neurônios das camadas de saída e escondida.

#### <span id="page-28-0"></span>**2.1.5 Identificação através de modelo neural**

Segundo Lucena (2005), generalizações das estruturas de modelo não linear são estruturas de modelo baseadas em rede neural apropriadas para identificação de sistemas não lineares. Essas estruturas são caracterizadas por seu vetor de regressão, se tratando de um vetor que contém as variáveis utilizadas para estimar a saída do sistema. Exemplos de algumas estruturas de modelo linear mais conhecidas: ARMAX (*AutoRegressive Moving Average eXogenous inputs*), ARX (*AutoRegressive with eXogenous inputs*), FIR (*Finite Impulse Response*), OE (*Output Error*) e SSIF (*State Space Innovations Form*).

A depender do vetor de regressão escolhido, diferentes estruturas de modelo neural podem surgir. Se o vetor de regressão for selecionado para modelos ARX, a estrutura do modelo neural será chamada NNARX (*Neural Network ARX*). Do mesmo modo, existirão também modelos NNARMAX, NNFIR, NNOE e NNSSIF.

Estruturas de modelo NNARX e NNFIR são BIBO (do inglês *Bounded Input, Bounded Output*; que quer dizer Entrada Limitada, Saída Limitada) estáveis, pois não possuem realimentação da saída estimada. Todavia, o vetor de regressão da estrutura NNFIR é desprovido de valores atrasados da saída da planta, e por isso exige uma maior quantidade de valores a serem usados no vetor de regressão composto somente de valores atrasados da entrada do sistema. Logo, a estrutura NNARX é preferida quando o sistema a ser modelado é determinístico ou o nível ruidoso é insignificante (NORGAARD et al., 2000).

Sendo assim, para este trabalho foi utilizado um modelo de rede baseado no NNARX, descrito em Norgaard et al. (2000), para o sistema de identificação. A Figura 7 representa um esquema simplificado do modelo adotado.

<span id="page-29-0"></span>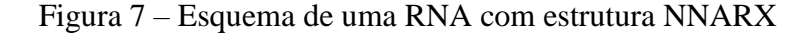

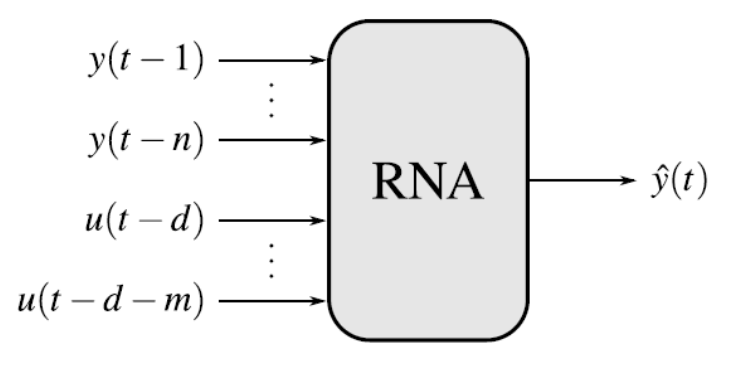

Fonte: Rebouças, 2011.

Os regressores no modelo, são responsáveis por relacionar a saída da rede com seus valores passados de entrada e saída, sendo a utilização desses regressores de fundamental importância para a identificação de sistemas. A Equação 7 representa a expressão matemática que descreve o modelo não-linear.

$$
\hat{y} = g(y(t-1), ..., y(t-n), u(t-d), ..., u(t-d-m))
$$
\n(7)

Nessa equação  $\hat{y}$  representa a saída estimada, d o atraso de transporte, n a ordem da saída, m a ordem de entrada da planta,  $g(\cdot)$  uma função não linear mapeada pela rede neural,  $\nu$  a saída da planta e  $u$  a entrada da planta. Sendo a estimativa gerada pela estrutura NNARX representada por relações puramente algébricas entre a estimativa e as medições passadas de entradas e saídas do processo. Por facilidade de representação, será considerada a ordem de entrada igual a ordem de saída  $(m = n)$ .

Em síntese, depois de selecionar a estrutura, são necessárias mais algumas tomadas de decisão para que o modelo possa representar bem o sistema. Como por exemplo, é preciso que algum índice de desempenho seja escolhido para que seja determinado um dos critérios para o ponto de parada (fim do treinamento) das RNAs. Para este trabalho o critério específico escolhido foi o Erro Quadrático Médio (EQM) de estimativa, que é calculado com base na Equação 8.

$$
EQM = \frac{1}{N} \sum_{i=1}^{N} (y_i - \hat{y}_i)^2
$$
 (8)

Onde, N representa o número de amostras de validação,  $y_i$  o valor real e  $\widehat{y_i}$  o valor estimado. Tendo conhecido as características das redes neurais que serão utilizadas no desenvolvimento deste trabalho, a seção seguinte trará os principais conceitos e terminologias relacionadas ao tema de detecção e isolamento de falhas.

A teoria trabalhada até o presente momento será utilizada para o desenvolvimento de RNAs que terão a função de realizar a identificação do sistema de tanques. De posse do modelo neural, o mesmo atuará como uma redundância em paralelo com o modelo matemático da planta não linear. Além disso, essas mesmas teorias em conjunto com novos assuntos que ainda não foram tratados até aqui, servirão de base teórica para desenvolver o sistema de DIF.

## <span id="page-30-0"></span>2.2 DETECÇÃO E ISOLAMENTO DE FALHAS

Nesta seção é realizado um levantamento teórico acerca de Detecção e Isolamento de Falhas. Inicialmente, são abordadas algumas considerações gerais para melhor entendimento do trabalho, depois são mostradas classificações de tipos de falhas. E por fim, são citados alguns métodos de detecção presentes em diversas literaturas, bem como é exposta a escolha do método para realização do presente trabalho.

## <span id="page-30-1"></span>**2.2.1 Considerações gerais**

Os processos industriais estão cada vez mais complexos e integrados devido ao progressivo avanço tecnológico. Por conta desse cenário de constante inovação tem-se a crescente ocorrência de falhas, a qual aparece como fator de complicação do sistema. Assim, essas falhas surgem de maneira diretamente proporcional ao nível de complexidade do sistema.

Relativo ao conceito de Detecção de Falhas é importante a priori explicitar algumas definições, com o objetivo de evitar interpretações equivocadas de conceitos.

Detectar e diagnosticar falhas, em um sistema, significa identificar a ocorrência de falhas, saber classificar que tipo da falha ocorreu e a partir desta percepção, aplicar medidas corretivas ou preventivas no sistema.

Segundo Witczak (2005) a Detecção e Diagnóstico de Falha (DDF), do inglês – *Fault Detection and Diagnosis* (FDD) – compreende os seguintes passos:

- **Detecção da Falha:** significa determinar que uma falha está ocorrendo no sistema. Essa etapa pode ser realizada por meio da observação de determinada variável do sistema, como por exemplo, caso esta variável exceda algum valor predeterminado indica a ocorrência de uma falha.
- **Isolamento da Falha:** corresponde a classificação do tipo da falha que está ocorrendo. Se determinado sensor ou bomba deixou de funcionar como deveria ou se queimou, por exemplo. Em outras palavras, deve determinar o tipo e a localização da falha. A identificação do tipo e de onde a falha ocorre depende, primeiramente, da detecção da mesma.
- **Identificação da Falha:** trata-se da etapa responsável por estimar a extensão e a magnitude da falha durante o período que ela ocorre, em outras palavras, avaliar o impacto da falha no desempenho do sistema.
- **Acomodação da Falha:** trata-se das medidas realizadas para minimizar os efeitos da falha, que podem ser, por exemplo: a tolerância da falha, a realização da correção ágil ou até mesmo realizar a parada da operação do sistema até que as falhas sejam reparadas.

O conceito de DDF é utilizado para definir o processo total que vai desde a detecção até a acomodação da falha. Porém, neste trabalho, foi desenvolvido um sistema de Detecção e Isolamento de Falhas em um sistema dinâmico formado por uma planta de níveis. Logo, os passos de identificação e acomodação de falhas não são trabalhados ao longo deste trabalho.

Outra questão que deve ser ressaltada com antecedência é o fato de existir conceitos trabalhados em diferentes áreas do conhecimento, que acabam tendo significados diferentes a depender da literatura. Nesse trabalho as definições adotadas estão de acordo com (ISERMANN, 2006; SILVA, 2008; VALE; 2014).

- **Falta:** trata-se de um desvio não permitido de pelo menos uma característica do sistema a partir do aceitável, usual, ou condição padrão.
- **Falha:** trata-se de uma interrupção permanente da habilidade do sistema em executar uma determinada função sob certas condições de operação.
- **Mau funcionamento:** trata-se de uma irregularidade intermitente na execução da função desejada do sistema.

Neste trabalho, os termos (Falha e Falta) serão tratados como sendo situações indesejáveis, ocorrendo ou não a parada do funcionamento do sistema.

#### <span id="page-32-1"></span>**2.2.2 Tipos de falhas**

Duas características básicas devem ser consideradas se tratando de sistemas de Detecção e Isolamento de Falhas, a primeira está relacionada ao tempo, informa ao responsável pelo processo quando ocorre uma dada falha, e assim, a detecção está intimamente relacionada com o tempo da falha. Já a segunda, o isolamento da falha, diz respeito ao local – equipamento – em que a mesma ocorreu. A partir dessas duas características se classificam as falhas em relação ao tempo e a localização.

#### <span id="page-32-2"></span>*2.2.2.1 Tipos de falhas quanto ao tempo*

<span id="page-32-0"></span>Silva (2008) classifica as falhas, quanto ao tempo, conforme definições e representação na Figura 8.

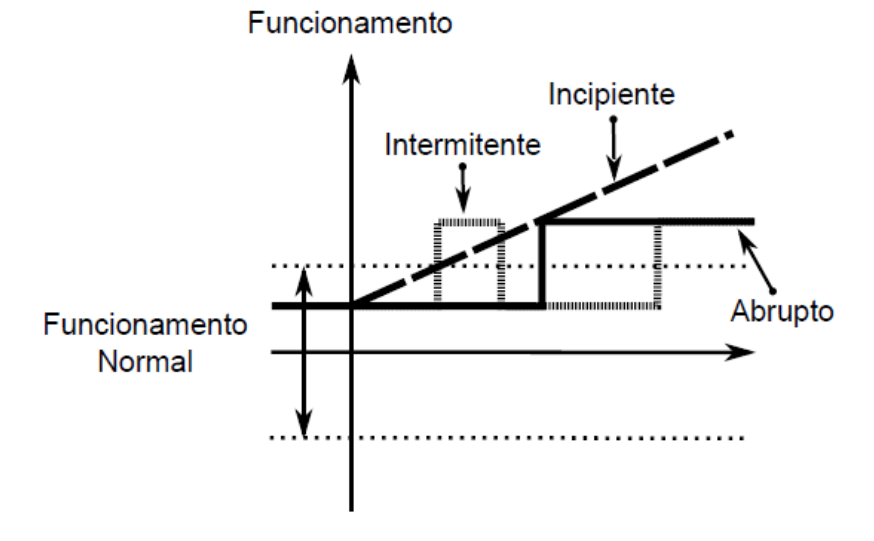

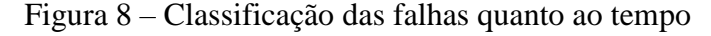

Fonte: Isermann, 2006.

Conforme mostrado na Figura 8 existem as falhas abruptas, que são aquelas que surgem repentinamente, podem ser decorrentes de imprevistos ou até mesmo de acidente. Essas falhas mudam o comportamento do processo rapidamente, exigindo contra ações velozes e eficazes que possam minimizar as consequências do ocorrido. As falhas incipientes, que são falhas iniciadas a partir de pequenos desvios do comportamento normal do sistema. Elas podem ser mascaradas pelos controladores, e muitas vezes passam despercebidas pelos operadores ou até mesmo pelos sistemas de Detecção e Isolamento de Falhas (DIF), ou em inglês, *Fault Detection and Isolation* (FDI). E as falhas intermitentes, que são aquelas que se

alteram no tempo. Podem ser causadas por alguma perturbação periódica, por alguma situação que se repita ciclicamente caracterizando-se um cenário de falha.

#### <span id="page-33-0"></span>*2.2.2.2 Tipos de falhas quanto à localização de falhas*

A localização das falhas está relacionada ao local de sua ocorrência, ou seja, o equipamento que está apresentando a falha. Podem ser citadas:

**Falhas em atuadores:** de maneira geral, atuadores são dispositivos que convertem sinais elétricos em uma ação física. Falhas nesses dispositivos implica em uma resposta incorreta do processo em relação a ação de controle. Alguns exemplos de atuadores são: bombas, motores e aquecedores. É normal haver desgastes desses equipamentos com o decorrer do tempo, comprometendo o comportamento dos mesmos.

**Falhas em sensores:** sensores são os dispositivos utilizados para medição das variáveis do processo. A ocorrência de uma falha nesse tipo de dispositivo implica em uma medição errada da variável medida, podendo levar a uma ação de controle indesejada. Alguns exemplos de sensores são: sensores de temperatura, de nível, de vazão e de pressão.

**Falhas estruturais e no sistema dinâmico:** acontecem quando qualquer alteração no sistema muda de alguma forma a relação original de entrada e saída do mesmo. Essas falhas podem causar alterações em parâmetros críticos do sistema, ou até mesmo mudanças em sua dinâmica, desde que sejam em transmissores de sinais ou componentes estruturais, como por exemplo, em tanques e tubulações.

Ainda em relação à localização, independentemente de ser falhas na planta ou na instrumentação – sensores e atuadores – as falhas podem ser classificadas em:

**Falhas aditivas:** correspondem às entradas desconhecidas agindo na planta. Como por exemplo, vazamentos, carregamento, etc.

**Falhas multiplicativas:** correspondem às mudanças em alguns parâmetros da planta. Como por exemplo, deterioração de equipamentos da planta, entupimentos, etc.

#### <span id="page-33-1"></span>**2.2.3 Métodos de detecção de falhas**

Existem vários métodos de detecção de falhas e a forma como são classificados podem variar a depender da literatura. A seguir são expostas algumas classificações de acordo com diferentes literaturas, porém ficará claro qual classificação e método foram escolhidos para o presente trabalho.

Venkatasubramanian et al. (2003) elaboraram três artigos que são referências para área de Detecção e Diagnóstico de Falhas. No primeiro artigo de Venkatasubramanian et al. (2003a), os autores realizaram uma revisão bibliográfica voltada para Detecção e Diagnóstico de Falhas usando métodos quantitativos baseados em modelo. São abordados técnicas e vários métodos para geração e análise de resíduos, alguns dos métodos descritos: observadores de estados, equações de paridade e filtros de Kalman. Ainda no artigo inicial, é realizado um estudo voltado para geração de resíduos apresentando ferramentas que auxiliem na realização da avaliação residual, alguns exemplos são: ferramentas estatísticas e ferramentas inteligentes. Já na segunda e terceira partes do estudo de Venkatasubramanian et al. (2003b) e Venkatasubramanian et al. (2003c), o conteúdo é mais direcionado para o diagnóstico de falhas, e como essa etapa não fará parte do escopo deste trabalho, não será detalhada.

Isermann (2006) divide as técnicas de detecção de falhas em várias grandes áreas e representa as ramificações de acordo com a Figura 9.

<span id="page-34-0"></span>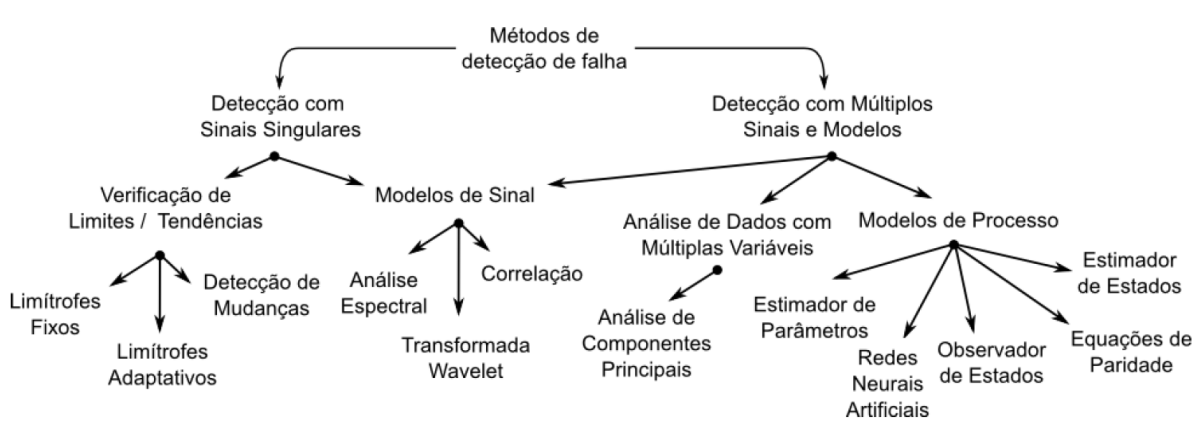

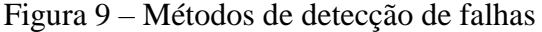

Fonte: Isermann, 2006.

Existe ainda na literatura, uma diversidade de trabalhos relacionados a detecção e diagnostico de falhas, utilizando um conjunto de ferramentas diferentes, algumas delas baseadas em redundância física, outras utilizando logica *Fuzzy*, Redes Neurais Artificias, transformadas *Wavelets*, etc.

Neste trabalho, além de utilizar as Redes Neurais Artificiais no processo de identificação, optou-se por utilizá-las também para o desenvolvimento do sistema de DIF, através da detecção de falhas baseadas em resíduos. O método será melhor explicado na subseção 2.2.3.1.

#### <span id="page-35-1"></span>*2.2.3.1 Detecção de falhas utilizando resíduo*

O sistema de redundância para gerar resíduo é utilizado na detecção de falhas, para o uso desse sistema é necessário, além do módulo a ser monitorado, um ou mais módulos conectados em paralelo. Esses mecanismos de redundâncias podem ser feitos a partir de *hardware*, *software*, informações do processo e componentes mecânicos ou elétricos (VALE, 2014).

O termo redundância está relacionado à tolerância a falhas, consequentemente relacionado com detecção de falhas, isso porque a nomenclatura usada na indústria nacional para designar um sistema tolerante a falhas é sistema redundante (VALE, 2014). A redundância para tolerância a falhas pode aparecer de várias maneiras, dentre elas, segundo Weber (2001), destacam-se a redundância de *hardware* e redundância de *software.*

Sensores e atuadores elétricos são exemplos de redundância de *hardware* eletrônicos, e através destes é possível desenvolver sistemas tolerantes a falhas de forma redundante. Já inerente a redundância em *software*, tem sido uma proposta bastante explorada tanto na detecção de erros em programas, como também para detectar falhas de *hardware*. Ainda sobre a redundância de *software*, é válido ressaltar que são utilizados sinais gerados por modelos matemáticos para detectar, diagnosticar, e isolar falhas ocorridas em equipamentos (*hardware*). Portanto, a redundância analítica se mostra mais vantajosa em relação a de *hardware*, uma vez que seu custo é menor e não ocupa espaço.

<span id="page-35-0"></span>Uma abordagem comumente explorada para detecção de falhas baseia-se em comparar o comportamento real com o comportamento simulado. A diferença entre as saídas desses dois comportamentos resulta em um resíduo, conforme mostra a Figura 10.

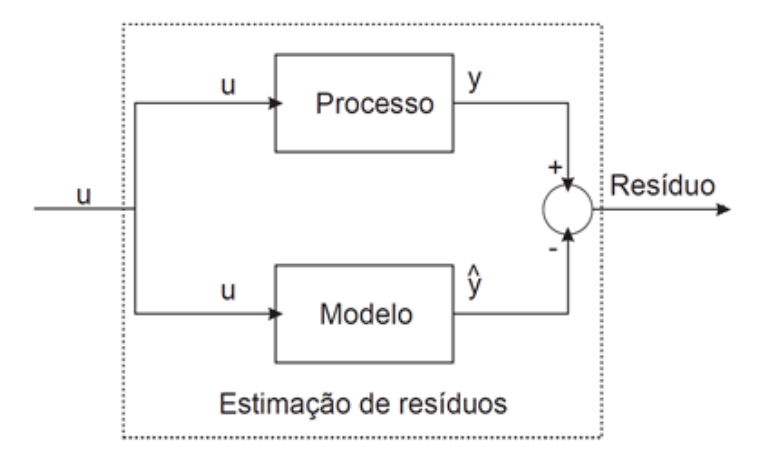

Figura 10 – Arquitetura clássica de estimação de resíduos

Fonte – Adaptada de Silva, 2008.
Na Figura 10, as entradas do processo também alimentam o modelo. Essas entradas são processadas por ambos sistemas e, então, são comparadas, gerando um valor de resíduo. Este valor de resíduo é analisado e pode ser utilizado como base para informar a ocorrência ou não de falha no sistema real.

 $\acute{E}$  importante ressaltar que neste trabalho, o bloco que representa o "Processo" será substituído por um modelo matemático, e o bloco "Modelo" será implementado com base em um modelo neural. Isso porque o trabalho será todo desenvolvido em ambiente computacional.

Além de todo referencial teórico exposto neste capítulo, alguns trabalhos encontrados na literatura foram de fundamental importância durante o processo de pesquisa e desenvolvimento do presente trabalho.

A partir de estudos realizados verificou-se a possibilidade de contribuir com um dos trabalhos citados na subseção 2.1.1, sendo (FERNANDES, 2007) o trabalho escolhido. A autora desenvolveu um sistema de DIF que foi capaz de realizar com êxito a classificação de sete grupos de falhas em um total de treze falhas tratadas em seu trabalho. Dessa forma, o presente trabalho tem por objetivo desenvolver também um sistema de DIF baseado no trabalho dela, mas que seja capaz de distinguir as treze falhas individualmente, diferenciando também as falhas que ficaram enquadradas como semelhantes no trabalho da autora. O capítulo 3 tratará sobre a contribuição dada e a metodologia deste trabalho.

### **3 METODOLOGIA**

Após todo levantamento teórico mostrado no capítulo 2, neste capítulo será apresentada e detalhada a Metodologia. A primeira parte será dedicada a descrever o sistema de tanques acoplado que foi utilizado para a realização do estudo de caso, na ocasião detalhes e limitações desse sistema serão abordados e discutidos. Seguindo para modelagem matemática, feita a princípio de maneira analítica, e posteriormente implementada no ambiente de simulação *Simulink®* . Depois, a atenção será voltada para as estruturas neurais de identificação do modelo e de detecção e isolamento das falhas, além de mostrar ao final como serão realizadas as simulações.

### 3.1 SISTEMA DE TANQUES

Como a ideia é desenvolver e implementar um sistema de DIF que possa ser aplicado em processos industriais, será utilizado um processo de tanques acoplados em ambiente simulado a partir dos parâmetros disponibilizados pelo manual do fabricante (*Quanser*® , 2020). A Figura 11 representa esquematicamente esse sistema.

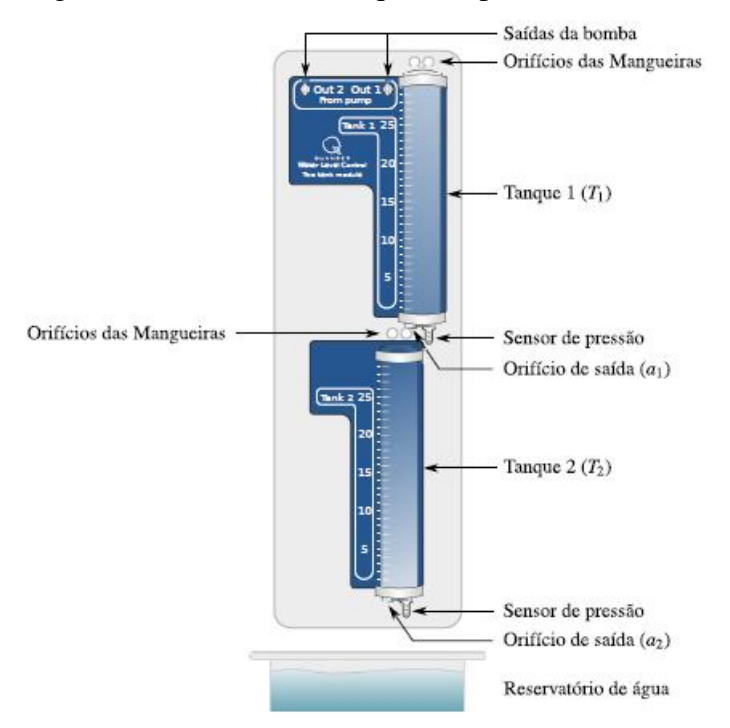

Figura 11 – Sistema de tanques acoplados da *Quanser®*

Fonte: Rebouças, 2011.

O sistema experimental de tanques acoplados possui aplicações majoritariamente voltadas para o controle de nível. Sendo o sistema é composto por dois tanques acoplados e uma bomba de água acionada por um motor de corrente contínua, existindo a possibilidade de adicionar outra bomba, a depender da aplicação.

O sistema possui um reservatório de água localizado abaixo dos tanques acoplados, onde a bomba impulsiona a água deste reservatório de forma vertical para algum dos tanques, dependendo da configuração que esteja sendo adotada. Os tanques  $(T_1 \text{ e } T_2)$  são de acrílico montados na parte frontal do suporte de base e ambos possuem orifícios na parte inferior, permitindo que a água circule do Tanque 1 ( $T_1$ ) para o Tanque 2 ( $T_2$ ) e posteriormente para o reservatório. As vazões de saída dos tanques variam de acordo com a mudança desses orifícios, disponibilizados em três diâmetros diferentes pelo fabricante.

Alguns componentes desse sistema, como os orifícios de saída, podem ser alterados. Na Tabela 1 são mostrados alguns parâmetros do sistema de tanques.

| <b>Nome</b>                    | Símbolo                | <b>Valor</b>  | <b>Unidade</b>                  |
|--------------------------------|------------------------|---------------|---------------------------------|
| <b>Bomba</b>                   |                        |               |                                 |
| Limites de Tensão              | $V_{pm\acute{a}x/min}$ | ±22           | Volts                           |
| Constante de fluxo             | $K_m$                  | 4,6           | $\left(\frac{cm^3}{s}\right)/V$ |
| Tanques (T1 e T2)              |                        |               |                                 |
| Altura                         | H1 & H2                | 30            | cm                              |
| Diâmetro interno               |                        | 4,445         | cm                              |
| Área de secção transversal     | $A_1 & A_2$            | 15,5179       | cm <sup>2</sup>                 |
| Sensibilidade do sensor        |                        | 5             | cm/V                            |
| Orifícios de saída - diâmetros |                        |               |                                 |
| Orifício pequeno               | $d_1 \& d_2$           | 0,3175        | cm                              |
| Orifício médio                 | $d_1 \& d_2$           | 0,47625       | cm                              |
| Orifício grade                 | $d_1 \& d_2$           | 0,555625      | cm                              |
| Orifícios de saída - áreas     |                        |               |                                 |
| Orifício pequeno               | $a_1 & a_2$            | 0,0791729767  | cm <sup>2</sup>                 |
| Orifício médio                 | $a_1 & a_2$            | 0,17813919765 | cm <sup>2</sup>                 |
| Orifício grande                | $a_1 & a_2$            | 0,24246724125 | cm <sup>2</sup>                 |
| <b>Sensores</b>                |                        |               |                                 |
| Range de pressão               |                        | $0 - 1$       | PSI                             |
| Range de nível                 |                        | $0 - 30$      | cm                              |
| Constante de sensibilidade     | $K_{S}$                | 6,25          | cm/V                            |

Tabela 1 – Especificações do sistema de tanques *Quanser*®

Fonte: Adaptado de *Quanser* ® , 2019.

O manual do fabricante ainda sugere três configurações de adaptação para o sistema de tanques, conforme mostra a Figura 12.

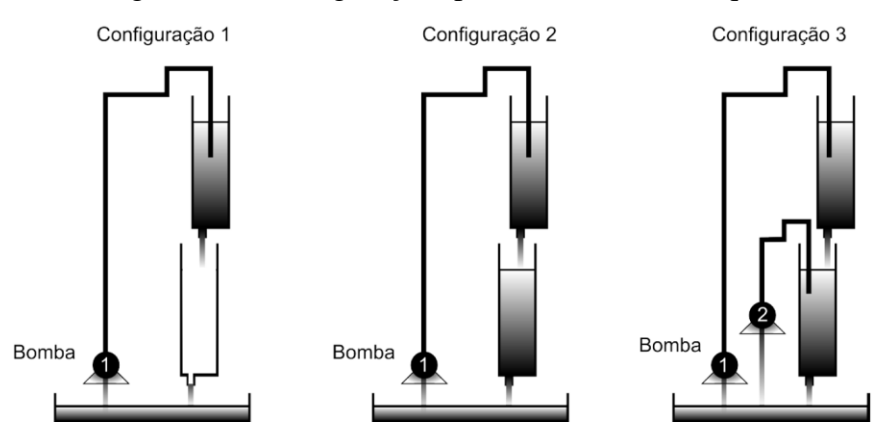

Figura 12 – Configurações para o sistema de tanques

Fonte: Adaptada de Vale, 2014.

- **Configuração 1** Sistema SISO (do inglês *Single-Input and Single-Output*; que quer dizer única entrada e única saída): A bomba alimenta o Tanque 1 tornando possível controlar o nível do Tanque 1  $(L_1)$ . Nesta configuração o Tanque 2 não é utilizado.
- **Configuração 2** sistema SISO com estados acoplados: A bomba alimenta o Tanque 1, e a água que cai no Tanque 1 alimenta o Tanque 2. Nesta configuração os dois tanques são utilizados. Sendo o objetivo é controlar o nível do Tanque 2  $(L_2)$ .
- **Configuração 3** sistema SISO/MIMO (do inglês *Multiple Input and Multiple Output*; que quer dizer Múltiplas Entradas e Múltiplas Saídas) com estado e entrada acoplados: A bomba alimenta os Tanques 1 e 2 de maneira simultânea por meio de um divisor de fluxo, ou através da adição de uma segunda bomba. O Tanque 1 também alimenta o Tanque 2. Sendo o objetivo controlar o nível do Tanque 2 para o caso SISO (com uma bomba) e ambos os tanques para o caso MIMO (com duas bombas).

Como já dito anteriormente, a planta da *Quanser*® utilizada para fins acadêmicos é explorada com aplicações em sua grande maioria voltadas para o controle de nível, porém nada impede que por meio de adaptações sejam realizados estudos e validações de sistemas de DIF. A subseção 3.1.1, mostra a configuração escolhida bem como as limitações inerentes a mesma.

### **3.1.1 Configuração escolhida e limitações do processo**

A configuração escolhida para testar o sistema DIF proposto foi a configuração 2 mostrada na Figura 12, onde tem-se uma bomba alimentando o Tanque 1 e a saída desse tanque alimenta o Tanque 2. Lembrando que o foco deste trabalho não é validar o controle aplicado ao sistema de tanques, sendo o real objetivo, estimular falhas no sistema com o intuito de testar e validar o sistema DIF.

Apesar de se tratar de uma planta real com componentes físicos e mecânicos propícios a falhas e deterioração com o tempo, estimular ou produzir falhas no sistema real não é considerada uma boa prática, uma vez que existirá riscos de danos irreparáveis. Portanto, neste trabalho, todas as falhas testadas serão provocadas através de simulações, evitando queimas de componentes e inutilização da planta real.

Para trabalhar com simulações de sistemas reais é necessário obter a modelagem matemática da planta, descrita na subseção 3.1.2. É preciso levar em consideração leis da ciência e engenharia por trás do processo com a finalidade de realizar uma simulação mais fiel possível do processo estudado. A partir desse modelo matemático será possível obter dados de entrada e saída da planta para o treinamento de RNAs de identificação, que serão utilizadas como redundância analítica no processo de detecção e isolamento de falhas.

### **3.1.2 Modelagem matemática**

Nesta subseção será desenvolvida a modelagem do sistema de tanques que será utilizada no processo de simulação.

Os dois tanques por possuírem a mesma área de secção transversal  $(A_1 = A_2)$ , possuem dinâmicas semelhantes. Contudo, encontrar um modelo matemático que descreva adequadamente a dinâmica desses tanques não é algo tão simples, visto que as equações gerais de movimento e energia que descrevem o escoamento de fluidos não são triviais, pelo contrário, são complexas (DORF e BISHOP, 2009).

Dessa maneira, é preciso considerar algumas hipóteses fundamentais, ou seja, partir de alguns pressupostos, neste caso admitir que a água no tanque é incompressível e que o escoamento é não-viscoso, regular e não-rotacional. Essas considerações serão detalhadas logo em sequência com base na argumentação trabalhada em (DORF e BISHOP, 2009).

Um fluido é tido como incompressível quando este possui uma massa específica constante. Entretanto, sabe-se que o caso descrito anteriormente trata-se de uma situação ideal, o que ocorre na verdade é que todo fluido é compressível em certo grau, e que, o fator de compressibilidade  $k$  é uma medida de tal característica. Quanto menor o valor de  $k$ , menor é a compressibilidade indicada para aquele fluido. A título de comparação, o ar, possui um fator de compressibilidade  $k_{ar} = 0.98 \frac{m^2}{N}$ , enquanto que a água tem um fator de compressibilidade de  $k_{H_2O} = 4.9 \times 10^{-10} m^2/N = 50 \times 10^{-6} atm^{-1}$ . O que significa dizer que um dado volume de água diminui em 50 milionésimos de seu volume original para um aumento de uma atmosfera de pressão. Assim, a hipótese de que a água é incompressível é válida para o sistema em questão.

A viscosidade de um fluido é dada pelo seu coeficiente de viscosidade  $\mu$  (N. s/m<sup>2</sup>). Um maior coeficiente, representa que o fluido é mais viscoso. Realizando uma comparação, o ar possui coeficiente de viscosidade é  $\mu_{ar} = 0.178 \times 10^{-4} N \cdot s/m^2$  (à 20°C, condições normais) enquanto a água nas mesmas condições possui  $\mu_{H_2O} = 1.054 \times 10^{-3} N \cdot s/m^2$ . Ou seja, a água é cerca de 60 vezes mais viscosa que o ar. É importante enfatizar que a viscosidade depende principalmente da temperatura e não da pressão. Para fluidos de baixa viscosidade como o ar e a água, os efeitos do atrito são significantes somente nas camadas de fronteira e em uma fina camada nas redondezas da parede do reservatório e da tubulação de saída. Portanto, pode-se considerar a viscosidade desprezível durante a modelagem.

Considerando que cada elemento do fluido em cada ponto do escoamento não possui velocidade angular com relação a esse ponto, o fluxo é denominado não-rotacional. Considerando que a água no tanque é não-rotacional. Consequentemente, para um fluido nãoviscoso, um fluxo inicialmente não-rotacional continua não-rotacional.

Por último, para considerar o fluxo da água regular é necessário que sua velocidade em cada ponto seja constante com o tempo. Não necessariamente quer dizer que a velocidade seja a mesma em cada ponto, e sim que em qualquer ponto a velocidade não mude com o tempo. Velocidades baixas do fluido são favoráveis a atingir condições de regime regular. É considerado, portanto, que existam condições de fluxo regular.

Após descrever as condições a serem consideradas é possível obter o modelo matemático do comportamento do fluido dentro do reservatório empregam-se os princípios físicos, como o princípio da conservação da massa. Assim, a massa de água em qualquer instante de tempo é dada pela Equação 9.

$$
m = \rho_{H_2O} A L \tag{9}
$$

Onde,  $\rho_{H_2O}$  é a massa específica da água, A é a área de secção transversal do tanque e  $L$  o nível de água no tanque. Aplicando a derivada temporal de  $m$  resulta na Equação 10.

$$
\dot{m} = \rho_{H_2O} A \dot{L} \tag{10}
$$

Considerando o fluido incompressível ( $\dot{\rho} = 0$ ) e a área da secção transversal constante em relação ao tempo, a massa do tanque é igual a diferença entre a massa que entra e sai do mesmo, conforme Equação 11.

$$
\dot{m} = \rho_{H_2O}.A.\dot{L} = \rho_{H_2O}Q_{IN} - \rho_{H_2O}Q_{OUT} \tag{11}
$$

Onde, a vazão de saída  $Q_{OUT} = aV_{OUT}$ ; sendo a a área do orifício de saída e  $V_{OUT}$  a velocidade de saída do fluido. E  $Q_{IN}$  é a vazão de entrada de massa em regime permanente. A Equação 12 é resultado da equação de Bernoulli.

$$
P_{IN} + \frac{1}{2}\rho_{H_2O}\mathcal{V}_{IN}^2 + \rho_{H_2O}gL = \frac{1}{2}\rho_{H_2O}\mathcal{V}_{OUT}^2 + P_{OUT}
$$
(12)

Onde  $\mathcal{V}_{IN}$  é a velocidade da água na entrada no tanque,  $g$  é a aceleração da gravidade e  $P_{IN}$  e  $P_{OUT}$  são, respectivamente, as pressões na entrada e na saída. Como  $P_{IN}$  e  $P_{OUT}$  são iguais à pressão atmosférica, esses termos em lados oposto da igualdade se anulam. E como a área de  $a \ll A$ , aproximadamente 195 vezes menor comparado a área de secção transversal do tanque - considerando o orifício de saída pequeno - a água escoa vagarosamente e a velocidade  $\mathcal{V}_{IN}$  torna-se desprezível. A equação de Bernoulli fica reduzida a Equação 13.

$$
\mathcal{V}_{\text{OUT}} = \sqrt{2gL} \tag{13}
$$

A vazão de entrada  $Q_{IN}$  depende apenas da constante da bomba e da tensão a ela aplicada, podendo ser positiva, quando a água é sugada do reservatório e injetada no tanque, ou negativa quando acontece o contrário, ou seja, a água é sugada do tanque e devolvida ao reservatório, na teoria e durante a simulações esse caso pode ser tratado, mas na prática é preciso evitar que isso ocorra, pois poderia representar na queima da bomba de água. Na Equação 14 é possível ver a expressão do para o  $Q_{IN}$ .

$$
Q_{IN} = K_m V_p \tag{14}
$$

Substituindo então as Equações 13 e 14 na Equação 11 e resolvendo para  $\dot{L}$ , obtém-se a Equação 15, que representa o modelo matemático do Tanque 1.

$$
\dot{L} = -\left[\frac{a}{A}\sqrt{2gL}\right] + \frac{K_m}{A}V_p\tag{15}
$$

Percebe-se que as duas variáveis do modelo são: nível do tanque  $(L)$  e a tensão da bomba  $(V_P)$ . E ainda que o modelo se trata de uma Equação Diferencial Ordinária (EDO) nãolinear.

Como já mencionado, a Equação 15 representa a dinâmica do tanque superior (Tanque 1), contudo a dinâmica do tanque inferior age um pouco diferente, uma vez que, na configuração 2, a vazão de entrada no Tanque 2 não é mais representada pela Equação 14 e sim pela equação de saída do Tanque 1. Dessa forma, a dinâmica dos dois tanques acoplados pode ser representada pelas Equações 16 e 17.

$$
\dot{L_1} = -\left[\frac{a_1}{A}\sqrt{2gL_1}\right] + \frac{K_m}{A}V_p \tag{16}
$$

$$
\dot{L_2} = -\left[\frac{a_2}{A}\sqrt{2gL_2}\right] + \left[\frac{a_1}{A}\sqrt{2gL_1}\right] \tag{17}
$$

Em que  $K_m$  representa a constante da bomba,  $V_p$  a tensão aplicada na bomba,  $a_1$  e  $a_2$ os orifícios de saída dos tanques 1 e 2,  $L_1$  e  $L_2$  os níveis dos tanques 1 e 2 e  $A_1$  e  $A_1$  áreas da secção transversal dos tanques 1 e 2, não sendo necessário diferenciá-las através de subíndices, uma vez que  $A_1 = A_2 = A$ .

# 3.2 MODELO MATEMÁTICO NO AMBIENTE *SIMULINK®*

De posse da modelagem matemática do sistema de tanques, conforme Equações 16 e 17 obtida na subseção 3.1.2, é possível fazer a implementação da mesma no ambiente do *Simulink®* . Ao usar o *MATLAB®* e o *Simulink®* juntos, é possível combinar programação textual e gráfica para projetar sistemas em um ambiente de simulação.

O *Simulink®* trata-se de uma ferramenta para modelagem, simulação e análise de sistemas dinâmicos. Na área de trabalho desta ferramenta é possível utilizar bibliotecas customizáveis de blocos com funções predefinidas. A Figura 13 mostra o modelo matemático do sistema de tanques no ambiente *Simulink®* .

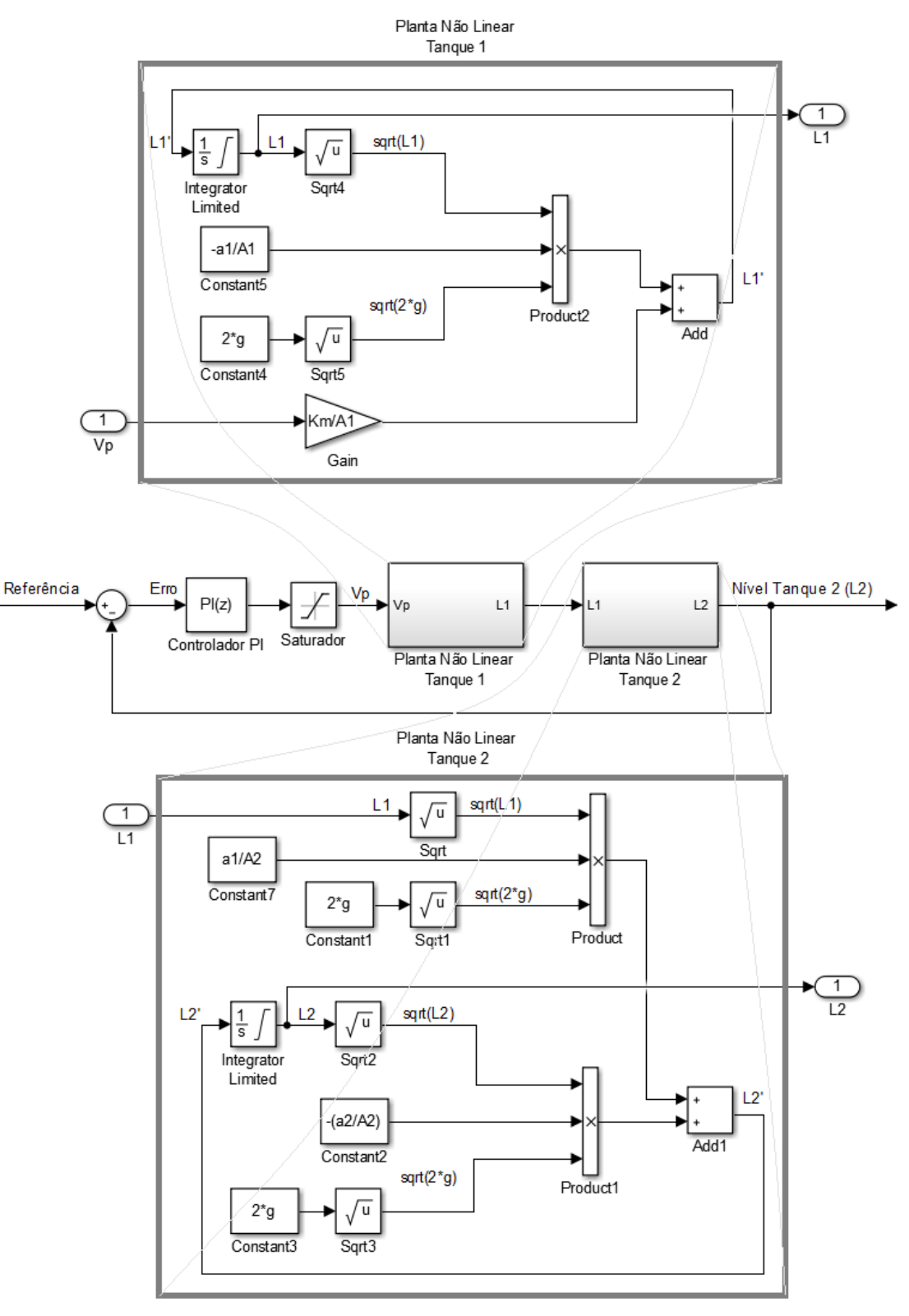

Figura 13 – Modelo matemático a partir de diagramas de bloco do *Simulink*®

Fonte: Autoria própria, 2020.

O primeiro passo foi desenvolver a modelagem capaz de representar as duas equações diferenciais ordinárias não-lineares, ambas são mostradas na Figura 13, na parte superior da figura tem-se a modelagem que resulta no comportamento da Planta Não Linear – Tanque 1.

Enquanto na parte inferior representa o modelo que descreve o comportamento da Planta Não Linear – Tanque 2.

Percebe-se ainda através da Figura 13, a presença de algumas constantes a serem declaradas, a saber:  $a_1$ ,  $a_2$ , A1, A2,  $g$  e Km. A declaração dessas constantes foi feita através de um *script* no próprio ambiente do *MATLAB®* , e o *Simulink*® consegue perceber esses valores que foram atribuídos via *script* e atualizá-los nos blocos. Na Tabela 2 são mostrados os valores predefinidos para essas constantes.

| <b>Nome</b>                        | <b>Constante</b> | Valor    | <b>Unidade</b>         |
|------------------------------------|------------------|----------|------------------------|
| Área de secção transversal $(T_1)$ | A1               | 15,5179  | cm <sup>2</sup>        |
| Área de secção transversal $(T_2)$ | A2               | 15,5179  | cm <sup>2</sup>        |
| Orifício pequeno de saída (T1) [A] | a <sub>1</sub>   | 0,079172 | cm <sup>2</sup>        |
| Orifício pequeno de saída (T2) [A] | $a_2$            | 0,079172 | cm <sup>2</sup>        |
| Aceleração da gravidade            | g                | 980      | $cm/s^2$               |
| Constante da Bomba                 | $K_m$            | 4.6      | (cm <sup>3</sup> /s)/V |

Tabela 2 – Constantes declaradas no script via *MATLAB®*

Fonte: Autoria própria, 2020.

É importante ressaltar também que embora o trabalho seja simulado, deve-se atentar para eventos indesejados na prática, como é o caso de transbordamento do tanque, que para evitá-lo implementou-se um saturador responsável por limitar a vazão da bomba, dessa maneira, ao atingir valor próximo de 30 *cm* de altura, o saturador atua reduzindo a tensão na bomba a zero por alguns instantes, por consequência a vazão de líquido nos tanques cessa.

Caracterizado o sistema a ser utilizado no trabalho, na seção 3.3, será tratado sobre as estruturas neurais que serão implementadas no desenvolvimento do sistema de DIF.

## 3.3 ESTRUTURAS NEURAIS

Nessa seção serão tratadas as estratégias adotadas para escolha das estruturas neurais que serão utilizadas nas etapas de identificação do sistema e detecção e diagnóstico de falhas. Porém maiores detalhamentos contendo os resultados só serão expostos no Capítulo 4.

### **3.3.1 Identificação neural do sistema**

A identificação de sistemas se propõe a obter modelos a partir de dados, sendo assim, é necessário gerar tais dados. É importante se atentar a algumas questões relacionadas a essa etapa, dentre elas a forma de excitação do sistema, a escolha dos sinais de excitação, a execução da validação, além da escolha do tempo de amostragem.

Neste trabalho, para implementação do sinal de excitação foi utilizada uma função do *MATLAB*<sup>®</sup> chamada "*idinput*", capaz de gerar sinais de entrada que são usados para identificação. Tal função possui a seguinte sintaxe:

 $u = idinput(N, Type, Band, Range);$ 

Onde seus parâmetros são: (*N*) – a quantidade de amostras, (*Type*) – o tipo de sinal, (*Range*) – os valores de amplitude máxima e mínima, (*Band*) – a frequência máxima e mínima do sinal, e (*u*) trata-se do vetor com os valores do sinal.

A partir disso, o conjunto de dados para que fosse realizado o treinamento das Redes Neurais foi obtido aplicando os sinais de excitação dos tipos Binário Pseudoaleatório e o Gaussiano Aleatório (respectivamente, do inglês: *PseudoRandom Binary Signal* (PRBS) e *Random Gaussian Signal* – (RGS)). Sendo o RGS responsável por melhores treinamentos das Redes Neurais, e, portanto, o escolhido para o trabalho.

O Sinal RGS, foi então implementado à modelagem da planta do sistema de tanques no *Simulink/MATLAB*<sup>®</sup> através do auxílio do bloco "*From Workspace*" responsável por levar informação presente no *workspace* para ambiente do *Simulink/MATLAB*® , e assim foi possível extrair os dados para treinamentos das RNAs, dessa vez por meio do bloco "To Workspace" que faz a função inversa, leva informações do *Simulink/MATLAB*® para o ambiente *Workspace,* a Figura 14 ilustra esse processo.

Figura 14 - Excitação da planta em malha aberta com sinal RGS.

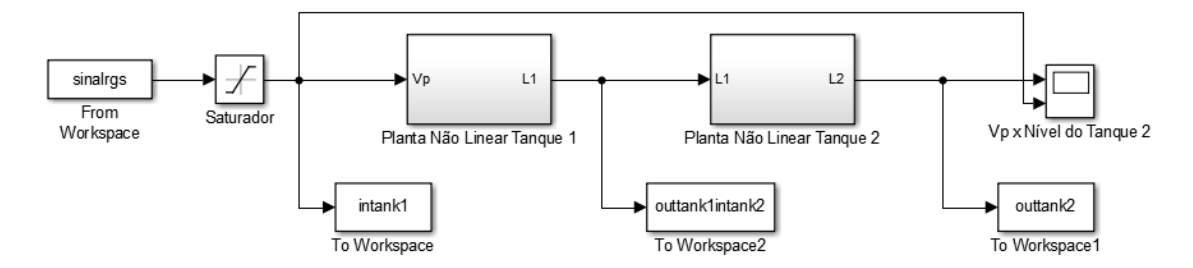

Fonte: Autoria própria, 2020.

Como pôde ser visto na Figura 14, a estratégia escolhida foi obter dados de entrada e saída capaz de estimar o nível do Tanque 1 e também o nível do Tanque 2 de forma independente, ou seja, existem duas RNAs: uma RNA (neste trabalho chamada de RNA 1) que recebe os dados de entrada correspondentes aos valores do sinal de controle  $(V_p)$  e a saída valores do Nível do Tanque 1; já a outra (denominada RNA 2) receberá como dados de entrada o mesmo conjunto de dados da RNA 1 e sua saída será equivalente ao Nível do Tanque 2.

Essa estratégia de utilizar duas redes neurais foi denominada, em Fernandes (2007) e Rebouças (2011), de identificação em dois passos. Em ambos os trabalhos os autores testaram duas estratégias, além da identificação em dois passos (já descrita anteriormente), desenvolveram também uma em passo único, ao utilizar apenas uma única RNA para estimar os níveis dos dois tanques. Entretanto, a identificação a partir de apenas uma RNA teve desempenho inferior comparada aquela realizada por duas RNAs, esta última obteve melhores resultados. Portanto, a estratégia de dois passos, foi também adotada neste trabalho. Na Figura 15, têm-se o gráfico com os dados utilizados para excitar a planta e realizar o treinamento das RNAs.

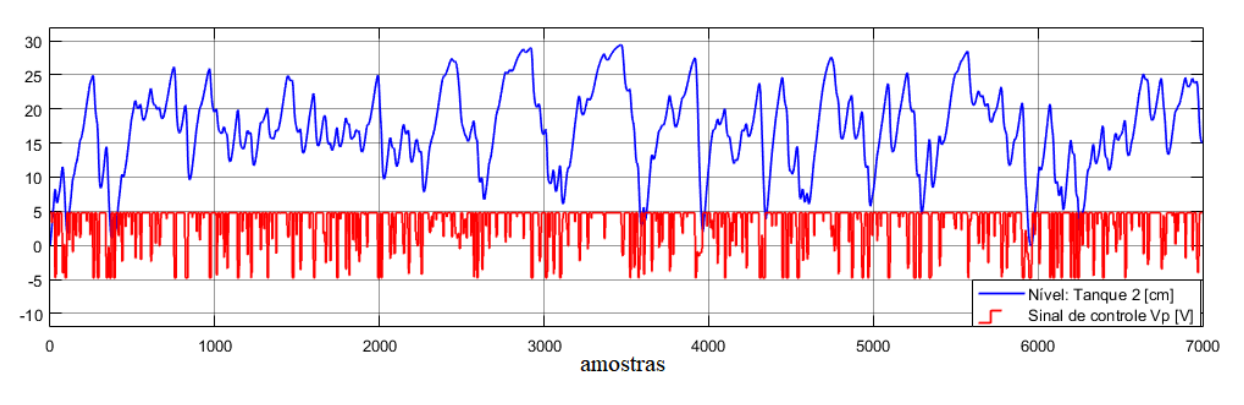

Figura 15 – Sinal RGS aplicado à bomba e resposta do sistema: Nível do Tanque 2.

Fonte: Autoria própria, 2020.

#### **3.3.2 Detecção e isolamento de falhas baseados em resíduo**

Após a etapa de treinamento das RNAs de identificação, ou seja, escolhida a maneira de representação do sistema de níveis que servirá de redundância para o modelo matemático – identificação em dois passos - e de treinar as redes neurais responsáveis pela identificação do mesmo, é possível avançar para etapa de detecção e isolamento de falhas e treinar um classificador das falhas., nesse estágio a estratégia é se utilizar dos valores dos resíduos

gerados na etapa anterior, sendo esses  $R_1$ ,  $R_2$  e  $R_{Vp}$ , resultados das Equações 15, 16 e 17, respectivamente.

$$
R_1 = L_1 - L_1' \tag{15}
$$

$$
R_2 = L_2 - L_2'
$$
 (16)

$$
R_{Vp} = V_p - V_p' \tag{17}
$$

A partir da disposição dos resíduos citados, foi possível elaborar uma estratégia para o sistema de Detecção e Isolamento das Falhas. Neste caso, uma nova RNA, denominada RNA 3, foi treinada recebendo como dados de entrada os valores de resíduos, conforme observado na Figura 16.

Figura 16 – Obtenção de dados de entrada para treinamento da RNA 3

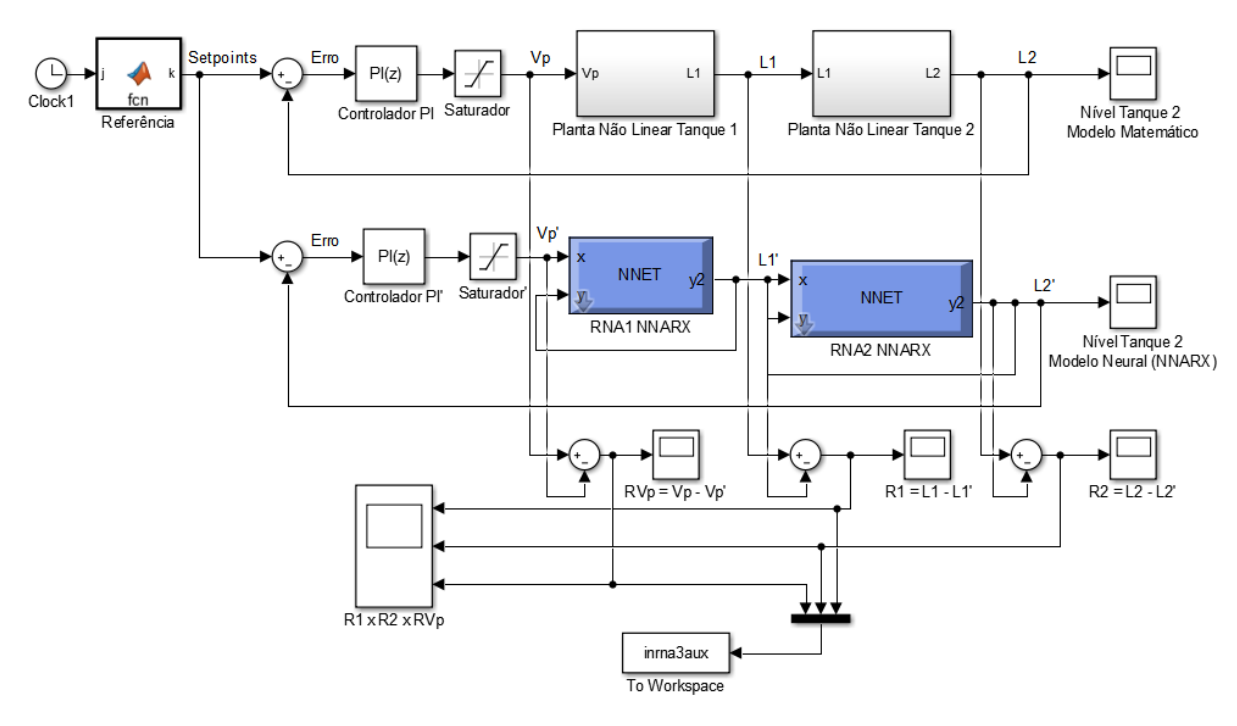

Fonte: Autoria própria, 2020.

No caso da saída da RNA 3, corresponderá a uma matriz linha que contém a mesma quantidade de valores que os dados de entradas, esses valores serão números decimais. Por exemplo, um conjunto de dados de entrada simulando a Falha 1 resultará em uma saída de valor numérico "2", para Falha 2 tem-se uma saída de valor numérico igual a "4" e assim sucessivamente. Maiores detalhes acerca da RNA 3 são abordados na seção 3.3.

Uma grande vantagem de se usar a RNA como classificador é porque a mesma é uma ótima generalizadora de funções. Como dificilmente os resíduos assumem valores iguais a zero, é necessário considerar que os mesmos são iguais a zero quando estiverem dentro de uma faixa de valores (positivos ou negativos) muito próximos a zeros.

Vale lembrar que o classificador foi treinado apenas considerando o modelo simulado (matemático), assim como todo o desenvolvimento deste trabalho, sendo assim o mesmo foi aplicado para classificar falhas em ambiente de simulação. Na Figura 17 é mostrada a proposta de classificação das falhas.

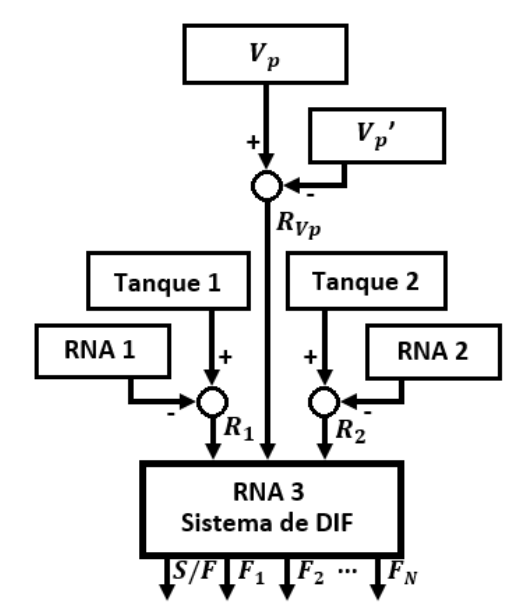

Figura 17 – Esquema geral para classificação das falhas

Fonte: Autoria própria, 2020.

### 3.4 FALHAS A SEREM SIMULADAS

Fernandes (2007), propôs em seu trabalho um sistema de DIF para um conjunto de trezes falhas, que poderiam ocorrer em sensores, atuadores ou no próprio processo. Entretanto, sem seu trabalho ela não conseguiu distinguir algumas falhas que tinha o mesmo comportamento residual para  $R_1$  e  $R_2$ , como por exemplo, as Falhas 1, 7 e 9 (expostas na Tabela 3), pois todas elas possuem  $R_1$  negativo e  $R_2$  zero.

Pelo exposto, o objetivo do presente trabalho é detectar e isolar todas as treze falhas, sendo o principal desafio conseguir distinguir falhas que estão classificadas, em seu trabalho, na mesma situação.

Para isso, foi necessário adicionar outros dados de entrada para RNA, sendo a proposta a adição dos resíduos do sinal de controle  $R_{Vp}$ . Com esse terceiro conjunto de informações será possível distinguir as falhas que antes não foi possível. Contemplando assim, uma das problemáticas deixada em aberto por (FERNANDES, 2007). Na Tabela 3, têm-se descrições das treze falhas, bem como os sinais de resíduos para cada uma delas.

| Falha | Descrição                                           | $R_1$    | R <sub>2</sub> | $R_{Vp}$          |
|-------|-----------------------------------------------------|----------|----------------|-------------------|
|       | Ausência de Falha                                   | 0        | 0              | $\Omega$          |
| 1     | Novo orifício no Tanque 1. Água não cai no Tanque 2 |          | 0              | $\mathbf{\Omega}$ |
| 2     | Diminuição do orifício do Tanque 1                  | $+$      |                | $^{+}$            |
| 3     | Diminuição do orifício do Tanque 2                  |          | $^{+}$         |                   |
| 4     | Aumento do orifício do Tanque 1                     |          | $^{+}$         | 0                 |
| 5     | Aumento do orifício do Tanque 2                     | 0        |                | 0                 |
| 6     | Aumento do sinal de controle                        | $+$      | $\Omega$       | $^{+}$            |
| 7     | Redução do sinal de controle                        |          | $\Omega$       |                   |
| 8     | Erro de leitura no sensor 1. Bias positivo          | $+$      | 0              | 0                 |
| 9     | Erro de leitura no sensor 1. Bias negativo          |          | $\Omega$       | $^{+}$            |
| 10    | Erro de leitura no sensor 2. Bias positivo          | 0        | $+$            | $^{+}$            |
| 11    | Erro de leitura no sensor 2. Bias negativo          | 0        |                | $^{+}$            |
| 12    | Fluxo extra de água no Tanque 1                     | $+$      | 0              |                   |
| 13    | Fluxo extra de água no Tanque 2                     | $\theta$ | $^{+}$         |                   |

Tabela 3 – Disposição dos resíduos para as treze falhas

Fonte: Adaptada de Fernandes, 2007.

É importante ressaltar que os sinais dos resíduos são tomados como, positivo, negativo ou zero, no momento imediatamente posterior a ocorrência das falhas. O treinamento da RNA 3 foi realizado com um sinal de excitação proveniente da simulação das trezes falhas acontecendo em períodos amostrais distintos, sendo a Falha 1 provocada no intervalo amostral [600 a 900], Falha 2 [1100 a 1400], Falha 3 [1600 a 1900] e assim sucessivamente, com as falhas ocorrendo por um período de 300 amostras e após 200 amostras acontece a outra falha logo em seguida, conforme Figura 18.

Figura 18 – Sinal de excitação obtido da simulação das treze falhas

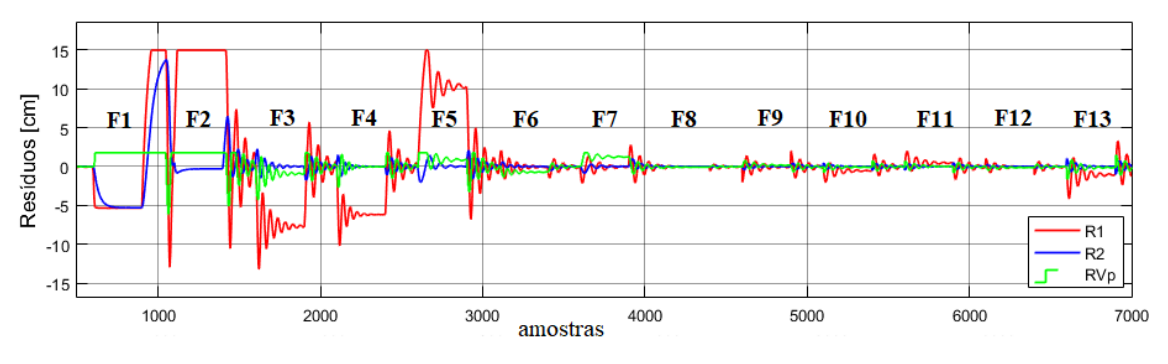

Fonte: Autoria própria, 2020.

Já a saída da RNA 3, como já dito anteriormente, corresponderá a uma matriz linha que contém a mesma quantidade de valores que os dados de entradas, esses valores serão números decimais. Na Tabela 4, é mostrado o valor de saída correspondente a cada falha simulada.

| Falha             | Saída da RNA 3 |
|-------------------|----------------|
| Ausência de Falha | 0              |
| Falha 1           | $\overline{2}$ |
| Falha 2           | 4              |
| Falha 3           | 6              |
| Falha 4           | 8              |
| Falha 5           | 10             |
| Falha 6           | 12             |
| Falha 7           | 14             |
| Falha 8           | 16             |
| Falha 9           | 18             |
| Falha 10          | 20             |
| Falha 11          | 22             |
| Falha 12          | 24             |
| Falha 13          | 26             |

Tabela 4 – Conjunto de dados para a saída da RNA 3

Fonte: Autoria própria, 2020.

Para simular as falhas, realizaram-se modificações nas Equações 16 e 17 que simulam o comportamento do sistema de níveis. Essas alterações nas equações originais são realizadas a partir da adição de novas variáveis que podem simular alargamento ou decremento dos orifícios dos tanques; orifício extra no Tanque 1 lançando a água para fora do Tanque 2; aumento ou diminuição do sinal de controle; e erro de leitura nos sensores.

Observa-se, nas Equações 18, 19, 20 e 21, a presença de variáveis extras que auxiliarão na simulação das falhas, a depender dos valores que essas variáveis assumam elas simularão diferentes falhas, e caso assumam os seguintes valores:  $a_{11} = 0$ ,  $a_{12} = 0$ ,  $a_{21} = 0$ ,  $bias1 = 0$ ,  $bias2 = 0$  e  $V_{p1} = 1$ , tem-se o caso que representa o funcionamento normal do tanque, ou seja, sem ocorrência de falhas (FERNANDES, 2007).

$$
\dot{L_1} = -\left[\frac{(a_1 + a_{11} + a_{12})}{A} \sqrt{2gL_1}\right] + \frac{K_m}{A} V_p V_{p1} \tag{18}
$$

$$
\dot{L_2} = -\left[\frac{(a_2 + a_{21})}{A}\sqrt{2gL_2}\right] + \left[\frac{(a_1 + a_{11})}{A}\sqrt{2gL_1}\right]
$$
(19)

$$
L_{1-falha\_no\_sensor\_1} = L_1 + bias1
$$
\n(20)

$$
L_{2-falha\_no\_sensor\_2} = L_2 + bias2
$$
\n(21)

A Tabela 5 descreve como a manipulação das novas variáveis adicionadas as equações do sistema de níveis agem de maneira a auxiliar na simulação das falhas.

Tabela 5 - Simulação das falhas: novas variáveis incluídas nas equações matemáticas

| Variável | Descrição                                                                                                    |
|----------|----------------------------------------------------------------------------------------------------|
| $a_{11}$ | Utilizada para simular um alargamento (valores positivos)<br>ou diminuição (valores negativos) no orifício do Tanque 1.                                                                                |
| $a_{12}$ | Utilizada para simular um novo orifício no Tanque 1 por onde a água sai e<br>não cai no Tanque 2 (valores positivos).                                                                                  |
| $a_{21}$ | Utilizada para simular um alargamento (valores positivos)<br>ou diminuição (valores negativos) no orifício do Tanque 2.                                                                                |
| $V_{p1}$ | Utilizada para simular ruídos no sinal de controle. Simulando um<br>incremento (valores positivos) ou decremento (valores negativos) no mesmo.                                                         |
| bias1    | Utilizada para simular ruídos na leitura feita pelo sensor que capta o valor<br>atual do nível do Tanque 1. Simulando um incremento (valores positivos)<br>ou decremento (valores negativos) no mesmo. |
| bias2    | Utilizada para simular ruídos na leitura feita pelo sensor que capta o valor<br>atual do nível do Tanque 2. Simulando um incremento (valores positivos)<br>ou decremento (valores negativos) no mesmo. |

Fonte: Fernandes, 2007.

Essas novas variáveis adicionadas às equações do sistema de níveis responsáveis por auxiliar as simulações das falhas foram implementadas no ambiente do *Simulink®* , conforme Figura 19. A depender da falha que se deseje provocar ao sistema, as chaves "*manual switch*" são acionadas, ativando diferentes funções desenvolvidas por *scripts* no *MATLAB®* .

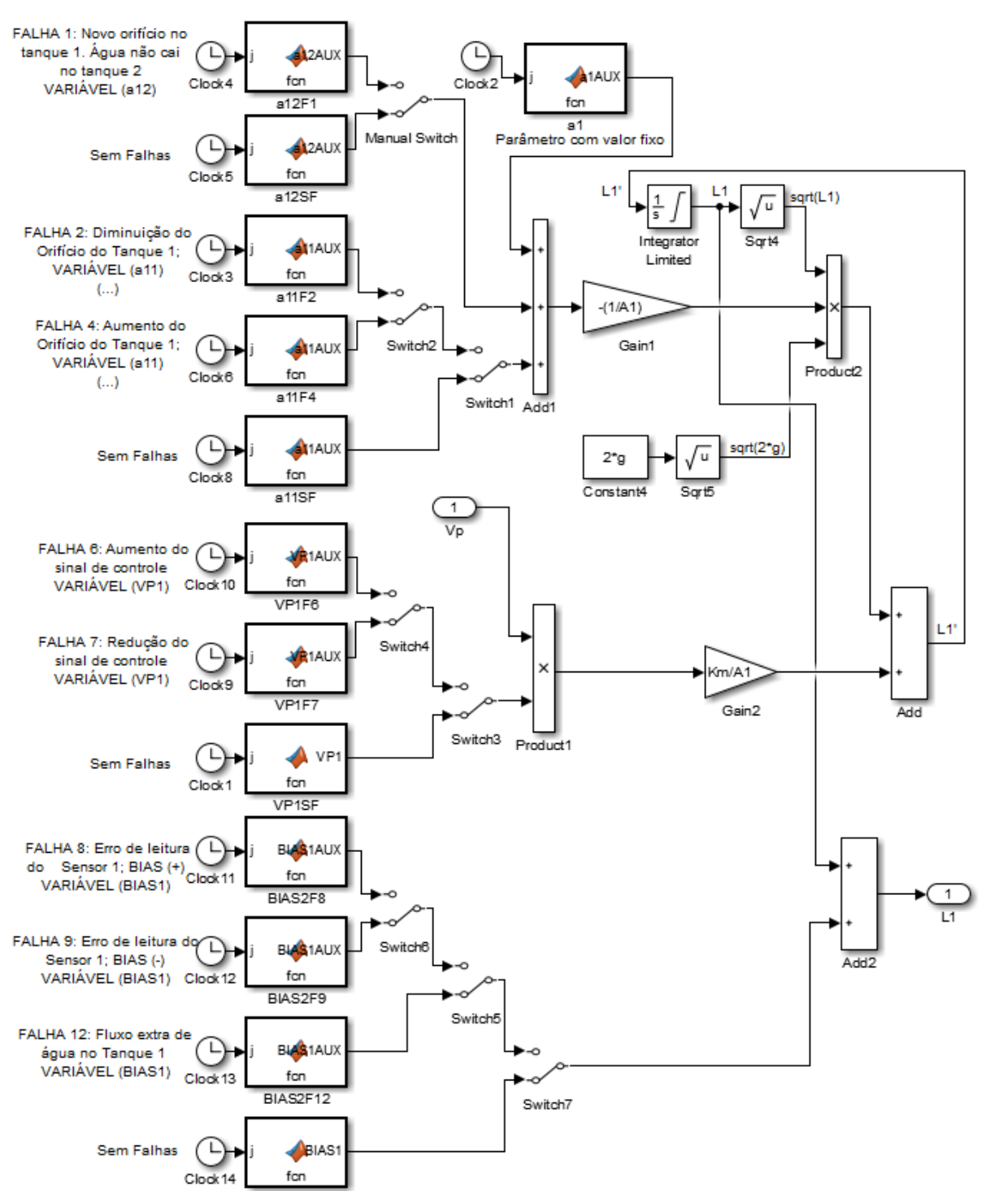

Figura 19 – Diagrama de blocos para simulação das Falhas: 1, 2, 4, 6, 7, 8, 9 e 12

Fonte: Autoria própria, 2020.

A Figura 19 mostrou de forma parcial como as falhas podem ser simuladas, contemplando as falhas: 1, 2, 4, 6, 7, 8, 9 e 12, as demais falhas são provocadas de maneira análoga, ou seja, existem blocos com *scripts* para simulação das Falhas: 3, 5, 10, 11 e 13. Com a ressalva de que para simulação das Falhas 2 e 4 é necessário a modificação de parâmetros tanto na planta do modelo não linear do Tanque 1, quanto na planta do modelo

não linear do Tanque 2, pois é preciso modificar o parâmetro  $a_{11}$  presentes em ambos os modelos, conforme foi apresentado nas Equações 18 e 19 deste trabalho.

Após a exposição da metodologia adotada para o desenvolvimento deste trabalho, no Capítulo 4 serão mostrados os resultados obtidos e suas análises.

### **4 RESULTADOS E DISCUSSÕES**

Nesse Capítulo serão discorridas análises e discussões acerca dos resultados obtidos com o desenvolvimento de todo o trabalho. Inicialmente, na seção 4.1, serão apresentadas as características das RNAs selecionadas para etapa de identificação, bem como os resultados de treinamento, indicando o índice de desempenho EQM das mesmas. Seguindo para seção 4.2, a RNA 3 treinada para o sistema de DIF é caracterizada, e seus resultados são expostos e analisados. E por fim, na última seção do capítulo, seção 4.3, são traçadas análises acerca dos resultados obtidos com as simulações das treze falhas.

## 4.1 RESULTADOS DA IDENTIFICAÇÃO NEURAL

Com a identificação neural em dois passos, duas redes neurais artificiais foram utilizadas, conforme foi descrito na subseção 3.3.1 do capítulo anterior. Relembrando, a RNA 1 possui como entrada dados de  $V_p$  e como saída o valor do nível do Tanque 1, já a RNA 2 tem como entrada a mesma saída da RNA 1, ou seja, os valores do nível do Tanque 1, e a saída valores do nível do Tanque 2.

Após a realização de treinamentos de diversas RNAs, que teve o número de neurônios e camadas escolhidos heuristicamente, as redes selecionadas foram aquelas que apresentaram melhores desempenhos. A Figura 20 mostra a arquitetura das RNA 1 e RNA 2.

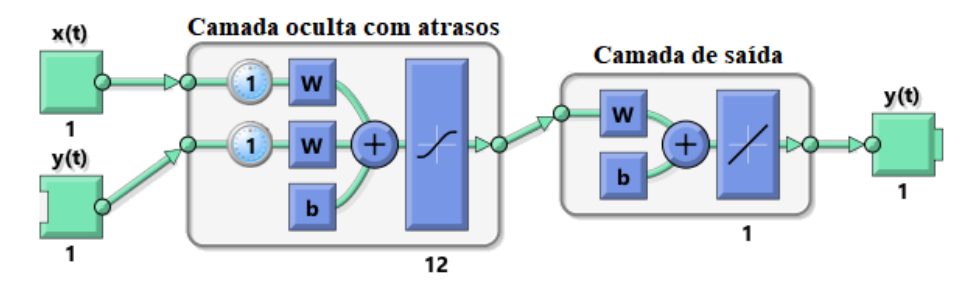

Figura 20 – Arquitetura das redes RNA 1 e RNA 2 utilizadas na identificação em dois passos

Fonte: Autoria própria, 2020.

Ambas as redes utilizadas na etapa de identificação em dois passos possuem as seguintes características: arquitetura NNARX, com apenas uma camada oculta contendo 12 neurônios com função de ativação tangente hiperbólica, um neurônio de saída com função de ativação linear, e número de atrasos  $d = 1$ .

A Figura 21 apresenta a evolução do Erro Quadrático Médio durante o treinamento da RNA 1.

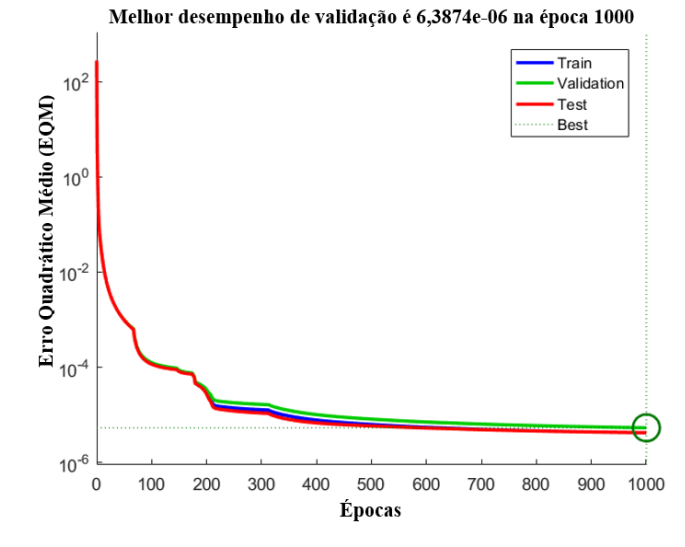

Figura 21 – Evolução do Erro Quadrático Médio durante o treinamento da RNA 1

Fonte: Autoria própria, 2020.

Como pôde ser visto na Figura 21, a evolução EQM durante o treinamento, validação e teste da RNA 1, ficou na ordem de  $10^{-6}$ .

Já na Figura 22, tem-se a evolução do Erro Quadrático Médio durante o treinamento da RNA 2.

Figura 22 – Evolução do Erro Quadrático Médio durante o treinamento da RNA 2

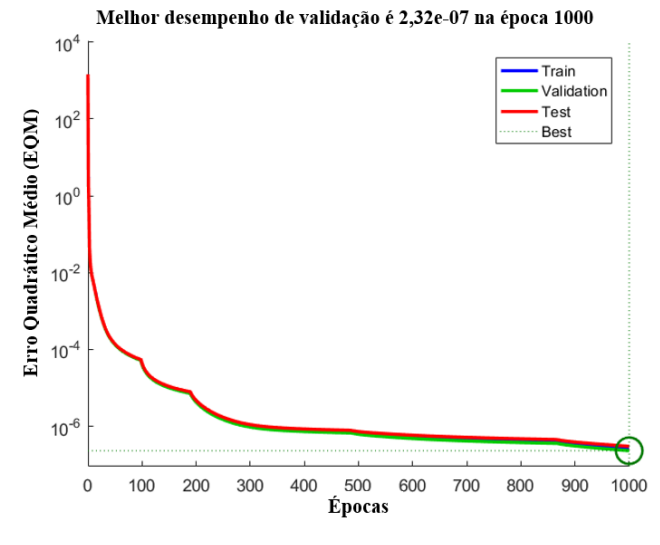

Fonte: Autoria própria, 2020.

Como pôde ser visto na Figura 22, a evolução EQM durante o treinamento, validação e teste da RNA 2, ficou na ordem de  $10^{-7}$ .

Após o treinamento das RNAs foi possível gerar os blocos para implementá-los no ambiente do *Simulink®* , Figura 23, e realizar testes com diferentes sinais para observar se o modelo neural se comporta como o modelo matemático.

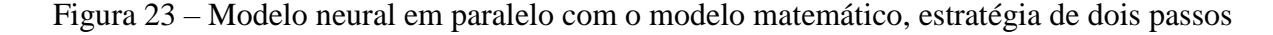

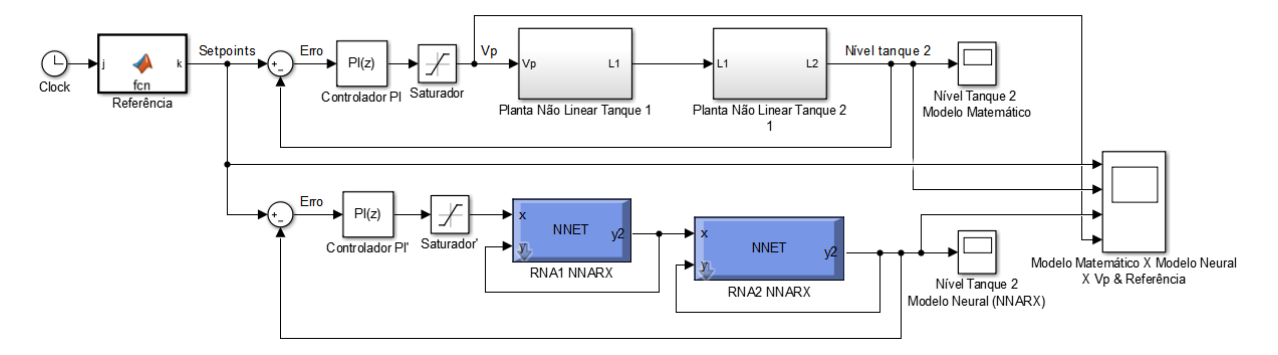

Fonte: Autoria própria, 2020.

Esses modelos – o modelo obtido de forma analítica pela física do processo e o modelo neural obtido através da identificação do sistema – atuam de forma paralela para auxiliar no sistema de DIF, conforme pôde ser visto na Figura 23. E é a partir deles que são gerados os resíduos.

Na Figura 24, é mostrado o gráfico com dados de testes das redes neurais que foram aplicados à planta de níveis para diferentes sinais de referências, sendo o nível do Tanque 2 controlado por um controlador Proporcional-Integral (PI), com os seguintes valores para os ganhos, Proporcional  $K_p = 1.5$ ,  $K_l = 0.05$ . Relembrando, a forma como o nível é controlado, e o tipo de controlador escolhido não faz parte da finalidade deste trabalho.

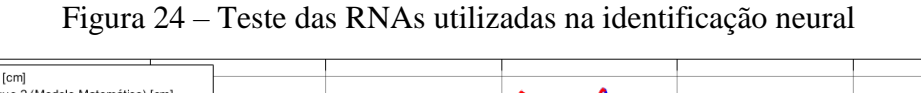

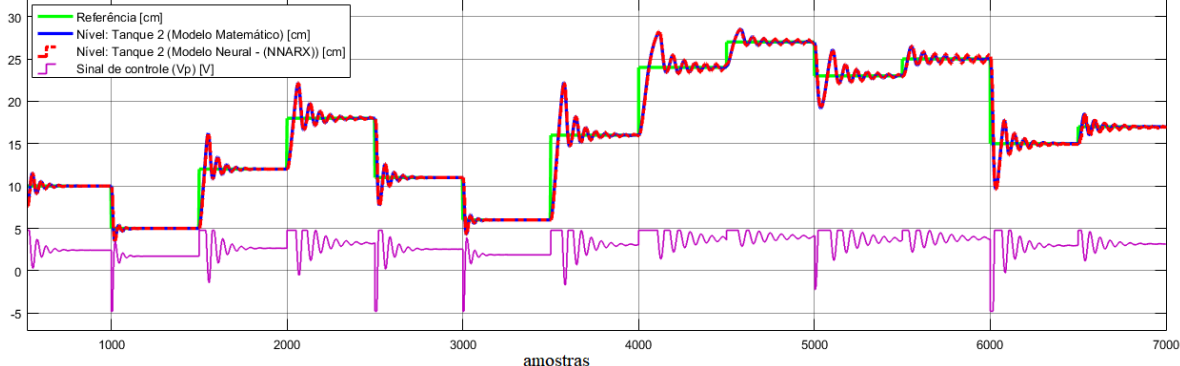

Fonte: Autoria própria, 2020.

Percebe-se que o Modelo Neural (NNARX), em vermelho tracejado, acompanhou bem o comportamento do Modelo Matemático, em azul. Ambos sendo controlados de forma satisfatória para os diferentes níveis de referência do Tanque 2.

Já os erros decorrentes da identificação para o teste citado anteriormente são mostrados na Figura 25.

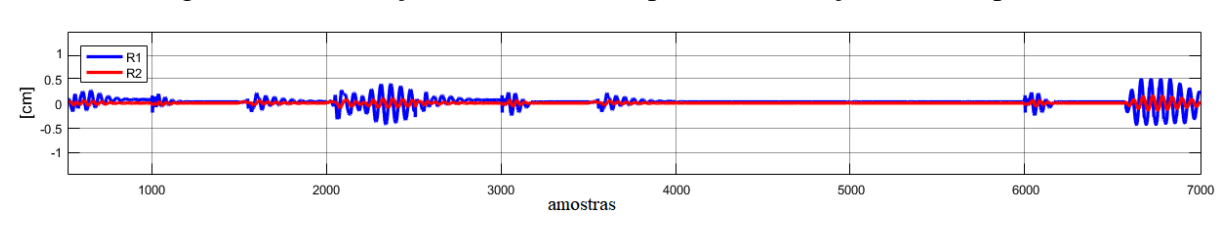

Figura 25 – Validação do treinamento para identificação em dois passos

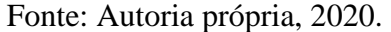

O gráfico da Figura 25 mostrou as diferenças entre as saídas dos Tanques 1 e 2 geradas pelo modelo matemático e as geradas pelas RNAs 1 e 2, denominadas de resíduos:  $R_1$ (em azul) e  $R_2$  (em vermelho). Os resíduos ficaram compreendidos no intervalo de  $[-0.5; 0.5]$ .

## 4.2 RESULTADOS DA DETECÇÃO E ISOLAMENTO DE FALHAS

Conforme foi descrito na subseção 3.3.2 do capítulo anterior, a estratégia para desenvolvimento do sistema de Detecção e Isolamento das Falhas se deu a partir da disposição dos resíduos  $R_1$ ,  $R_2$  e  $R_{Vp}$ , que se trata do conjunto de dados de entrada para a RNA 3. Já o conjunto de saída foi uma matriz linha contendo os valores apresentados na Tabela 4 do capítulo anterior.

Após o treinamento de várias RNAs, que teve o número de neurônios e camadas escolhidos heuristicamente, foi selecionada a que apresentou a evolução com o menor EQM. A Figura 26 mostra a arquitetura da RNA 3.

Figura 26 – Arquitetura da RNA 3 utilizada no sistema de DIF

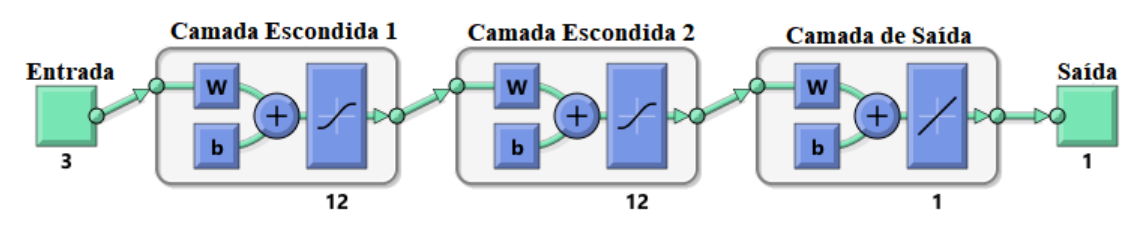

Fonte: Autoria própria, 2020.

A RNA 3 utilizada no sistema de DIF possui as seguintes características: MLP: com três nós na camada de entrada, duas camadas ocultas contendo 12 neurônios por camada com função de ativação tangente hiperbólica, e um neurônio na camada de saída com função de ativação linear.

A Figura 27 apresenta a evolução do Erro Quadrático Médio durante o treinamento da RNA 3.

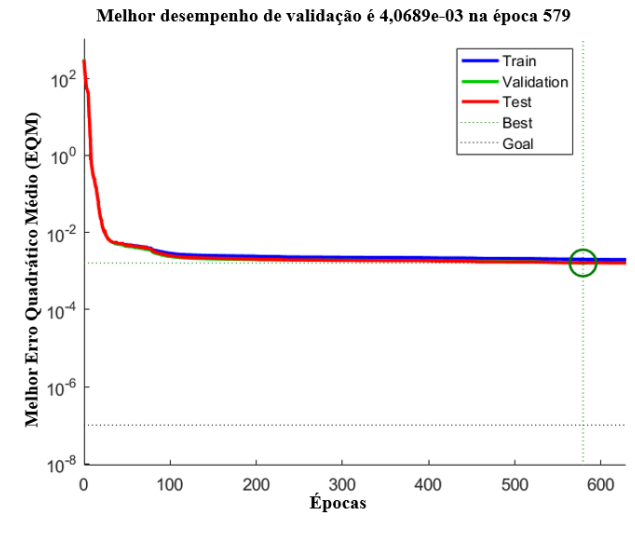

Figura 27 – Evolução do Erro Quadrático Médio durante o treinamento da RNA 3

Fonte: Autoria própria, 2020.

Como pôde ser visto na Figura 27, a evolução EQM durante o treinamento, validação e teste da RNA 7, ficou aproximadamente na ordem de  $10^{-3}$ .

### 4.3 FALHAS SIMULADAS: ANÁLISE DOS RESULTADOS

No decorrer desta seção serão discorridas análises acerca dos resultados obtidos com as simulações das treze falhas. Todos os gráficos presentes nas Figuras, 28 a 40, foram gerados a partir de simulações considerando os parâmetros de testes idênticos aos parâmetros utilizados no treinamento da RNA 3. Porém, testes também foram feitos com parâmetros diferentes, para realizar um levantamento sobre até quais valores distantes daquele para qual foi treinado o sistema de DIF se mostrou eficiente, tais valores são mencionados no decorrer da seção.

### **4.3.1 Simulação da Falha 1**

A Falha 1: vazamento no Tanque 1, mas água que vaza não cai no Tanque 2. Possui os seguintes parâmetros de simulação:  $a_{12} > 0$ ,  $V_{p1} = 1$ , demais variáveis extras iguais a zero.

Durante o treinamento da RNA 3 o sinal de excitação gerado para Falha 1 tinha como o valor correspondente de  $a_{12} = a_1$ cm<sup>2</sup>, ou seja, simulando um novo orifício de mesma área. Com os testes de detecção e isolamento viu-se que a RNA 3 consegue contemplar uma variação de  $(0.95.a<sub>1</sub> cm<sup>2</sup> a 1.04.a<sub>1</sub> cm<sup>2</sup>)$ , significando uma variação de 9% em relação ao valor para qual foi treinada. A Figura 28 mostra os gráficos referentes a simulação da Falha 1.

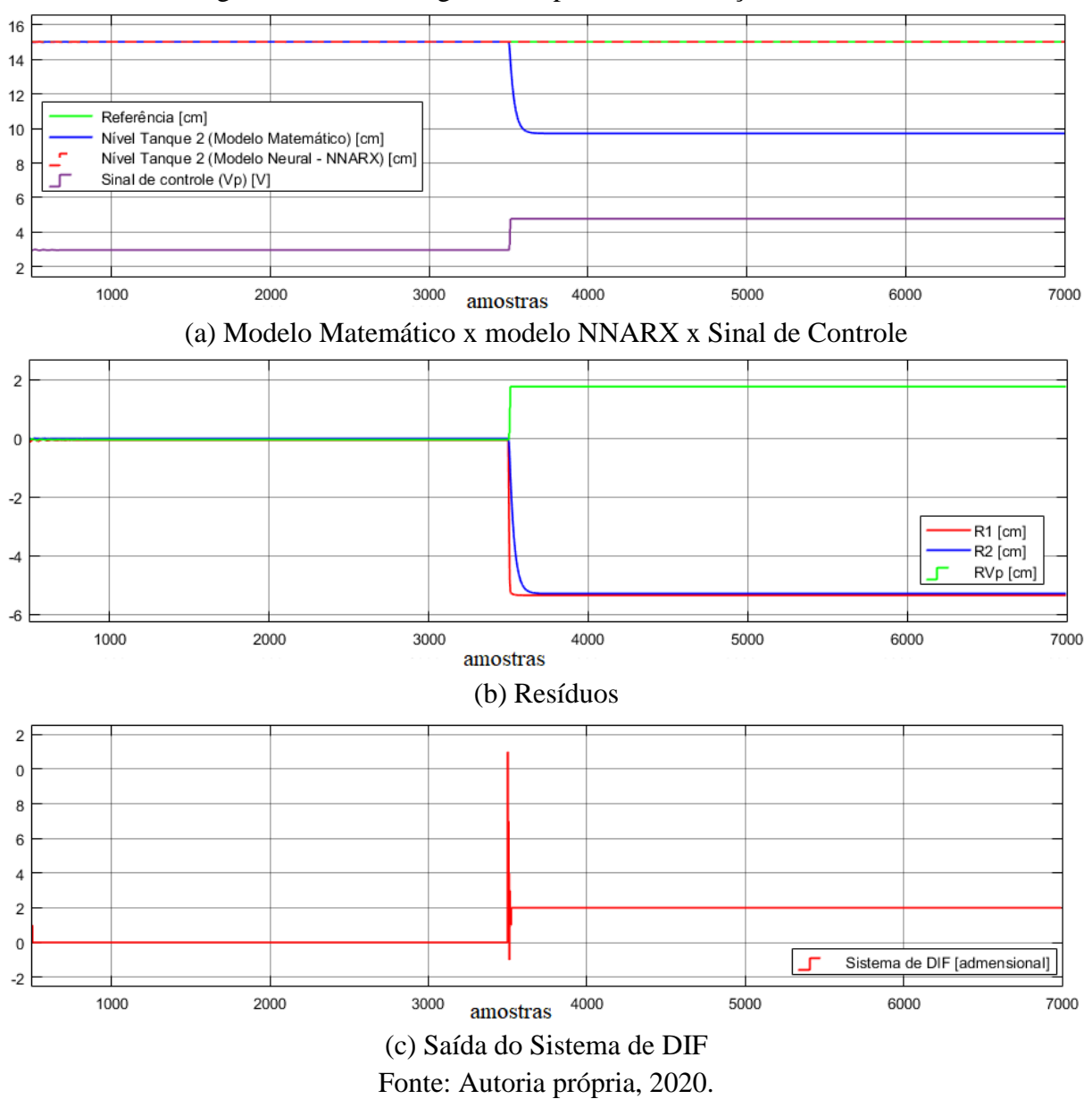

Figura 28 – Gráficos gerados a partir da simulação da Falha 1

Percebe-se na Figura 28 (a) que o nível de água no Tanque 2 vem sendo controlado até o momento que ocorre a Falha 1 (falha estrutural), após a falha ser provocada na metade do tempo discreto de simulação (amostra 3500) o nível do Tanque 2 proveniente do modelo matemático que antes estava sendo controlado para referência de 15 cm, passa agora a se estabilizar por volta do nível de 10 cm.

É possível ainda analisar que o Sinal de Controle  $(V_n)$  antes da ocorrência da falha estava estabilizado por volta dos 3 V, na verdade o real valor de tensão deve ter um ajuste ao ser multiplicado pela Constante da Bomba  $(K_m)$  que tem o valor de 4,6, sendo assim o real valor da tensão na bomba é de 13,8V. Após a ocorrência da falha a bomba atua mandando seu sinal máximo, no gráfico é mostrado algo em torno de 4,78 V, com a correção análoga a realizada anteriormente, tem-se algo em torno do valor 22V que é a tensão máxima da bomba.

Mesmo a bomba atuando no seu limite, o controlador não consegue fazer com que o nível retorne para a referência desejada, isso se deve ao fato de que o novo orifício altera toda a dinâmica da planta, principalmente porque muda a vazão da água que cai no Tanque 2.

Já na Figura 28 (b), é visto que o comportamento residual é semelhante ao que é fornecido aos dados de treinamento. Consequentemente, a resposta da saída do Sistema de DIF, Figura 28 (c), corresponde ao valor numérico "2", conforme foi ensinada a RNA 3.

#### **4.3.2 Simulação da Falha 2**

A Falha 2: entupimento do orifício de saída do Tanque 1. Possui os seguintes parâmetros de simulação:  $a_{11} < 0$ ,  $V_{p1} = 1$ , demais variáveis extras iguais a zero.

Para o treinamento da RNA 3 o sinal de excitação gerado para Falha 2 tinha como o valor correspondente de  $a_{11} = -a_1.03 \text{ cm}^2$ , ou seja, significa a simulação de um entupimento de 30% em relação ao seu tamanho original. Com os testes de detecção e isolamento viu-se que a RNA 3 consegue contemplar uma variação de  $(-a_1.0.3 \text{ cm}^2$  à  $-a_1.0.34$ cm cm<sup>2</sup>), ou seja, variação de aproximadamente 13,33% em relação ao valor para qual foi treinada. Na Figura 29, são mostrados os gráficos referentes a simulação da Falha *2.*

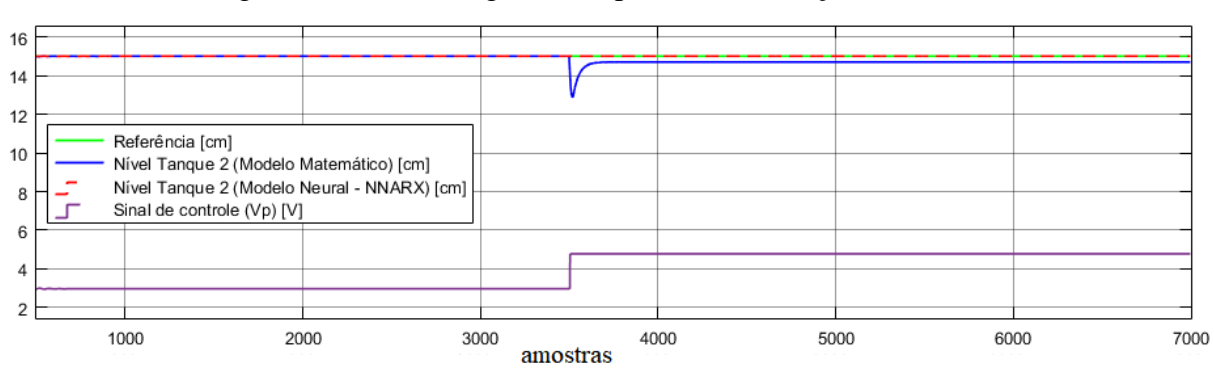

Figura 29 – Gráficos gerados a partir da simulação da Falha 2

(a) Modelo Matemático x modelo NNARX x Sinal de Controle

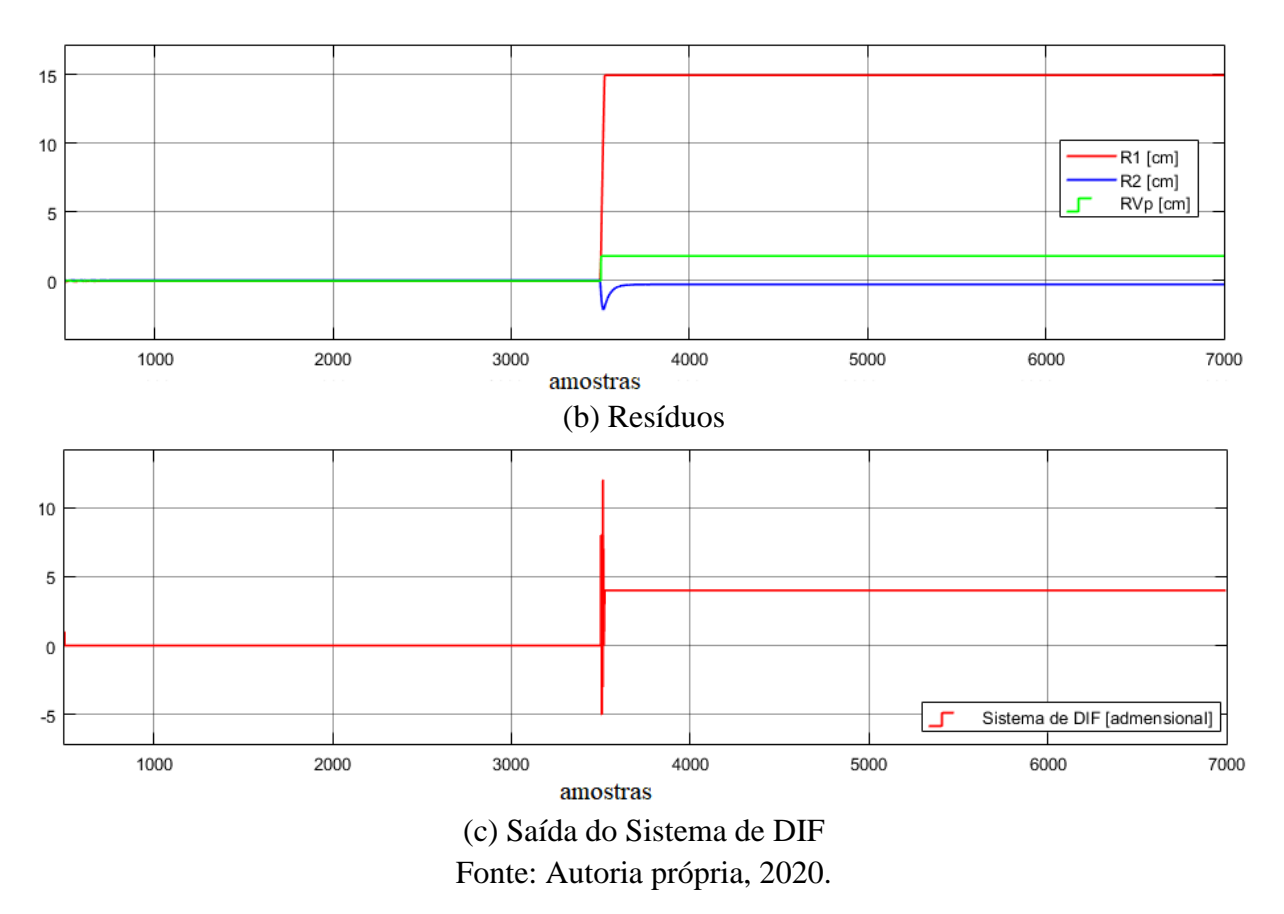

Através da Figura 29 (a), é possível perceber que o nível de água no Tanque 2 vem sendo controlado até que ocorra a Falha 2. Assim como para Falha 1 e todas as outras falhas que serão analisadas posteriormente, a ocorrência da falha se inicia na metade do tempo discreto de simulação (amostra 3500) por questão de padronização nas demonstrações dos resultados. Mas as falhas podem ser detectadas ocorrendo em momentos diferentes. Outra característica adotada para todas as simulações é a referência de 15 cm para o nível do Tanque 2.

O nível do Tanque 2 proveniente do modelo matemático que antes estava sendo controlado para referência desejada, desce um pouco chegando o nível de 13cm imediatamente após a falha acontecer, porém logo volta subir chegando próximo dos 15 cm, mas sem alcançar a referência previamente estabelecida. Esse pequeno desvio da referência continua mesmo com a bomba atuando com tensão máxima, devido a falha estrutural provocada, que modifica a dinâmica da planta.

Já na Figura 29 (b) nota-se que o comportamento dos resíduos se assemelha ao que é fornecido aos dados de treinamento. Por consequência, a resposta da saída do Sistema de DIF, Figura 29 (c), corresponde ao valor numérico "4", conforme foi ensinada a RNA 3.

### **4.3.3 Simulação da Falha 3**

A Falha 3: Entupimento do orifício de saída do Tanque 2. Possui os seguintes parâmetros de simulação:  $a_{21} < 0$ ,  $V_{p1} = 1$ , demais variáveis extras iguais a zero.

O sinal de excitação gerado para treinamento da RNA 3 relativo à Falha 3 tinha como o valor correspondente de  $a_{21} = -a_2 \cdot 0.3 \text{ cm}^2$ , ou seja, um entupimento de 30% do seu tamanho. Com os testes de DIF viu-se que a RNA 3 consegue contemplar uma variação de  $(-a_2.0.08 \text{cm}^2 \text{ à } -a_2.0.4 \text{cm}^2)$ , representando uma variação de 106,67% em relação ao valor para qual foi treinada.

Na Figura 30, têm-se as figuras com os gráficos referentes ao comportamento durante a simulação da falha 3.

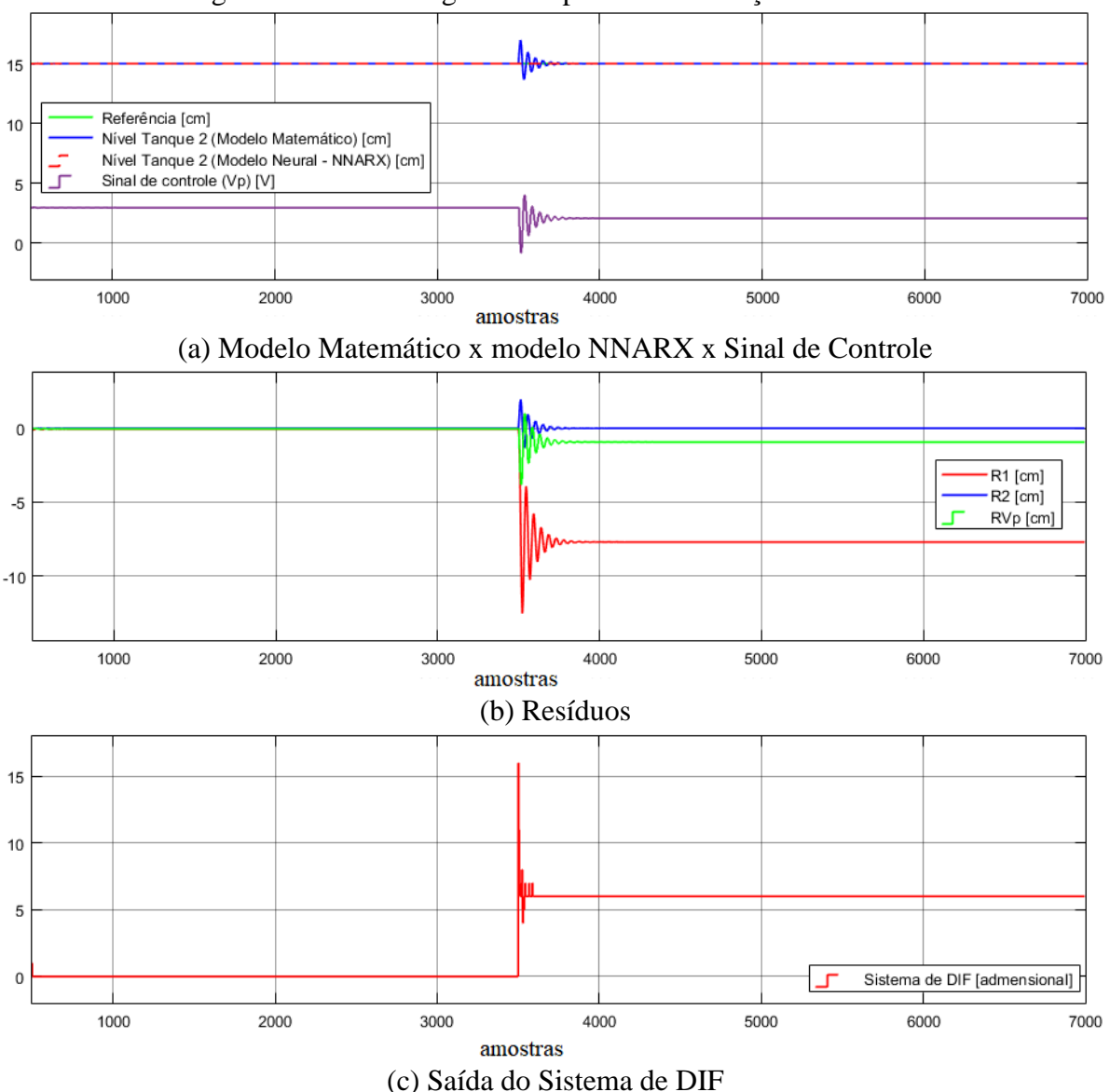

Figura 30 – Gráficos gerados a partir da simulação da Falha 3

Fonte: Autoria própria, 2020.

Observa-se na Figura 30 (a), que a curva em azul, referente ao nível do Tanque 2 (modelo matemático) sofre uma oscilação no momento de ocorrência da Falha 3 (falha estrutural), e pouco tempo depois a curva retorna à referência. Já a tensão na bomba sofre uma pequena diminuição após a ocorrência da falha, sendo justificada pelo fato de que o entupimento ocorre no orifício do Tanque 2, diminuindo a vazão de saída por este orifício, consequentemente o tanque acaba acumulando mais água do que o normal, dessa forma necessita de menor tensão na bomba do que precisaria em condições normais.

Já na Figura 30 (b) o comportamento dos resíduos ocorre de tal forma que a resposta da saída do Sistema de DIF, e a Figura 30 (c) indica o valor numérico "6", significando que a RNA 3 teve uma aprendizagem satisfatória.

### **4.3.4 Simulação da Falha 4**

A Falha 4: Vazamento no Tanque 1, com água que vaza caindo no Tanque 2. Possui os seguintes parâmetros de simulação:  $a_{11} > 0$ ,  $V_{p1} = 1$ , demais variáveis extras iguais a zero.

O sinal de excitação utilizado no treinamento da RNA 3 para simulação da Falha 4 tinha como o valor correspondente de  $a_{11} = a_1 \cdot 0.3 \text{ cm}^2$ , simulando o aumento em 30% do orifício do Tanque 1. Com os testes de DIF viu-se que a RNA 3 consegue contemplar uma variação de  $(a_1, 0.28 \text{cm}^2)$  à  $a_1, 0.31 \text{cm}^2)$ , representando uma variação de 10% em relação ao valor para qual foi treinada. Na Figura 31 têm-se os gráficos referentes ao comportamento durante a simulação da falha 4.

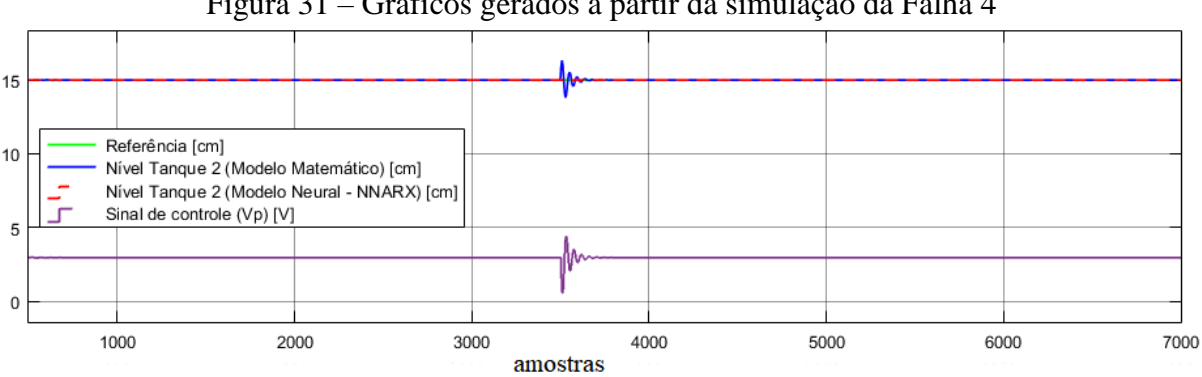

Figura 31 – Gráficos gerados a partir da simulação da Falha 4

(a) Modelo Matemático x modelo NNARX x Sinal de Controle

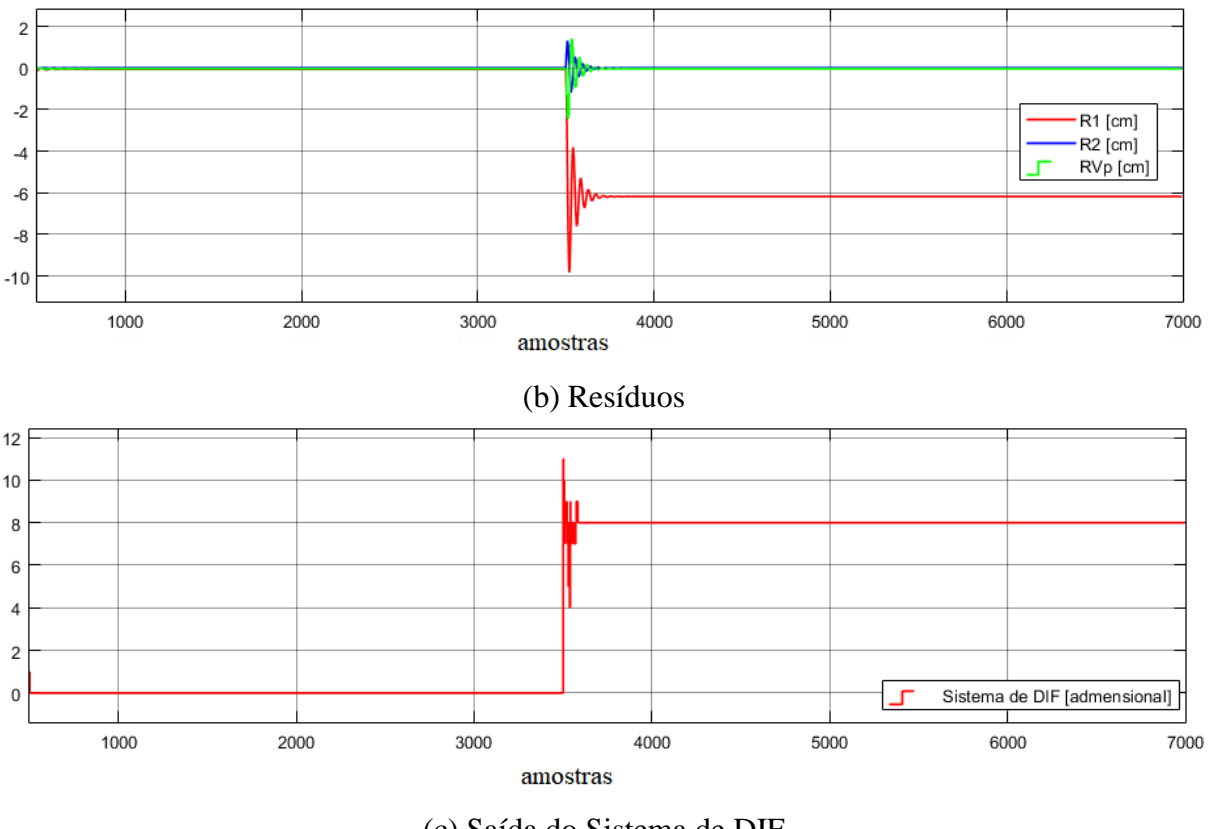

(c) Saída do Sistema de DIF Fonte: Autoria própria, 2020.

A Figura 31 (a) mostra a curva em azul sofrendo uma pequena oscilação no momento de ocorrência da Falha 4, e pouco tempo depois a curva retorna à referência. Já a tensão na bomba sofre uma pequena oscilação no momento de ocorrência da falha, mas logo em seguida retorna para um valor de tensão muito próximo do que estava fornecendo antes da falha acontecer, porém esse valor de  $V_p$  é um pouco menor comparado ao seu valor antes da falha (essa pequena diferença só foi notada dando um *zoom* no gráfico gerado através da interface do *scope* no ambiente *Simulink®* ). A diminuição da tensão é justificada pela alteração da estrutura do Tanque 1, como aumentou a área do orifício 1 a vazão da água passando por ele também aumenta, consequentemente o  $V_p$  acaba diminuindo ao tentar controlar o Tanque 2 e buscar o equilíbrio.

Já na Figura 31 (b) o comportamento dos resíduos ocorre de tal forma que a resposta da saída do Sistema de DIF, Figura 31 (c), mostra o valor numérico "8", significando que a aprendizagem da RNA 3 aconteceu como esperado.

### **4.3.5 Simulação da Falha 5**

A Falha 5: Vazamento no tanque 2. Possui os seguintes parâmetros de simulação:  $a_{21} > 0$ ,  $V_{p1} = 1$ , demais variáveis extras iguais a zero.

Durante o treinamento da RNA 3 o sinal de excitação gerado para Falha 5 tinha como o valor correspondente de  $a_{21} = a_2 \cdot 0.3 \text{ cm}^2$ , ou seja, simulando o aumento em 30% do orifício do Tanque 2. Com os testes de detecção e isolamento viu-se que a RNA 3 consegue contemplar uma variação de  $(a_2, 0, 21 \text{ cm}^2)$  à  $a_2, 0, 34 \text{ cm}^2$ , correspondendo a variação de 43,33% em relação ao valor para qual foi treinada. Na Figura 32, são mostrados os gráficos referentes à simulação da Falha *5.*

Figura 32 – Gráficos gerados a partir da simulação da Falha 5

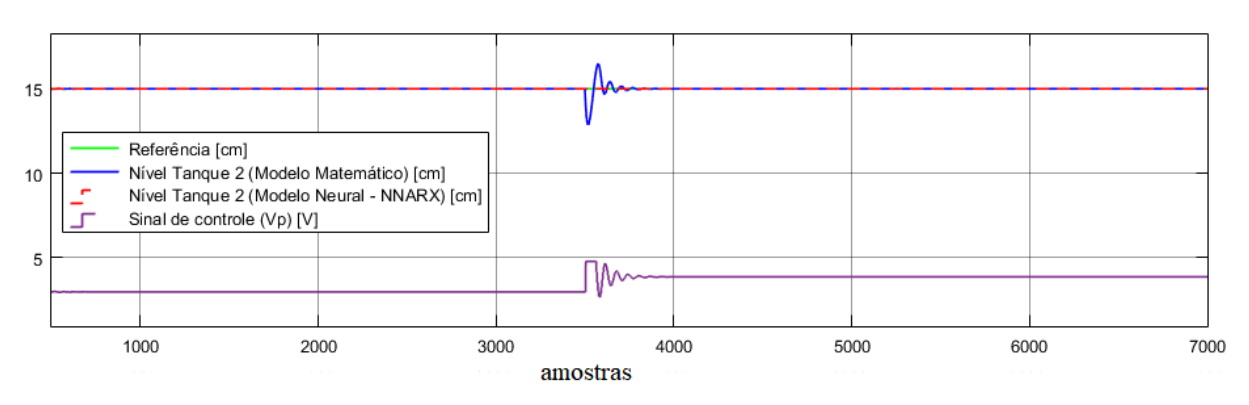

(a) Modelo Matemático x modelo NNARX x Sinal de Controle

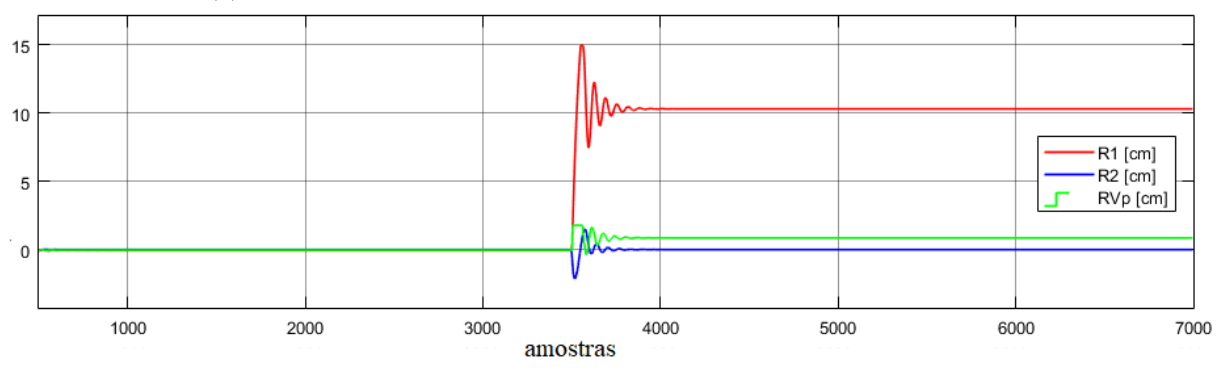

(b) Resíduos

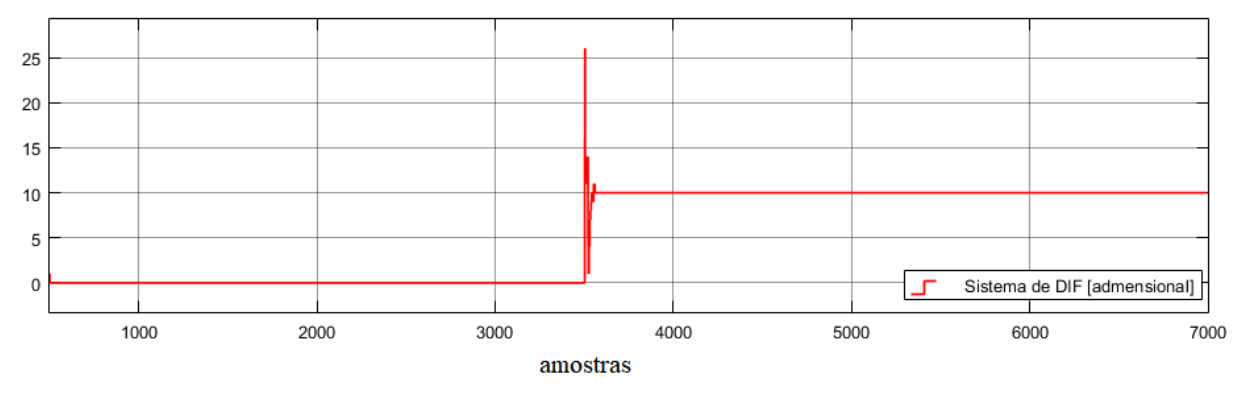

(c) Saída do Sistema de DIF Fonte: Autoria própria, 2020.

Observa-se na Figura 32 (a), que a curva em azul, referente ao nível do Tanque 2 sofre uma oscilação no momento de ocorrência da Falha 5, e pouco tempo depois a curva retorna à referência. Enquanto a tensão na bomba sofre um pequeno aumento após a ocorrência da falha, devido haver vazamento no Tanque 2, ocasionado pelo aumento do orifício do Tanque 2 (falha estrutural), aumentando a vazão de saída por este orifício, consequentemente o tanque acaba liberando mais água do que o normal, dessa forma necessita de maior tensão na bomba do que precisaria em condições normais.

Já o comportamento dos resíduos, na Figura 32 (b), ocorre de maneira esperada, quando comparados as formas das curvas para essa falha durante a etapa de treinamento da RNA. Já na Figura 32 (c), a resposta da saída do Sistema de DIF é o valor numérico "10", o valor de saída para qual foi treinada.

### **4.3.6 Simulação da Falha 6**

A Falha 6: Ruído positivo no sinal de controle. Possui os seguintes parâmetros de simulação:  $V_{p1} > 1$ , demais variáveis extras iguais a zero.

O valor para qual a Falha 6 foi treinada foi de  $V_{p1} = 1.3$ .  $V_p$ , simulando o aumento de 30% no sinal de controle. Durante testes do sistema de DIF foi alcançada uma variação de  $(V_p, 1, 14$  à  $V_p, 1, 52)$ , ou seja, variação de 29,23% em relação ao valor para qual foi treinada. Na Figura 33, são mostrados os gráficos referentes a simulação da Falha 6.

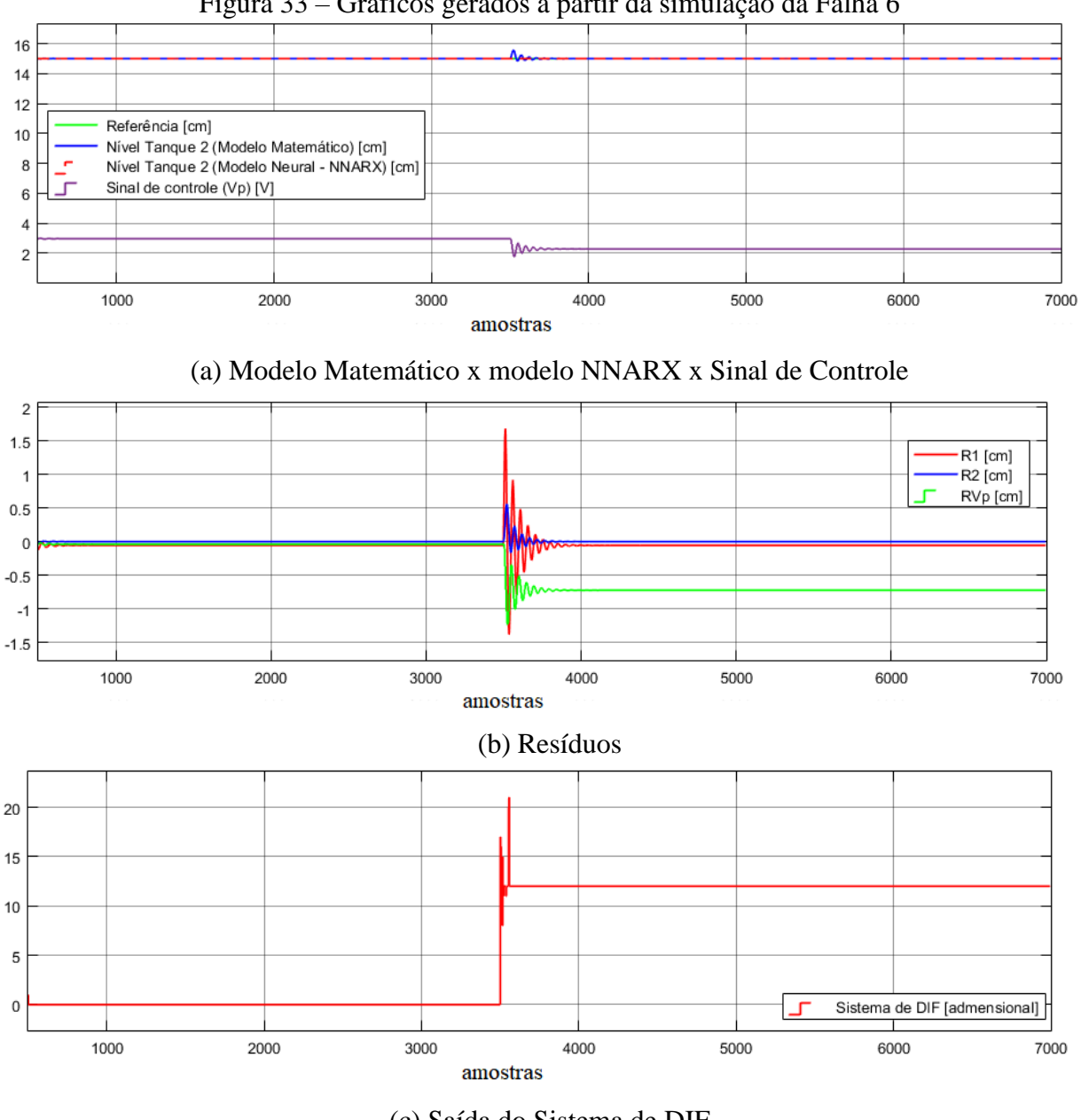

Figura 33 – Gráficos gerados a partir da simulação da Falha 6

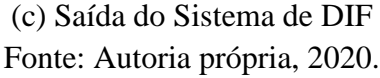

Através da Figura 33 (a), observa-se que a curva em azul, sofre uma oscilação bem suave no momento de ocorrência da Falha 6 (falha na bomba: atuador), e rapidamente a curva retorna à referência. Já o sinal de controle  $V_p$  sofre uma pequena diminuição após ocorrer a falha, isso acontece porque o  $V_{p1}$  aumenta, logo o  $V_p$  precisa ser menor para que seja realizado o ajuste necessário, de maneira que equilibre o produto de  $V_p$ ,  $V_{p1}$ , e assim, consiga manter o controle do nível na referência pretendida.

Já o comportamento dos resíduos, na Figura 33 (b), ocorre de maneira esperada, quando comparados as formas das curvas para essa falha durante a etapa de treinamento da RNA. Já na Figura 33 (c), a resposta da saída do Sistema de DIF é o valor numérico "12", o valor de saída para qual foi treinada.

### **4.3.7 Simulação da Falha 7**

A Falha 7: Ruído negativo no sinal de controle. Possui os seguintes parâmetros de simulação:  $V_{p1}$  < 1, demais variáveis extras iguais a zero.

O valor para qual a Falha 7 foi treinada foi de  $V_{p1} = 0.7$ .  $V_p$ , simulando a diminuição de 30% no sinal de controle. Durante testes do sistema de DIF foi alcançada uma variação de  $(V_p. 0.695$  à  $V_p. 0.705)$ , ou seja, variação de 1,43% em relação ao valor para qual foi treinada. Na Figura 34 são mostrados os gráficos referentes a simulação da Falha 7*.*

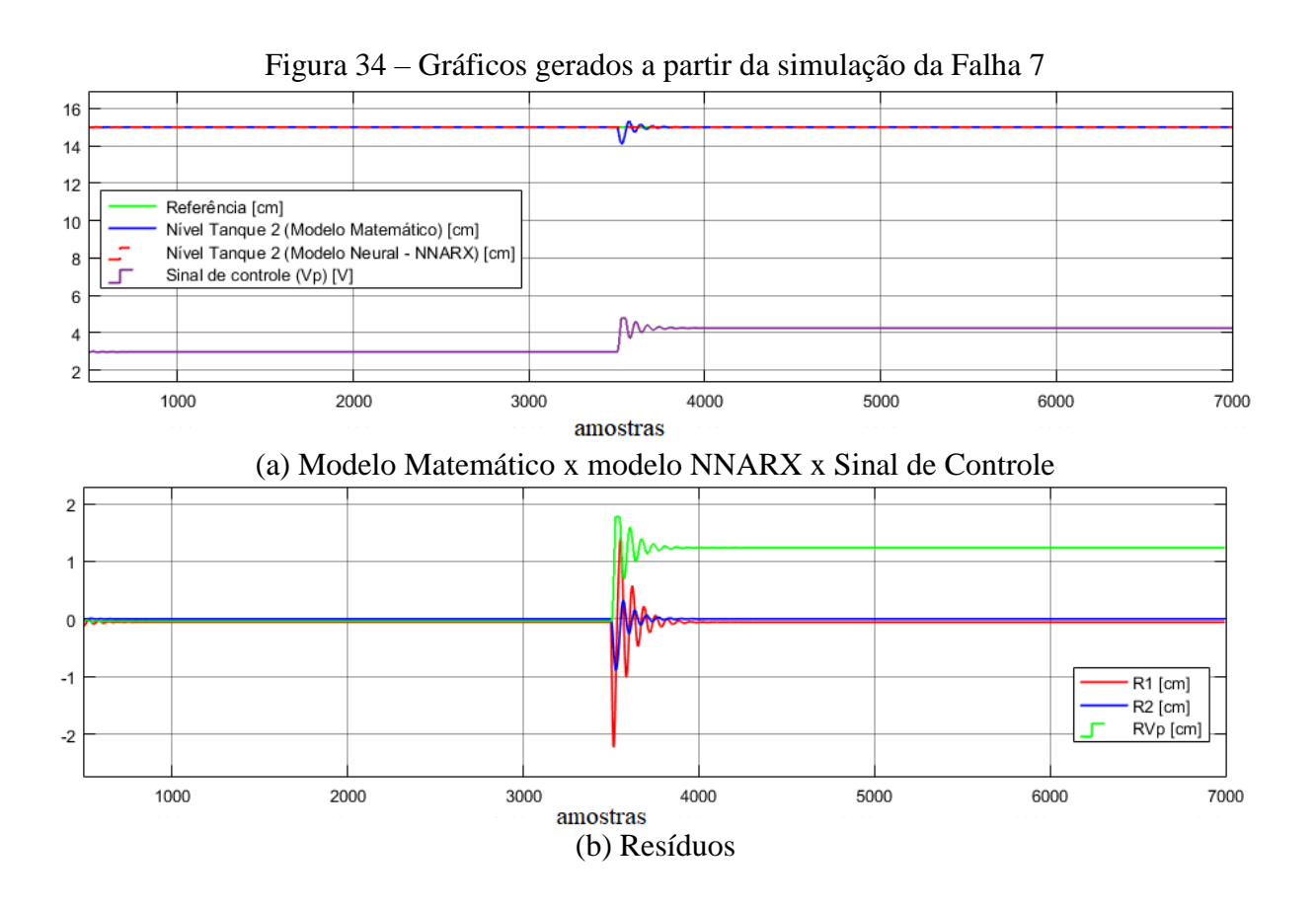

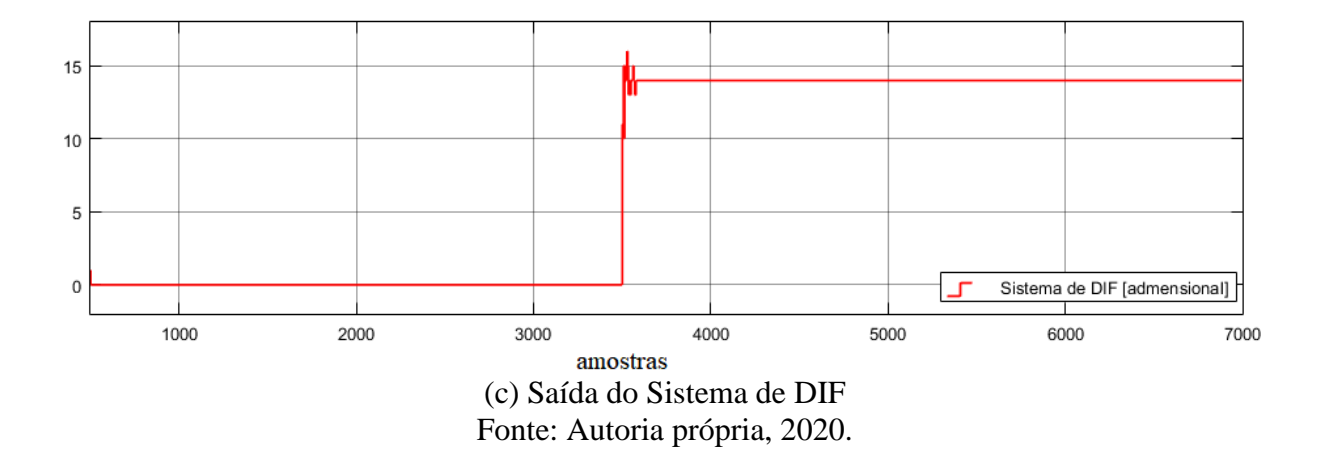

A curva em azul, mostrada na Figura 34 (a), sofre uma oscilação bem suave no momento de ocorrência da Falha 7 (falha no atuador), e rapidamente a curva retorna à referência. Já o sinal de controle  $V_p$ , ao contrário da falha anterior, sofre um aumento após ocorrer a falha, isso acontece porque o  $V_{p1}$  diminui, logo o  $V_p$  precisa ser maior para que seja realizado o ajuste necessário, de maneira que equilibre o produto de  $V_p$ .  $V_{p1}$ , e assim, consiga manter o controle do nível na referência desejada.

No que se refere ao comportamento dos resíduos, na Figura 34 (b), ocorre de maneira esperada, quando comparados as formas das curvas para essa falha durante a etapa de treinamento da RNA. Já na Figura 34 (c), a resposta da saída do Sistema de DIF é o valor numérico "14", o valor de saída para qual foi treinada.

### **4.3.8 Simulação da Falha 8**

A Falha 8: Erro de leitura no sensor 1, a partir da introdução de um *bias* positivo. Possui os seguintes parâmetros de simulação:  $bias1 > 0$ ,  $V_{p1} = 1$ , demais variáveis extras iguais a zero.

O valor de treinamento da Falha 8 foi de  $bias1 = 0.5$ , simulando um aumento do nível do Tanque 1 em 0,5cm. Durante testes do sistema de DIF foi alcançada uma variação de  $(0.49$  à  $0.52)$ , ou seja, variação de 6% em relação ao valor para qual foi treinada. Na Figura 35, são mostrados os gráficos referentes a simulação da Falha 8.

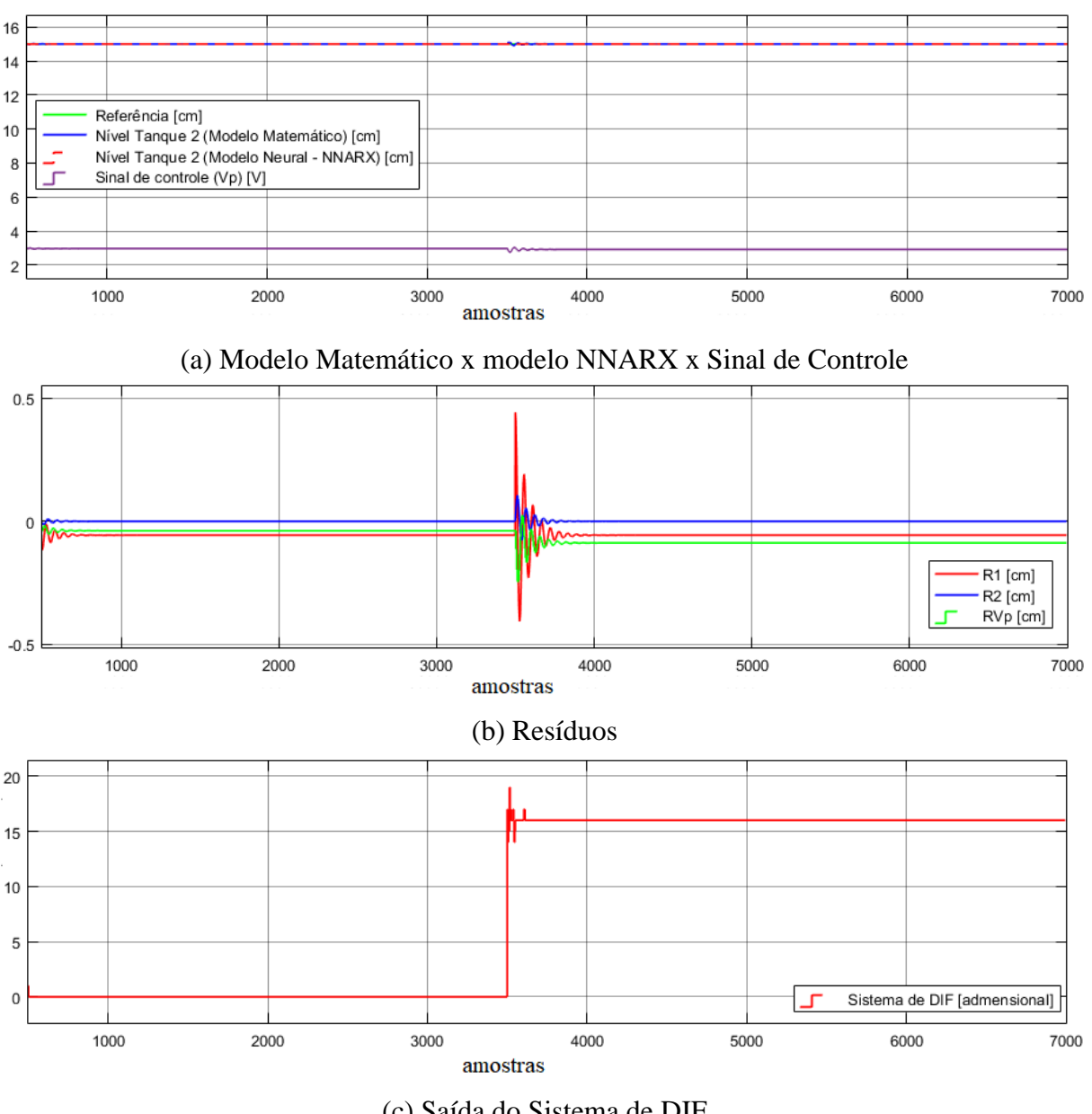

Figura 35 – Gráficos gerados a partir da simulação da Falha 8

(c) Saída do Sistema de DIF Fonte: Autoria própria, 2020.

Observa-se, na Figura 35 (a), que a curva em azul sofre uma oscilação bastante suave (quase imperceptível) no momento de ocorrência da Falha 8 (falha do sensor 1), e rapidamente a curva retorna à referência. Já o sinal de controle  $V_p$  sofre uma pequena diminuição após ocorrer a falha (perceptível dando um *zoom*). A pequena diferença é quase insignificante, mas como esperado o  $V_p$  diminui, isso acontece por conta do erro de leitura no sensor 1 – Tanque 1, que após a falha acontecer apresenta um erro de +0,5 cm ao valor real do nível do Tanque 1. Se antes, o controlador que estava controlando o nível do Tanque 2,
atingia um determinado valor  $x$  cm no Tanque 1, agora com um valor  $x - 0.5$ cm para o Tanque 1 já significa que o Tanque 2 está no nível de referência, justificando o  $V_p$  menor.

Na Figura 35 (b), os comportamentos dos resíduos se mostram semelhantes aqueles realizados durante a etapa de simulação da Falha 8 para que a RNA 3 fosse treinada. Já na Figura 35 (c), observa-se que após o momento que ocorre a falha a curva vermelha fica sobre o valor numérico "16", acusando que a Falha 8 ocorreu.

#### **4.3.9 Simulação da Falha 9**

A Falha 9: Erro de leitura no sensor 1, a partir da introdução de um *bias* negativo. Possui os seguintes parâmetros de simulação:  $bias1 < 0$ ,  $V_{p1} = 1$ , demais variáveis extras iguais a zero.

O valor de treinamento da Falha 9 foi de  $bias1 = -2$ , simulando uma diminuição nível do Tanque 1 em 2 cm. Durante testes do sistema de DIF foi alcançada uma variação de  $(-1,22 \text{ à } -4)$ , ou seja, variação de 139% em relação ao valor para qual foi treinada. Na Figura 36, são mostrados os gráficos referentes a simulação da Falha 9.

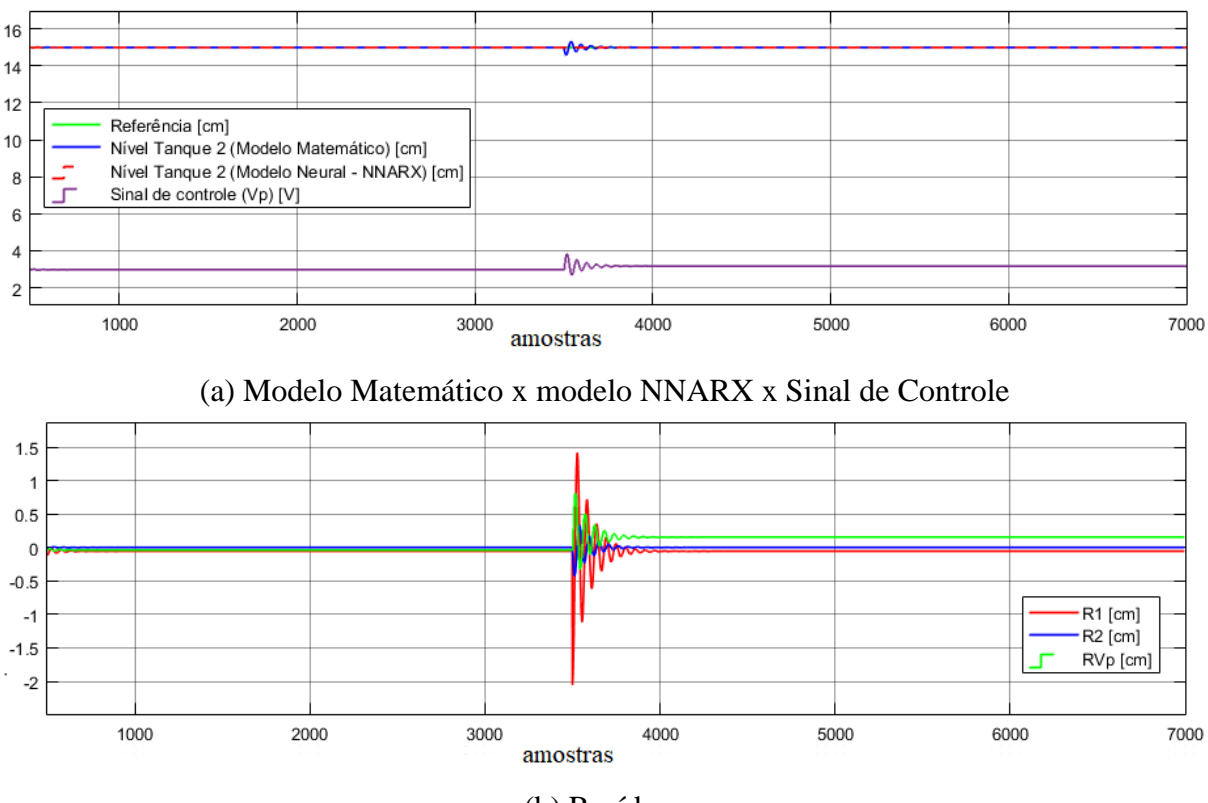

Figura 36 – Gráficos gerados a partir da simulação da Falha 9

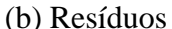

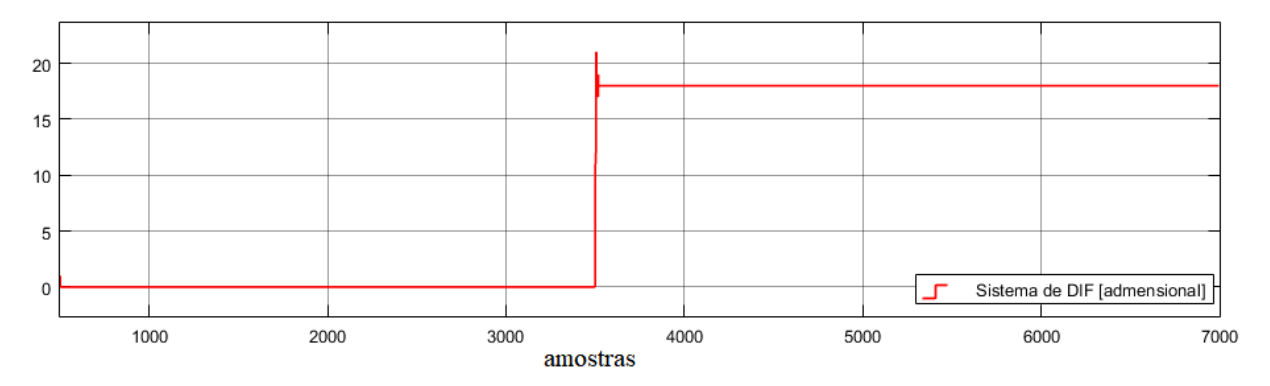

(c) Saída do Sistema de DIF Fonte: Autoria própria, 2020.

A Figura 36 (a) mostra que a curva em azul sofre uma oscilação bastante suave no momento de ocorrência da Falha 9 (falha do sensor 1), e rapidamente a curva retorna à referência. Já o sinal de controle  $V_p$  aumenta um pouco após ocorrer a falha. Tomando como base a explicação dada para falha anterior, tratada na subseção 5.3.8, aqui acontece o contrário, como esperado o  $V_p$  aumenta, isso acontece por conta do erro de leitura no sensor 1 (Tanque 1), que após a falha acontecer apresenta um erro de -2 cm ao valor real do nível do Tanque 1. Se antes, o controlador que estava controlando o nível do Tanque 2, atingia um determinado valor x cm no Tanque 1, agora apenas quando atingir o valor  $x + 2cm$  para o Tanque 1 é que significará que o Tanque 2 está no nível de referência, justificando o aumento do  $V_p$ .

Na Figura 36 (b), os comportamentos dos resíduos se mostram semelhantes aqueles realizados durante a etapa de simulação da Falha 9 para que a RNA 3 fosse treinada. Já na Figura 36 (c), observa-se que após o momento que ocorre a falha a curva vermelha fica sobre o valor numérico "18", acusando que a ocorrência da Falha 9.

#### **4.3.10 Simulação da Falha 10**

A Falha 10: Erro de leitura no sensor 2, a partir da introdução de um *bias* positivo. Possui os seguintes parâmetros de simulação:  $bias2 > 0$ ,  $V_{p1} = 1$ , demais variáveis extras iguais a zero.

O valor de treinamento da Falha 10 foi de  $bias2 = 0.5$ , simulando um erro de leitura do nível no Tanque 2 em 0,5cm para mais. Durante testes do sistema de DIF foi alcançada uma variação de (0,495 à 0,51), ou seja, variação de 3% em relação ao valor para qual foi treinada. Na Figura 37, são mostrados os gráficos referentes a simulação da Falha 10.

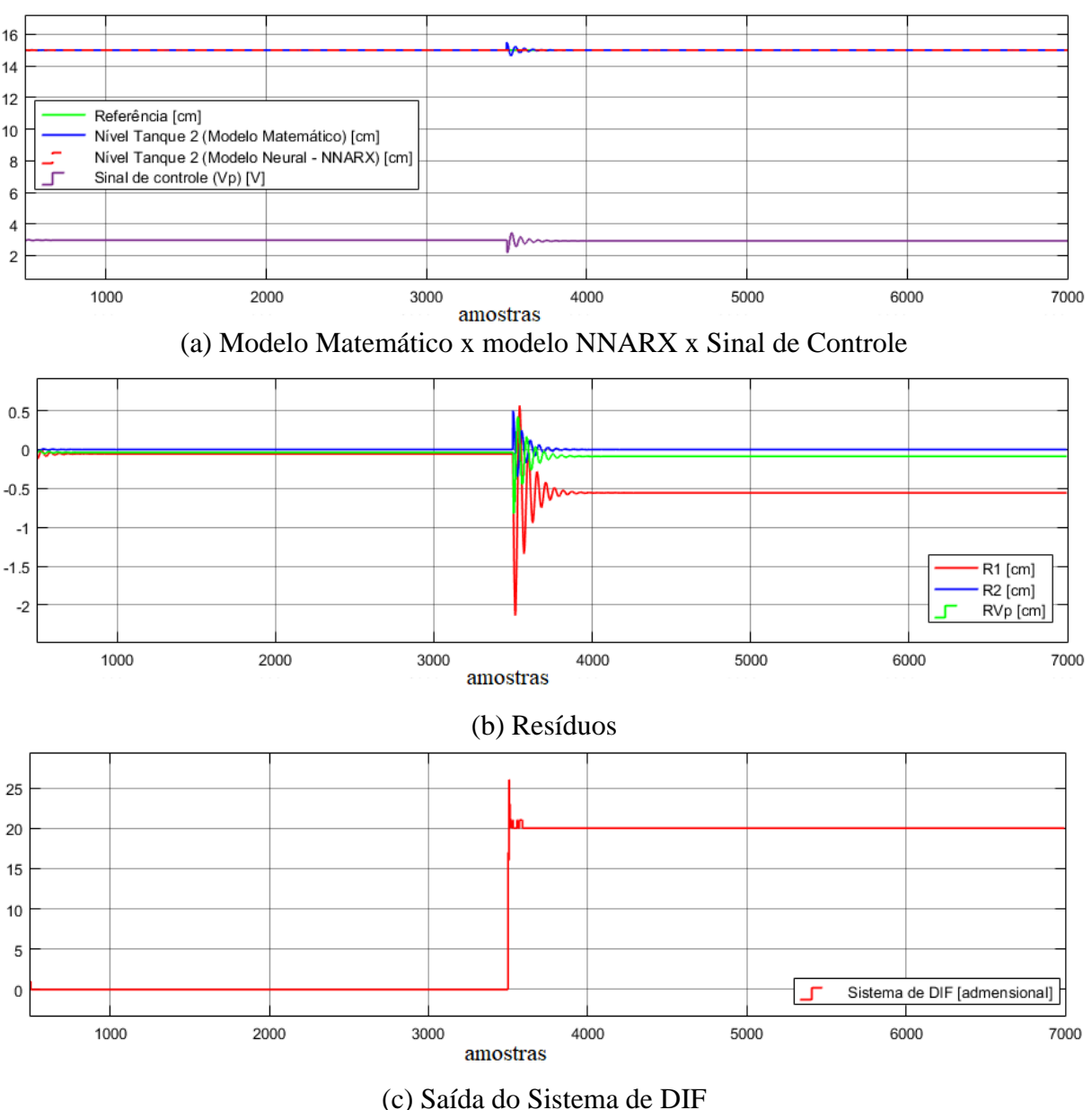

Figura 37 – Gráficos gerados a partir da simulação da Falha 10

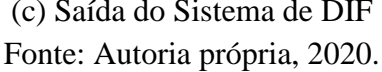

Observa-se, na Figura 37 (a), que a curva em azul sofre uma oscilação bastante suave (quase imperceptível) no momento de ocorrência da Falha 10 (falha do sensor 2), e rapidamente a curva retorna à referência. Já o sinal de controle  $V_p$  sofre uma pequena diminuição após ocorrer a falha (também perceptível dando um *zoom*). A pequena diferença é quase insignificante, mas como esperado o  $V_p$  diminui, isso acontece por conta do erro de leitura no sensor 2 – Tanque 2, que após a falha acontecer apresenta um erro de +0,5 cm ao valor real do nível do Tanque 2, ou seja quando o nível ainda está em 14,5 cm o sensor já entende que esteja em 15cm, por isso o  $V_p$  menor.

Na Figura 37 (b), os comportamentos dos resíduos se mostram semelhantes aqueles realizados durante a etapa de simulação da Falha 10 para que a RNA 3 fosse treinada. Já na Figura 37 (c), observa-se que após o momento que ocorre a falha a curva vermelha fica sobre o valor numérico "20", acusando que a Falha 10 ocorreu.

### **4.3.11 Simulação da Falha 11**

A Falha 11: Erro de leitura no sensor 2, a partir da introdução de um *bias* negativo. Possui os seguintes parâmetros de simulação:  $bias2 < 0$ ,  $V_{p1} = 1$ , demais variáveis extras iguais a zero.

O valor de treinamento da Falha 11 foi de  $bias2 = -0.5$ , simulando um erro de leitura do nível em 0,5cm para menos. Durante testes do sistema de DIF foi alcançada uma variação de  $(-0.495 \text{ à } -0.56)$ , ou seja, variação de 13% em relação ao valor para qual foi treinada. Na Figura 38, são mostrados os gráficos referentes a simulação da Falha 11.

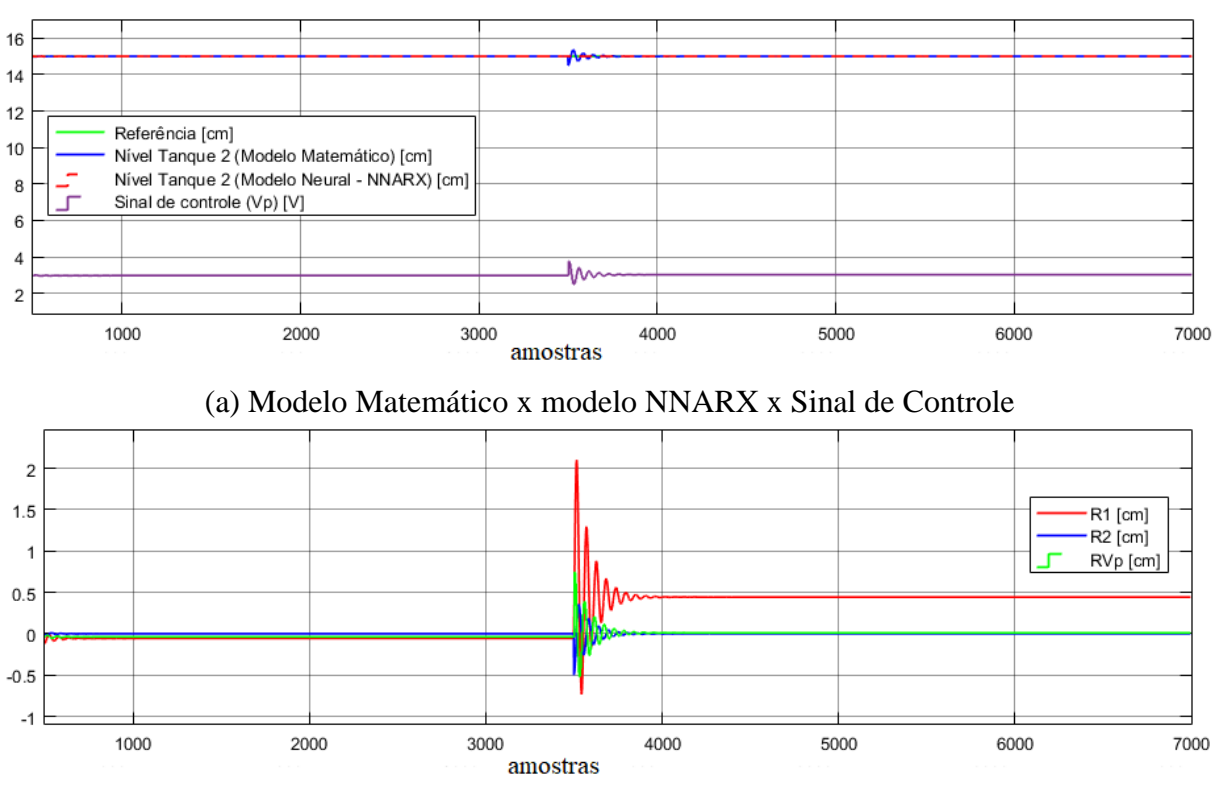

Figura 38 – Gráficos gerados a partir da simulação da Falha 11

<sup>(</sup>b) Resíduos

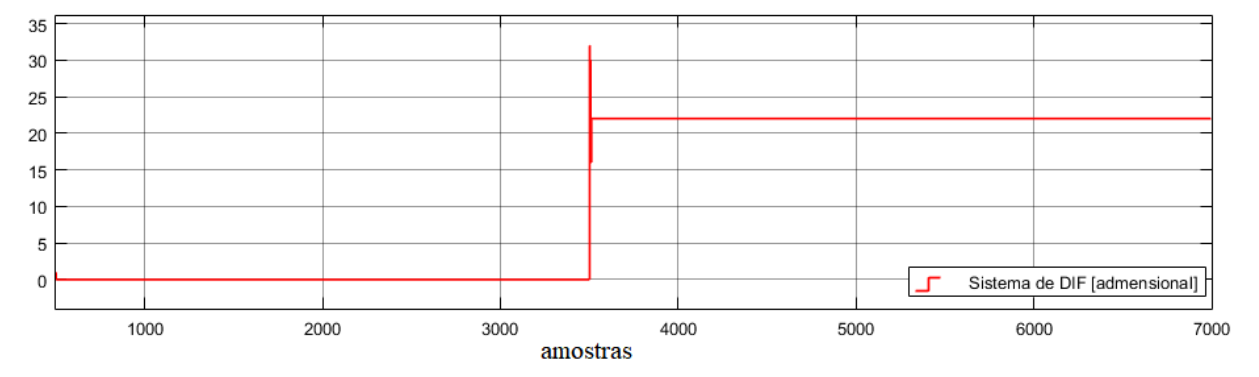

(c) Saída do Sistema de DIF Fonte: Autoria própria, 2020.

A Figura 38 (a) mostra que a curva em azul sofre uma oscilação bastante suave no momento de ocorrência da Falha 11 (falha do sensor 2), e rapidamente a curva retorna à referência. Após dar  $zoom$ , é possível perceber que o sinal de controle  $V_p$  aumenta um pouco após ocorrer a falha. De modo análogo ao que ocorre na Falha 9, subseção 5.3.9, o  $V_p$ aumenta, isso acontece por conta do erro de leitura no sensor 2 (Tanque 2), que após a falha acontecer apresenta um erro de -0,5 cm ao valor real do nível do Tanque 2, ou seja, somente quando o nível estiver em 15,5 cm é que o sensor vai indicar que esteja em 15cm, por isso o  $V_p$  maior.

Na Figura 38 (b), os comportamentos dos resíduos se mostram semelhantes aqueles realizados durante a etapa de simulação da Falha 11 para que a RNA 3 fosse treinada. Já na Figura 38 (c), observa-se que após o momento que ocorre a falha a curva vermelha fica sobre o valor numérico "22", acusando que a ocorrência da Falha 11.

#### **4.3.12 Simulação da Falha 12**

A Falha 12: Fonte de água extra entrando no Tanque 1 sem que seja a partir da bomba, aumentando a quantidade de água no mesmo. Possui os seguintes parâmetros de simulação:  $bias1 > 0$ ,  $V_{p1} = 1$ , demais variáveis extras iguais a zero.

O valor de treinamento da Falha 12 foi de  $bias1 = 1$ , simulando fonte de água extra entrando no Tanque 1, que neste caso influencia o nível de maneira que aumenta seu valor em 1cm. Durante testes do sistema de DIF foi alcançada uma variação de (0,84 à 1,77), ou seja, variação de 93% em relação ao valor para qual foi treinada. Na Figura 39, são mostrados os gráficos referentes a simulação da Falha 12.

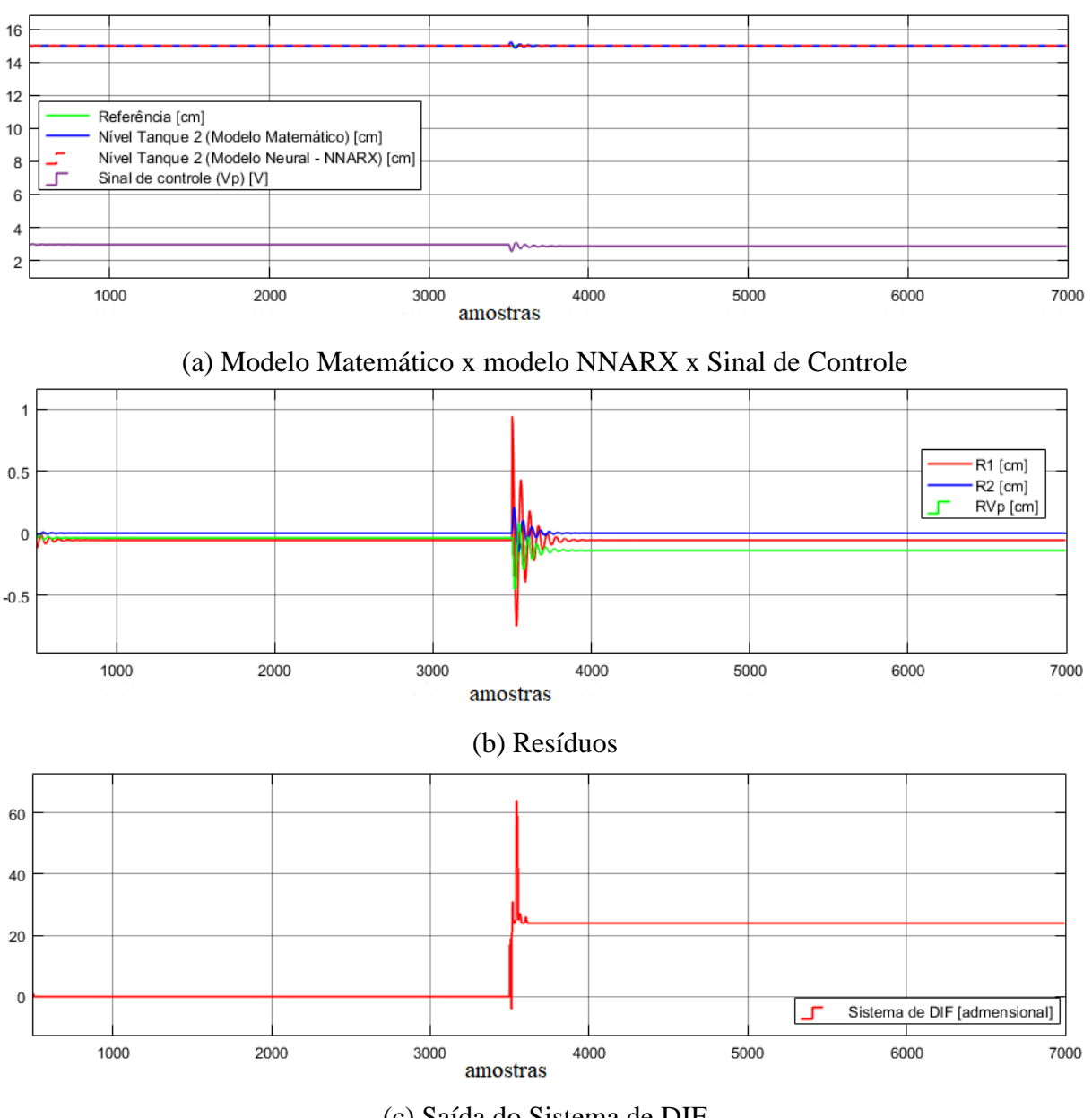

Figura 39 – Gráficos gerados a partir da simulação da Falha 12

(c) Saída do Sistema de DIF Fonte: Autoria própria, 2020.

Observa-se, na Figura 39 (a), que a curva em azul sofre uma oscilação bastante suave (quase imperceptível) no momento de ocorrência da Falha 12, porém a curva retorna à referência. Já o sinal de controle  $V_p$  sofre uma pequena diminuição após ocorrer a falha, isso acontece por conta da fonte de água extra entrando no Tanque 1, que após a falha tá acrescentando 1 cm ao valor real do nível do Tanque 1, justificando o  $V_p$  menor, já que tem uma outra fonte ajudando no enchimento do Tanque 1.

Na Figura 39 (b), os comportamentos dos resíduos, se mostram semelhantes aqueles realizados durante a etapa de simulação da Falha 12 para que a RNA 3 fosse treinada. Já na Figura 39 (c), observa-se que após o momento que ocorre a falha a curva vermelha fica sobre o valor numérico "24", acusando que a Falha 12 ocorreu.

## **4.3.13 Simulação da Falha 13**

A Falha 13: Fonte de água extra entrando no Tanque 2 sem que seja a partir da bomba, aumentando a quantidade de água no mesmo. Possui os seguintes parâmetros de simulação:  $bias2 > 0$ ,  $V_{p1} = 1$ , demais variáveis extras iguais a zero.

O valor de treinamento da Falha 13 foi de  $bias2 = 1$ , simulando fonte de água extra entrando no Tanque 2, que neste caso influencia o nível de maneira que aumenta seu valor em 1cm. Durante testes do sistema de DIF foi alcançada uma variação de (0,98 à 1,06), ou seja, variação de 8% em relação ao valor para qual foi treinada. Na Figura 40, são mostrados os gráficos referentes a simulação da Falha 13.

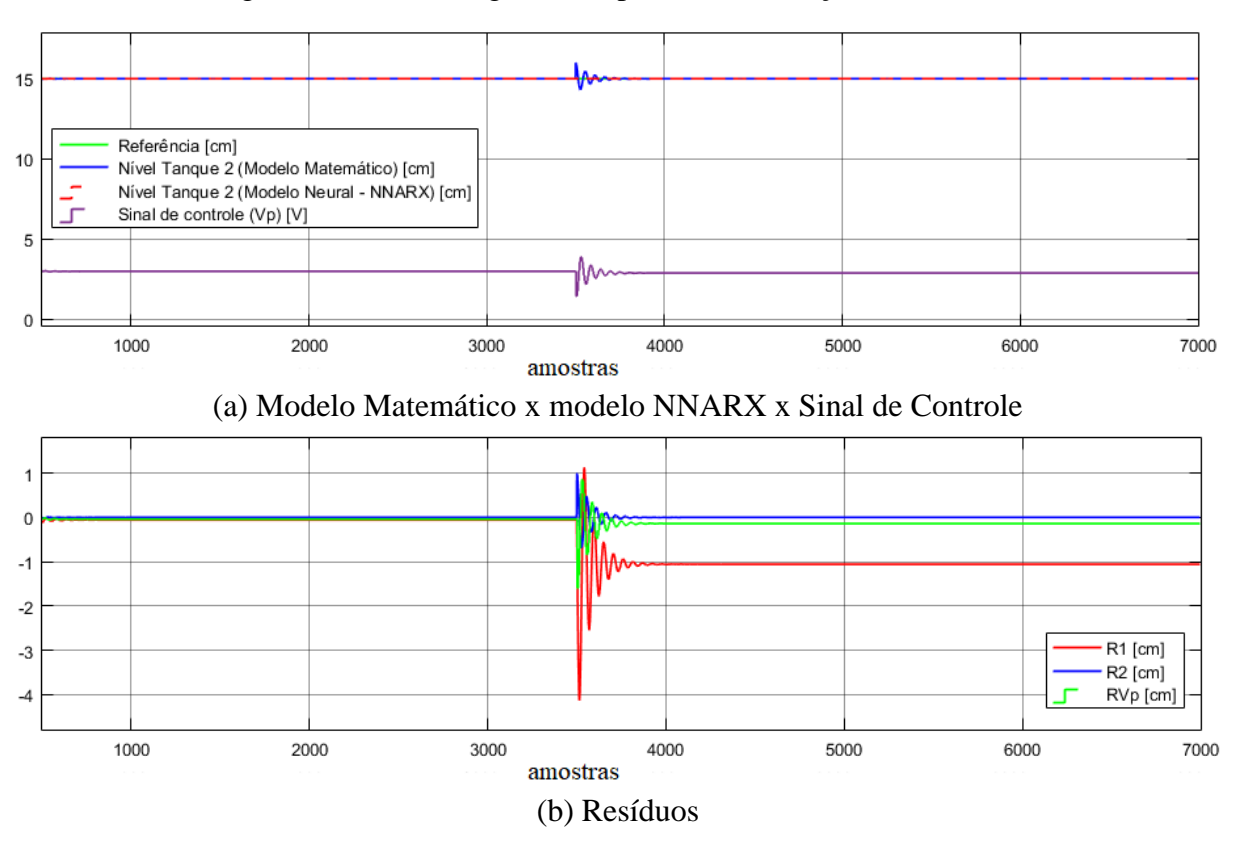

Figura 40 – Gráficos gerados a partir da simulação da Falha 13

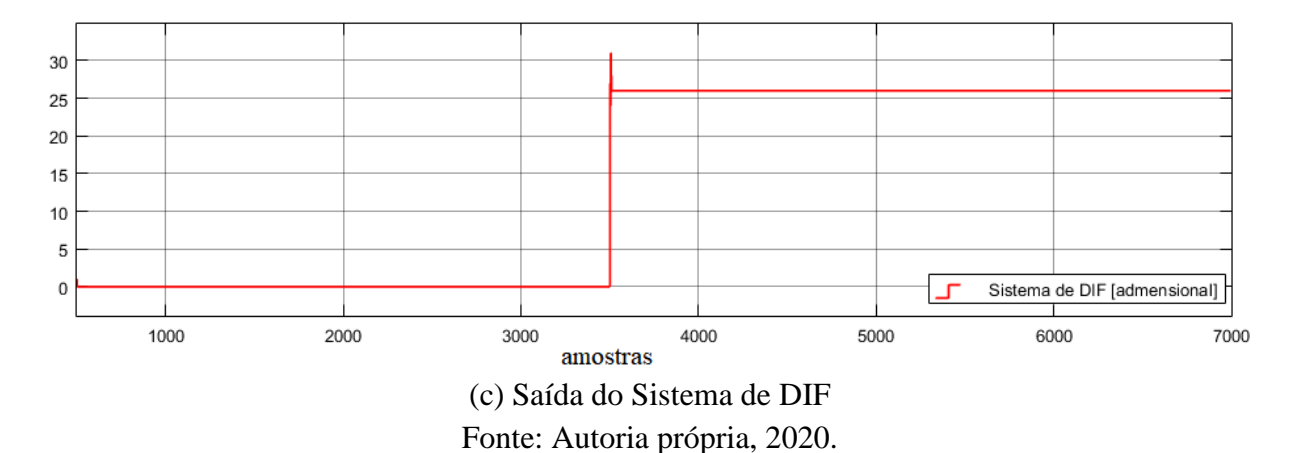

A Figura 40 (a) uma oscilação bastante suave, curva azul, no momento de ocorrência da Falha 13, porém a curva retorna à referência. Já o sinal de controle  $V_p$  sofre uma pequena diminuição após ocorrer a falha, isso acontece por conta da fonte de água extra entrando no Tanque 2, que após ocorrer a falha acrescenta 1 cm ao valor real do nível do Tanque 2, justificando o  $V_p$  menor, já que tem uma outra fonte ajudando no enchimento do Tanque 2.

Na Figura 40 (b), os comportamentos dos resíduos, se mostram parecidos com aqueles realizados durante a etapa de simulação da Falha 13 para que a RNA 3 fosse treinada. Dessa forma, na Figura 40 (c), observa-se que após o momento que ocorre a falha a saída do sistema de DIF indica o valor numérico "26", acusando que a Falha 13 ocorreu.

Por fim, a Tabela 6 mostra um resumo dos valores percentuais das variações utilizadas na validação do sistema de DIF.

| Falha          | Variável | Variação            | <b>Valor</b>  | Valor de           | <b>Valor</b> | Variação  | Variação     |
|----------------|----------|---------------------|---------------|--------------------|--------------|-----------|--------------|
|                |          | Alterada para Menos | <b>Mínimo</b> | Treinamento Máximo |              | para Mais | <b>Total</b> |
| 1              | $a_{12}$ | 5,00%               | 0,950         | 1,000              | 1,040        | 4,00%     | 9,00%        |
| $\overline{2}$ | $a_{11}$ | 0,00%               | $-0,300$      | $-0,300$           | $-0,340$     | 13,33%    | 13,33%       |
| 3              | $a_{21}$ | 73,33%              | $-0,080$      | $-0,300$           | $-0,400$     | 33,33%    | 106,67%      |
| $\overline{4}$ | $a_{11}$ | 6,67%               | 0,280         | 0,300              | 0.310        | 3,33%     | 10,00%       |
| 5              | $a_{21}$ | 30,00%              | 0,210         | 0,300              | 0,340        | 13,33%    | 43,33%       |
| 6              | $V_{p1}$ | 12,31%              | 1,140         | 1,300              | 1,520        | 16,92%    | 29,23%       |
| 7              | $V_{p1}$ | 0.71%               | 0,695         | 0,700              | 0,705        | 0.71%     | 1,43%        |
| 8              | bias1    | 2,00%               | 0,490         | 0,500              | 0,520        | 4,00%     | 6,00%        |
| 9              | bias1    | 39,00%              | $-1,220$      | $-2,000$           | $-4,000$     | 100,00%   | 139,00%      |
| 10             | bias2    | 1,00%               | 0,495         | 0,500              | 0,510        | 2,00%     | 3,00%        |
| 11             | bias2    | 1,00%               | $-0.495$      | $-0,500$           | $-0,560$     | 12,00%    | 13,00%       |
| 12             | bias1    | 16,00%              | 0,840         | 1,000              | 1,770        | 77,00%    | 93,00%       |
| 13             | bias2    | 2,00%               | 0,980         | 1,000              | 1,060        | 6,00%     | 8,00%        |

Tabela 6 - Variações utilizadas na validação do sistema de DIF

Fonte: Autoria própria, 2020.

De tudo que foi exposto nas Figuras 28 até a Figura 40, o sistema de DIF conseguiu classificar todas as falhas simuladas no trabalho. Ao simular as falhas com os mesmos valores dos parâmetros extras utilizados no processo de treinamento o sistema classifica-as corretamente. Entretanto, se fez necessário realizar simulações com valores distintos. Para isso, com o objetivo de validar o sistema desenvolvido, os parâmetros foram sendo alterados e eram realizados novos testes para verificar se o sistema classificava a falha de forma correta, e como pôde ser visto na Tabela 6, variações significativas dos parâmetros foram realizadas e o sistema continuou classificando as falhas de maneira correta.

## **5 CONSIDERAÇÕES FINAIS**

No presente trabalho foi desenvolvido em ambiente simulado um sistema de Detecção e Isolamento de Falhas, e o mesmo foi implementado em um sistema dinâmico, planta composta por dois tanques acoplados.

Esse sistema, como seu próprio nome sugere, possui a capacidade de detectar e isolar as falhas, sua primeira característica – detecção – indica que o mesmo é capaz de acusar a presença de uma falha no sistema, enquanto a segunda – isolamento – é responsável por classificar que tipo de falha está ocorrendo, se é uma falha estrutural, de sensor, atuador, ou até mesmo outro tipo de classificação. Ressaltando que a parte de Diagnóstico não fez parte do escopo deste trabalho, que seria a etapa responsável por estimar a extensão e magnitude da falha bem como traçar ações corretivas capaz de inibi-las.

Na etapa de identificação do sistema foram obtidos resultados satisfatórios, e utilizouse de duas RNAs para compor a estratégia denominada de identificação em dois passos. Para gerar dados de excitação foram testados os sinais PRBS e RGS, sendo este último responsável por uma melhor excitação do sistema. Referente ao processo de treinamento, a evolução dos EQMs para a RNA 1 e RNA 2, ficaram na ordem de  $10^{-6}$  e  $10^{-7}$ , respectivamente, valores semelhantes aos que foram encontrados em trabalhos semelhantes.

Já em relação à etapa de Detecção e Isolamento de Falhas, durante o processo de treinamento da RNA 3 a evolução do EQM se mostrou um pouco maior, ficando na ordem de  $10^{-3}$ , mas se tratando de uma RNA mais robusta capaz de classificar treze falhas distintas, a evolução do EQM ficou dentro do esperado, isso fica mais evidente quando o sistema é validado e se mostrou eficiente mesmo quando são realizadas alterações dos parâmetros que simulam as falhas, na ocasião foram investigados os intervalos dos valores para os quais o classificador consegue atuar corretamente.

Além disso, um dos objetivos secundários alcançados com o presente trabalho, foi o fato do sistema de DIF conseguir distinguir falhas que possuam o mesmo comportamento residual para  $R_1$  e  $R_2$ , tratadas em Fernandes (2007). As trezes falhas descritas no trabalho da autora se concentravam em sete situações, aqui foram tratadas como treze falhas distintas e todas foram classificadas. Se tratando, portanto, de uma contribuição bastante importante do presente trabalho.

Em síntese, o sistema de DIF desenvolvido desempenhou sua função de forma satisfatória, ao conseguir detectar e isolar todas as falhas propostas e apresentar resultados que

se encontraram dentro do esperado, conforme embasamento teórico levantado no decorrer do trabalho.

# 5.1 RECOMENDAÇÕES PARA TRABALHOS FUTUROS

- Acrescentar ao sistema de DIF desenvolvido neste trabalho, a etapa final do diagnóstico: acomodação das falhas. Ou seja, adicionar a etapa responsável por realizar ações para minimizar seus efeitos;
- Desenvolver um supervisório interface gráfica que mostre em tempo real o comportamento do sistema durante a ocorrência das falhas, através da exposição dos gráficos, por exemplo.
- Variar a configuração dos tanques, sair da configuração 2 (sistema SISO com estados acoplados) e ir, por exemplo, para um sistema MIMO.
- Utilizar a metodologia aqui trabalhada para desenvolver um trabalho prático e realizar um comparativo entre os resultados obtidos neste trabalho e os resultados provenientes da implementação em sistema real.

## **REFERÊNCIAS**

AGUIRRE, Luis A. A tutorial introduction to nonlinear dynamics and chaos Part II: Modeling and control. **Sba Controle & Automação**, Campinas, p.50-66, 1996.

AGUIRRE, Luis A.; RODRIGUES, Giovani G.; JÁCOME, Cristiano R. F. IDENTIFICAÇÃO DE SISTEMAS NÃO-LINEARES UTILIZANDO MODELOS NARMAX POLINOMIAIS — UMA REVISÃO E NOVOS RESULTADOS. **Sba Controle & Automação**, Campinas, p.90-106, 1998.

ARAÚJO JÚNIOR, José Medeiros de. **IDENTIFICAÇÃO NÃO LINEAR USANDO UMA REDE FUZZY** *WAVELET NEURAL NETWORK* **MODIFICADA.** 2014. 95 f. Tese (Doutorado) - Curso de Pós-graduação em Engenharia Elétrica e de Computação, Centro de Tecnologia, Universidade Federal do Rio Grande do Norte, Natal, 2014. Cap. 6.

BATTITI, R. 1992. *First- and second-order methods for learning between steepest descent and Newton's method*. *Neural Computation,* pp. 141–166.

CANALLI, Ygor de Mello. **FUNÇÕES DE ATIVAÇÃO HIPERBÓLICAS EM REDES NEURAIS**. 2017. 92 f. Dissertação (Mestrado) - Curso de Pós-graduação em Engenharia de Sistemas e Computação, Universidade Federal do Rio de Janeiro, Rio de Janeiro, 2017.

DORF, Richard C. BISHOP, Robert H. 2009. **Sistemas de controle modernos.** 11ª edição. Rio de Janeiro: Editora LTC.

FERNANDES, Raphaela Galhardo et al. Faults Detection and Isolation Based On Neural Networks Applied to a Levels Control System. *International Joint Conference on Neural Networks*, Orlando, p.12-17, ago. 2007.

FERNANDES, Raphaela Galhardo. **Detecção e isolamento de falhas em sistemas dinâmicos baseados em redes neurais**. 2007. 70 f. Dissertação (Mestrado) - Curso de Pós-Graduação em Engenharia Elétrica, Universidade Federal do Rio Grande do Norte, Natal, 2007.

FLAUZINO, Rogério Andrade. SILVA, Ivan Nunes da. SPATTI, Danilo Hernane. **Redes Neurais Artificiais:** fundamentos teóricos e aspectos práticos. 2. ed. São Paulo: Artliber Editora Ltda, 2016.

FORESEE, F. D. HAGAN, M. T. 1997. *Gauss-newton approximation to Bayesian regularization, IEEE International Conference on Neural Networks.* IEEE. New York, pp. 1930–1935.

HAYKIN, Simon S. **Redes Neurais: Princípios e Prática.** 2. ed. Bookman, 2001. 898 p.

HORNIK, K., STINCHCOMBE, M., WHITE, H., 1989. *Multilayer feedforward networks are universal approximators*. Neural Networks, v. 2, n. 5, pp. 359 - 366.

ISERMANN, Rolf. *Fault-Diagnosis Systems An Introduction from Fault Detection to Fault Tolerance***.** *Springer Science & Business Media*, 2006. 475 p.

LJUNG, L. **System identification - Theory for the user**. Prentice-Hall International, New Jersey, U.S.A. 1987.

LUCENA, Pedro Berreta de. **Análise de um controlador baseado no jacobiano estimado da planta através de uma rede neural**. 2005. 50 f. Dissertação (Mestrado) - Curso de Pós-Graduação em Engenharia Elétrica, Universidade Federal do Rio Grande do Norte, Natal, 2005.

MARTINS, Rodrigo Siqueira. **Método Híbrido para Detecção e Diagnóstico de Falhas baseado em Resíduos**. 2014. 102 f. Tese (Doutorado) - Curso de Pós-Graduação em Engenharia Elétrica e de Computação, Universidade Federal do Rio Grande do Norte, Natal, 2014. Cap. 5.

MARTINS, J. K. E. da C.; SOUZA, F. R. de L.; ARAUJO, F. M. U. de. **Identificação de um sistema de tanques acoplados não linear com atraso utilizando RNA**. In: INSTITUTO BRASILEIRO DE PETROLEO, GAS E BIOCOMBUSTIVEIS (IBP). Congresso Rio Automação 2015.

MCCULLOCH, W. S., PITTS, W., 1943. *A logical calculus of the ideas immanent in nervous activity*. *The Bulletin of Mathematical Biophysics*, v. 5, n. 4, pp. 115-133.

MINSKY, M., PAPERT, S., 1969. *Perceptrons: an introduction to computational geometry*. Cambridge, MA: MIT Press.

NEVES, Cleonor et al. Os dez maiores desafios da automação industrial: As perspectivas para o futuro. In: **II Congresso de Pesquisa e Inovação da Rede Norte Nordeste de Educação Tecnológica**. 2007. Disponível em: [<https://docplayer.com.br/10140228-Os-dez-maiores](https://docplayer.com.br/10140228-Os-dez-maiores-desafios-da-automacao-industrial-as-perspectivas-para-o-futuro.html)[desafios-da-automacao-industrial-as-perspectivas-para-o-futuro.html>](https://docplayer.com.br/10140228-Os-dez-maiores-desafios-da-automacao-industrial-as-perspectivas-para-o-futuro.html). Acesso em: 23 nov. 2019.

NORGAARD, M. et al. *Neural networks for modelling and control of dynamic systems-a practitioner's handbook*. Springer-London, 2000.

QUANSER. *Coupled Water Tanks Experiments. Quanser Consulting Inc.* 17 p. Disponível em: <http://engineering.nyu.edu/mechatronics/Control\_Lab/Water\_Tank\_Manual.pdf>Acesso em: 22 nov. 2019.

REBOUÇAS, Diogo Leite. **Utilização de redes neurais artificiais para detecção e diagnóstico de falhas**. 2011. 76 f. Dissertação (Mestrado) - Curso de Pós-Graduação em Engenharia Elétrica e de Computação, Universidade Federal do Rio Grande do Norte, Natal, 2011.

SILVA, Diego Rodrigo Cabral. **Sistema de Detecção e Isolamento de Falhas em Sistemas Dinâmicos Baseado em Identificação Paramétrica.** 2008. 95 f. Tese (Doutorado) - Curso de Pós-graduação em Engenharia Elétrica e de Computação, Centro de Tecnologia, Universidade Federal do Rio Grande do Norte, Natal, 2008. Cap. 6.

SILVA, Heinrich Hertz. **Identificação Multivariável de um Sistema de Tanques de Nível Acoplados Utilizando Wavelet Neural Network**. 2019. 131 f. Dissertação (Mestrado) - Curso de Pós-Graduação em Engenharia Elétrica, Universidade Federal do Piauí, Teresina, 2019. Cap.5.

SJÖBERG, J. et al. *Nonlinear black-box modeling in system identification: a unified overview*. Automática. p.1691-1724, 1995.

VALE, Marcelo Roberto Bastos Guerra. **Sistema Híbrido para Detecção e Diagnóstico de Falhas em Sistemas Dinâmicos.** 2014. 72 f. Tese (Doutorado) - Curso de Pós-graduação em Engenharia Elétrica e de Computação, Universidade Federal do Rio Grande do Norte, Natal, 2014. Cap. 6.

VENKATASUBRAMANIAN, V., R. RENGASWAMY, K. Yin & S. N. KAVURI (2003a). *A review of process fault detection and diagnosis part I: Quantitative model-based methods*. *Computers and Chemical Engineering*. pp. 293-311.

VENKATASUBRAMANIAN, V., R. RENGASWAMY, K. Yin & S. N. KAVURI (2003b). *A review of process fault detection and diagnosis part II: Qualitative models and search strategies. Computers and Chemical Engineering*. pp. 313–326.

VENKATASUBRAMANIAN, V., R. RENGASWAMY, K. Yin & S. N. KAVURI (2003c). *A review of process fault detection and diagnosis part III: Process history based methods. Computers and Chemical Engineering.* pp. 327–346.

WEBER, Taisy Silva. **Tolerância a falhas: conceitos e exemplos.** Programa de Pósgraduação em Computação – Instituto de Informática. UFRGS. 2001.

WITCZAK, Marcin. *Soft Computing in Fault Detection and Isolation*. Barcelona: Institute Of Control And Computation Engineering, 2005. Color.